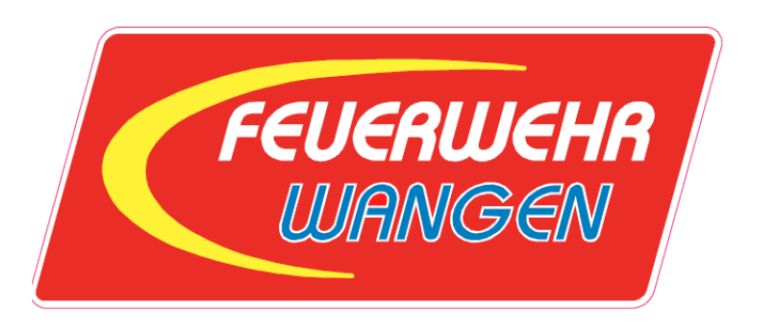

# **Feuerwehreinsat[zkarten mit](http://wiki.openstreetmap.org/wiki/File:Public-images-osm_logo.png)  OSM**

Roman Härdi roman@haerdi.ch

CC-BY-SA

..

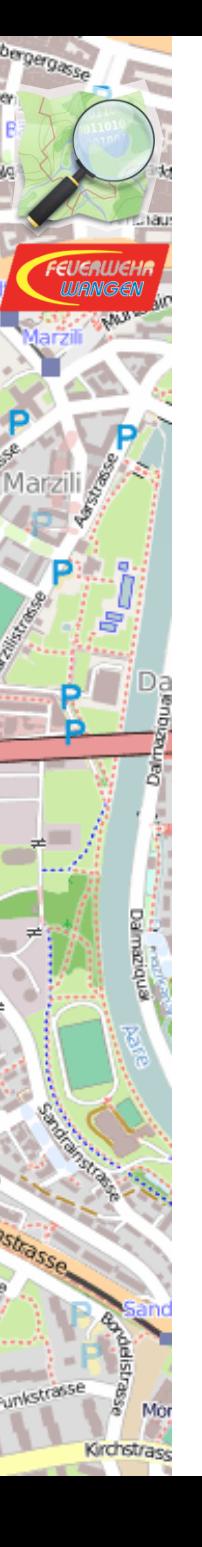

# **Gliederung**

- Ein Einsatz
- .. Ziel des Vortrages ..
- Tags und Keys
- Erstellen für Einsatzakten
- Automatisch erstellte Karten
- Herausforderung
- Ausblick

Zu meiner Person

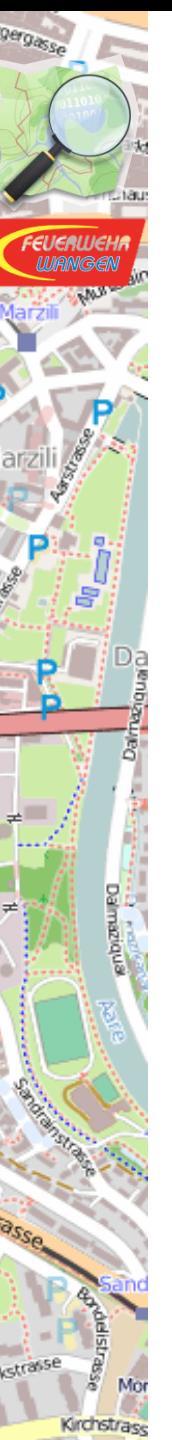

# Roman Härdi

- Schweiz, Wangen an der Aare<br>• Elektro Ingenieur, PM
- Elektro Ingenieur, PM

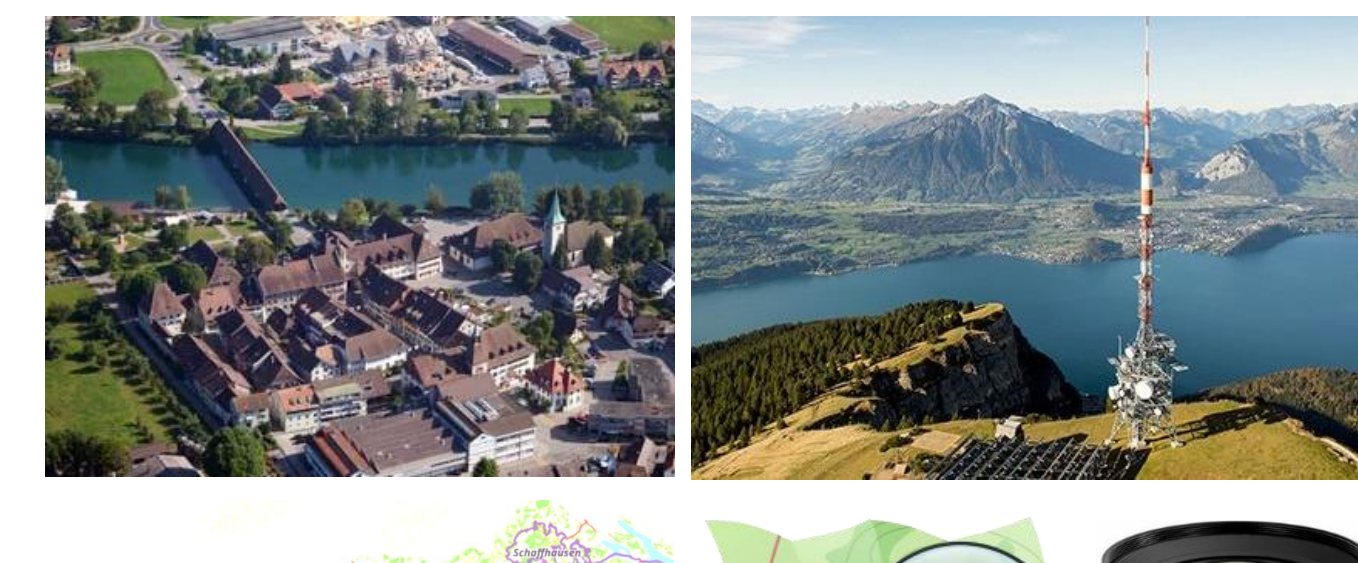

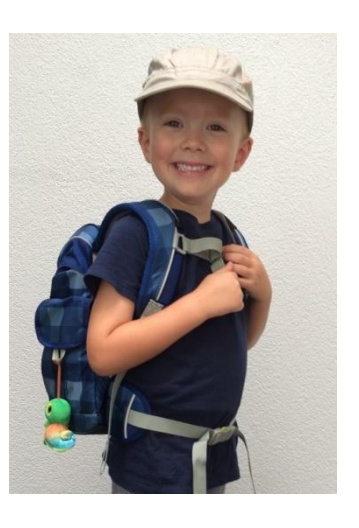

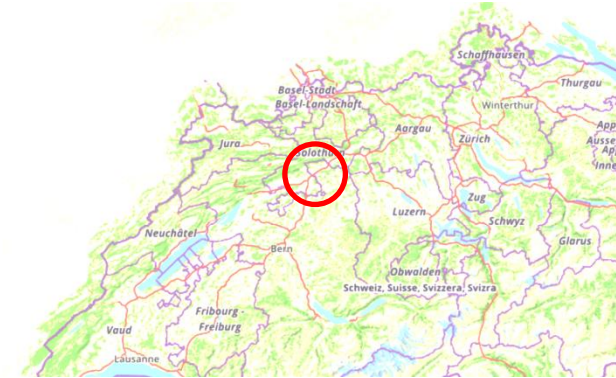

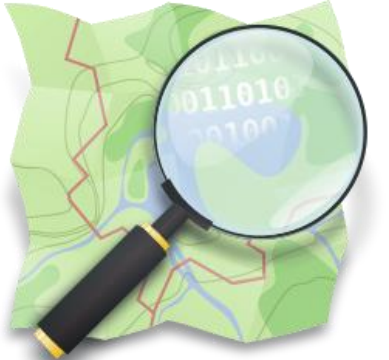

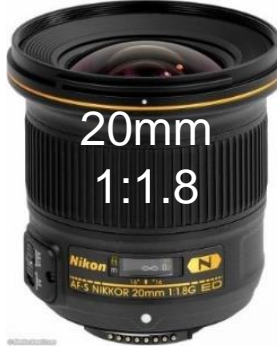

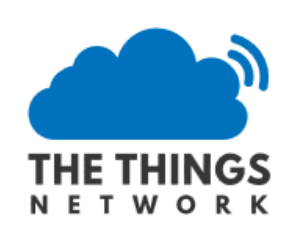

Zu meiner Person

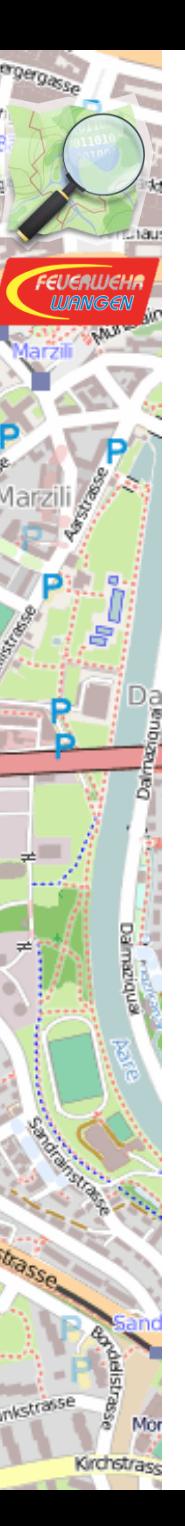

### Roman Härdi • Feuerwehr, Sdt, Elektro & Fhr Ustü

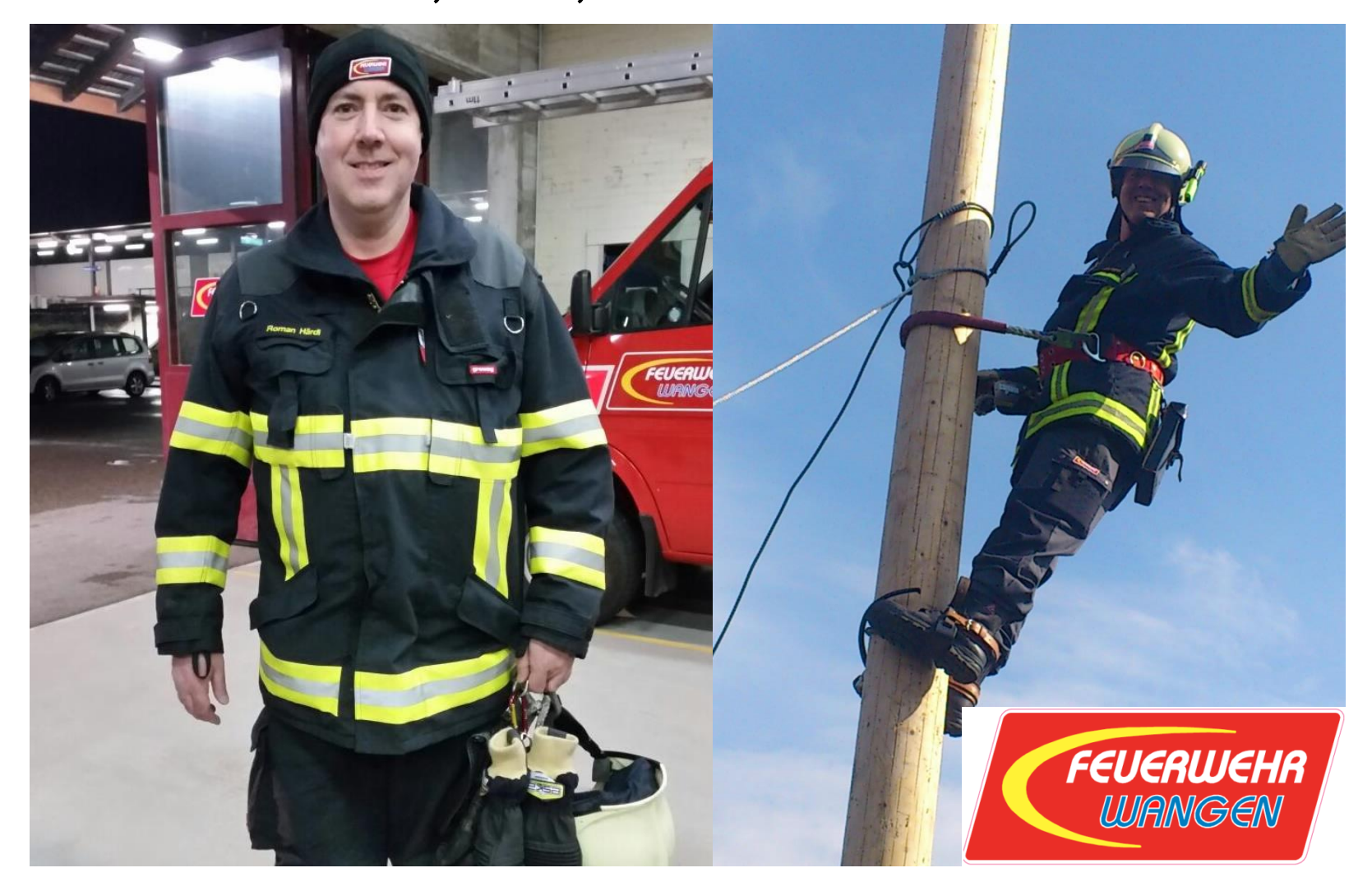

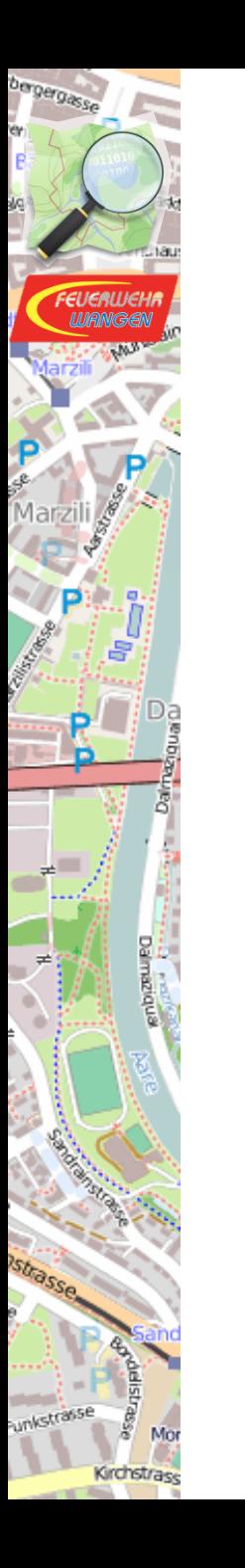

#### Montag 28.11.2016

19:30

#### Gemeindeversammlung in Wangen an der Aare

Bedarf der Feuerwehr

#### Ablauf

#### 28.11.2016 Mo.

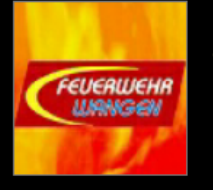

A1, Kaminbrand, Wangenried;Dorfstrasse,65, **Flamen aus Kamin** 

19:43

### Ablauf

 $\bullet$ 

#### 28.11.2016 Mo.

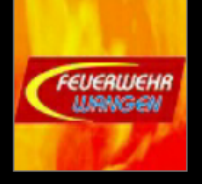

A1, Kaminbrand, Wangenried;Dorfstrasse,65, **Flamen aus Kamin** 

19:43

- Fahrt ins Feuerwehrmagazin
- Umziehen

# Ablauf

- Fahrt zum Einsatzort
	- Was erwartet uns?
	- Welches Gebäude?
	- Bewohner? Wer?
- Vor Ort
	- Starker Wind !!!!
	- Standort TLF?
	- Wasserbezug?
	- Situation?

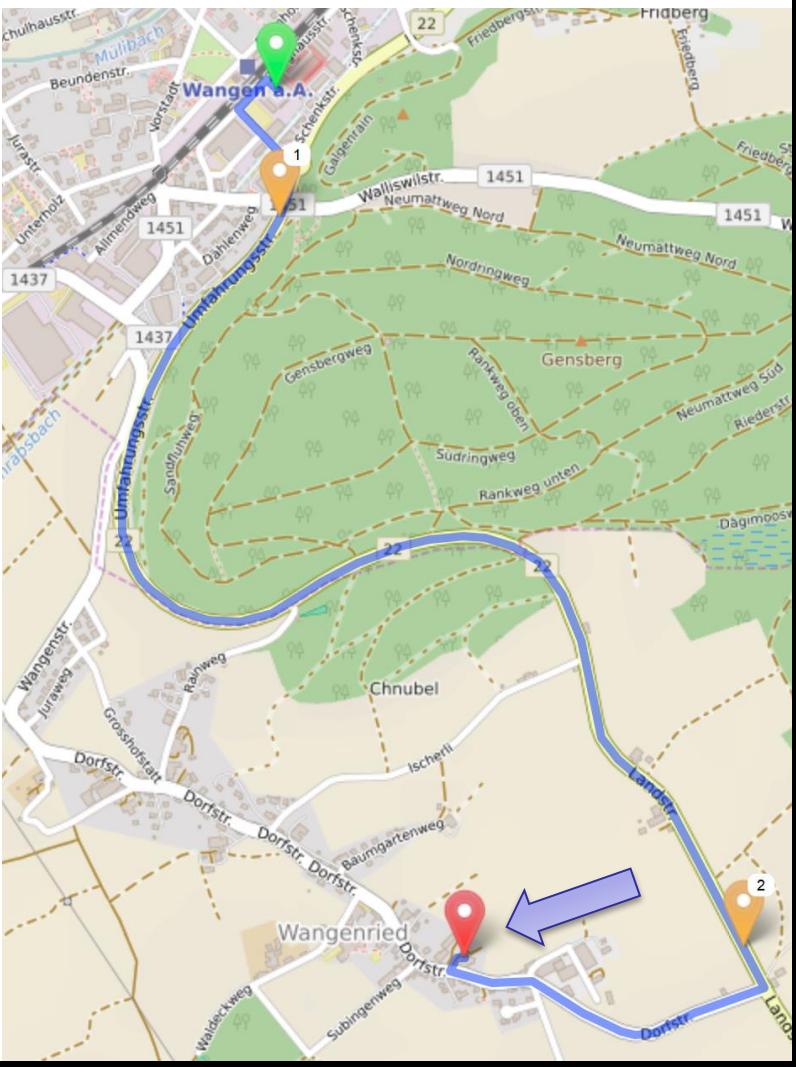

## Ablauf

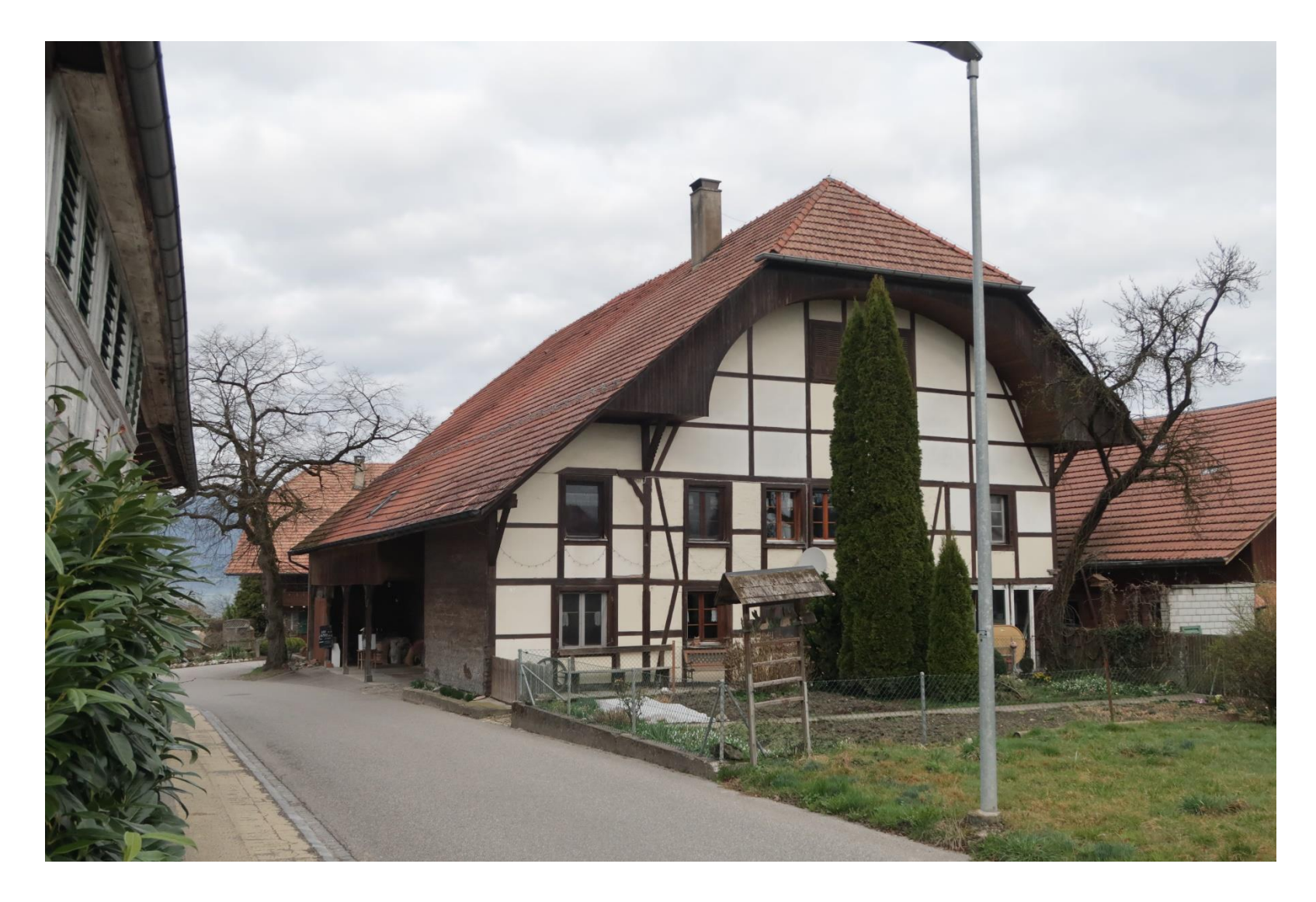

Mor

Da

bergergasse

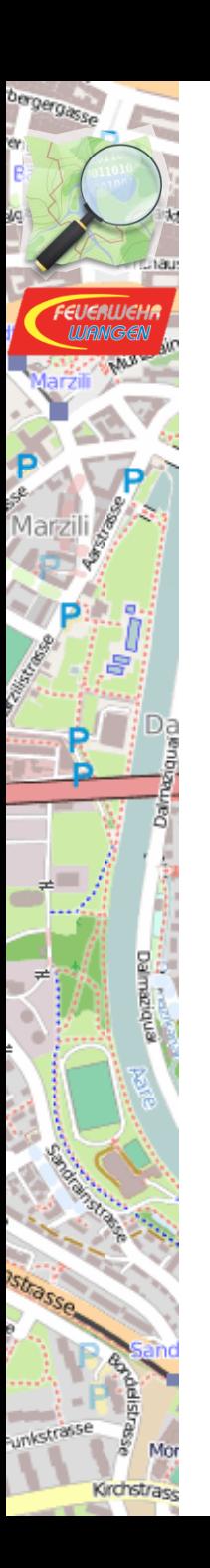

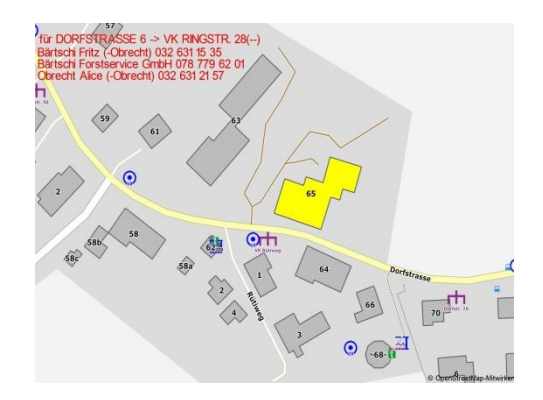

Ziel des Vortrages

### Ziele

- FW hat gute, freie Karten für den Einsatz
- Verbesserung der OSM Daten durch FW
- automatische online Einsatzkarte
- automatische offline Einsatzkarte
- Kontakte und Mithilfe …  $\odot$

Bedarf der Feuerwehr

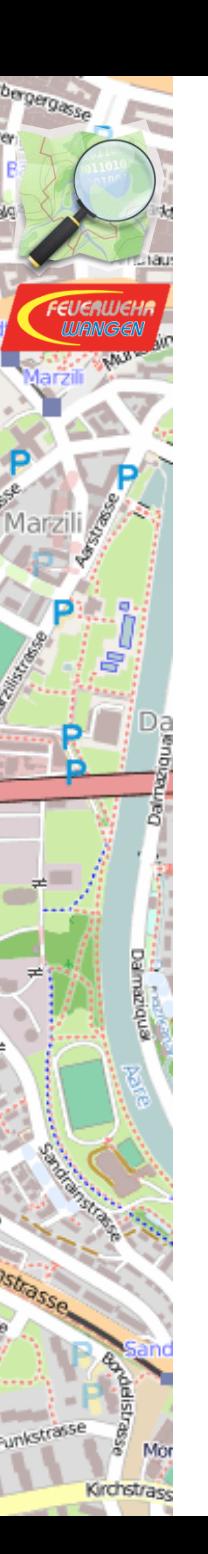

### Informationsbedarf

#### Bedarf der Feuerwehr

## Informationsbedarf..

• Anfahrt

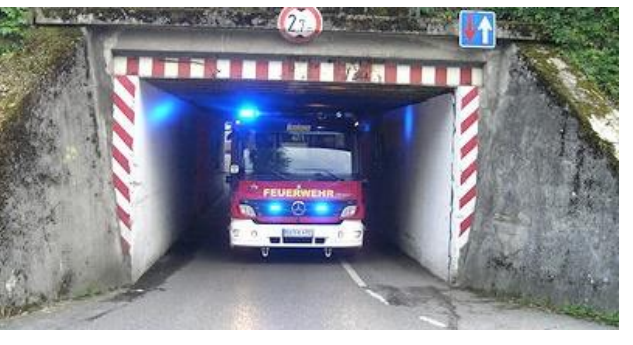

• Gefahren

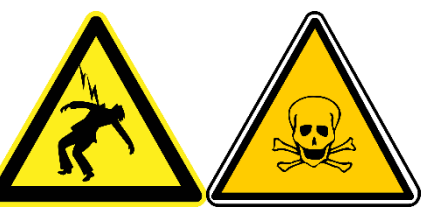

• Wasserbezug

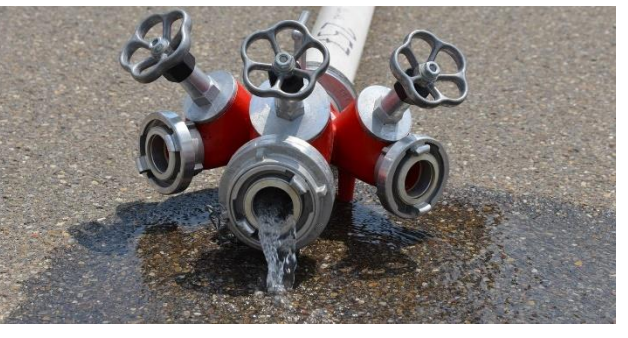

• Gebäude / Umgebung

Tags und Keys

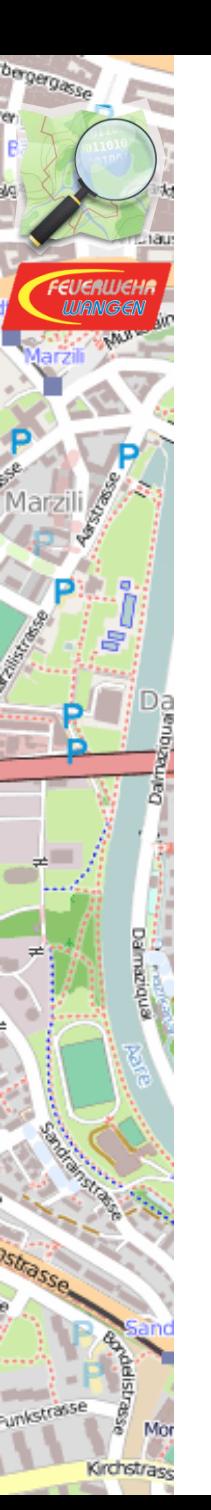

## Tags und Keys ?

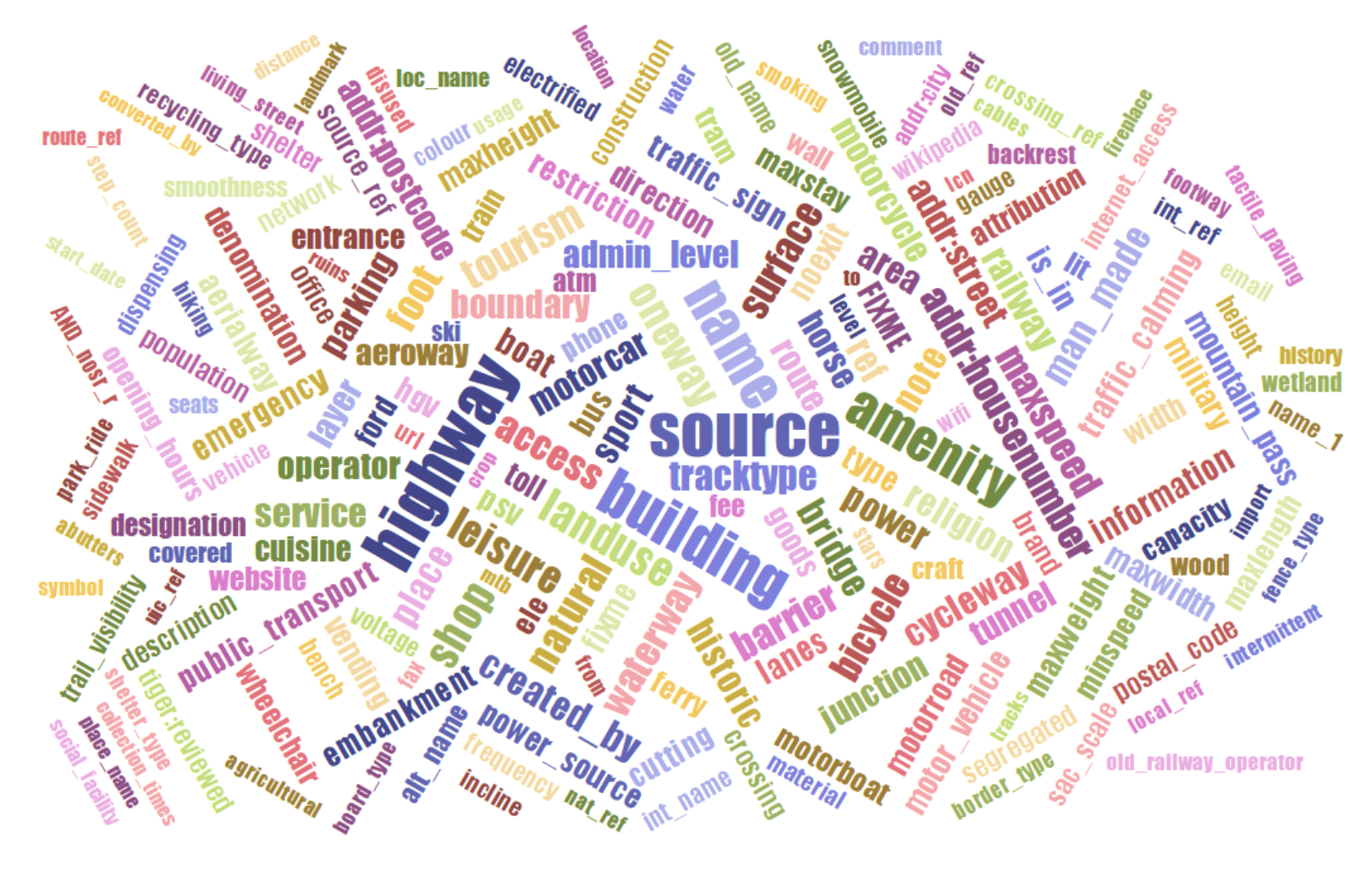

Anfahrt

### Anfahrt Höhenbeschränkung

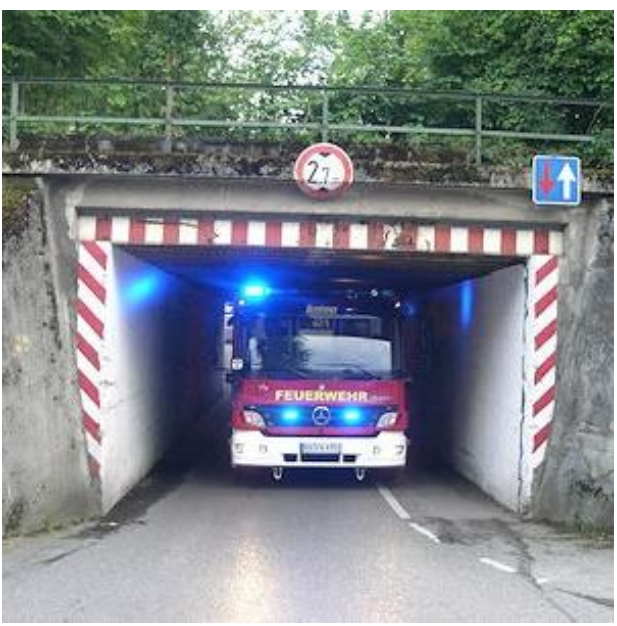

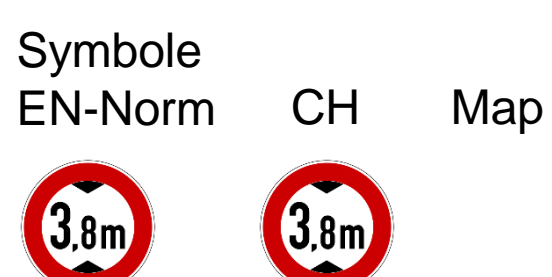

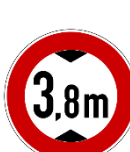

#### Bild Karte http://maxheight.bplaced.net

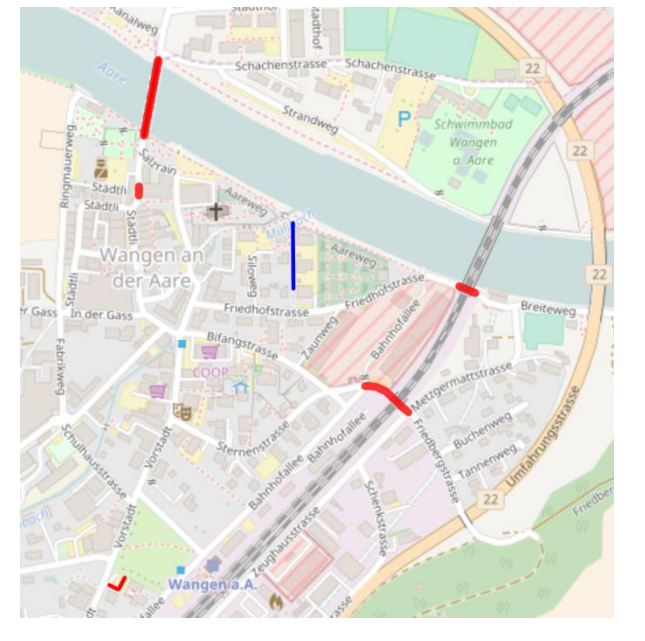

OSM Tags maxheight=2.2

Kirchstrass

Mo

Anfahrt

### Anfahrt Gewichtsbeschränkung

Bild

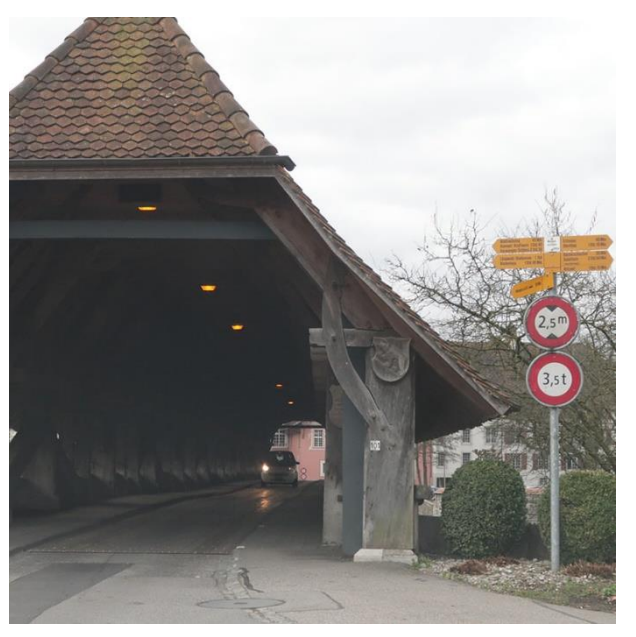

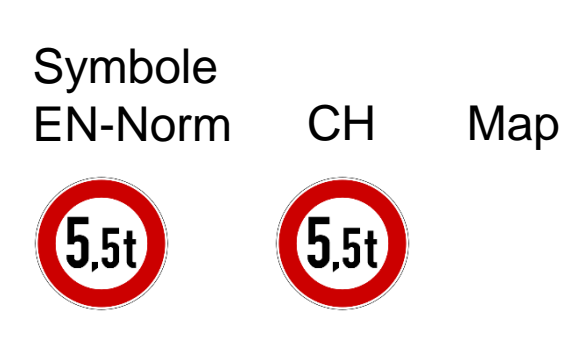

Mo Kirchstrase

#### Karte http://maxheight.bplaced.net

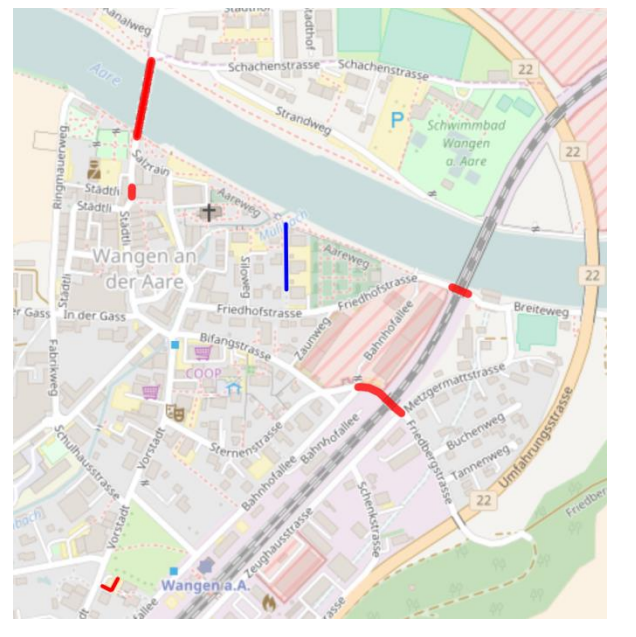

OSM Tags maxweight=5.5

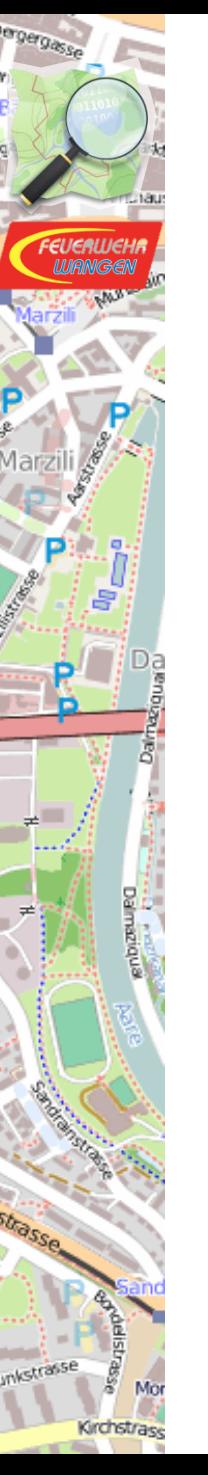

### Anfahrt, Zugang Key-Depot

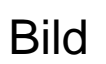

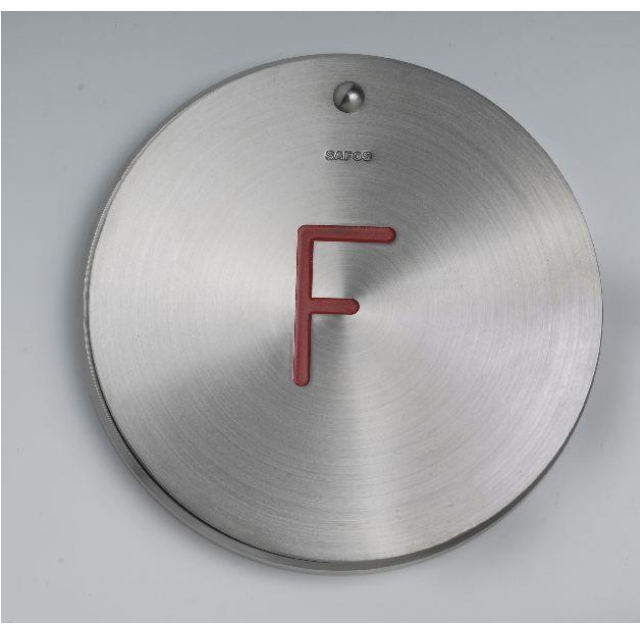

Symbole EN-Norm CH Map

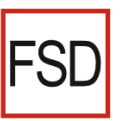

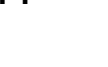

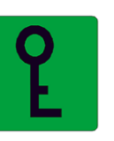

Bild Karte

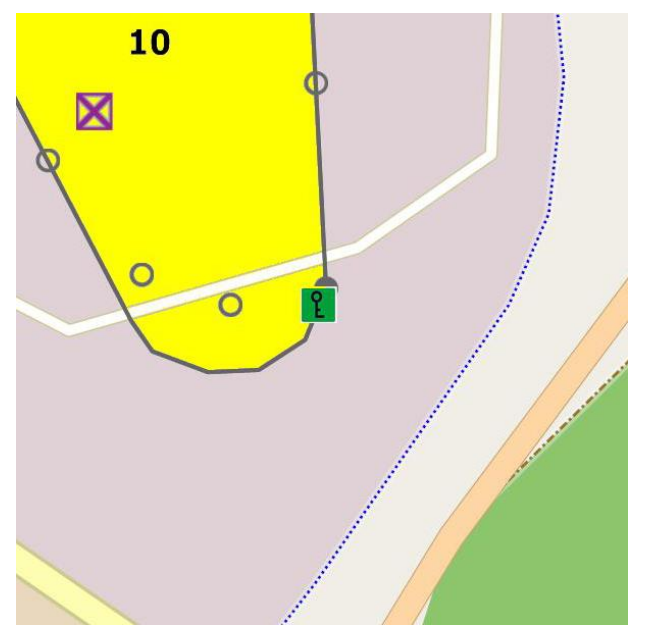

OSM Tags emergency = key\_depot

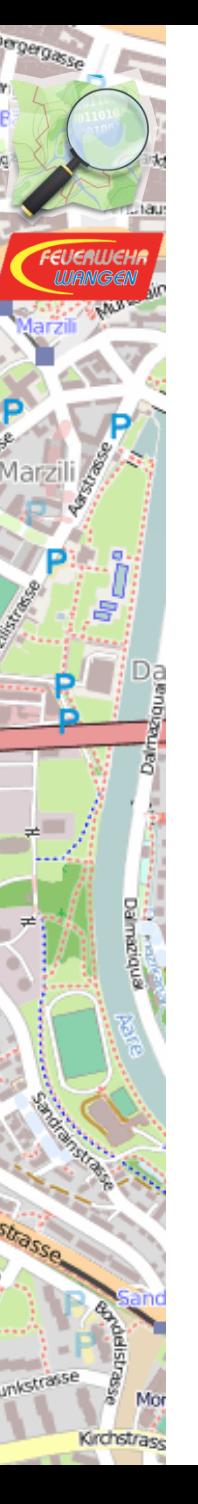

## Löschwasserbezug **Hydrant**

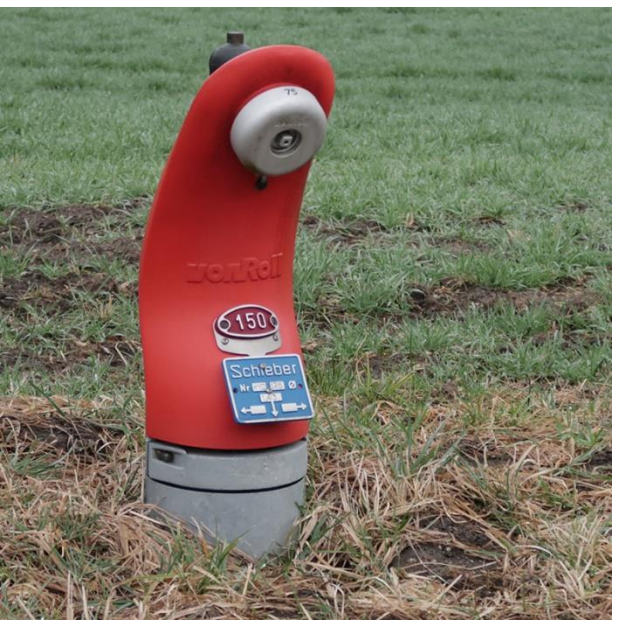

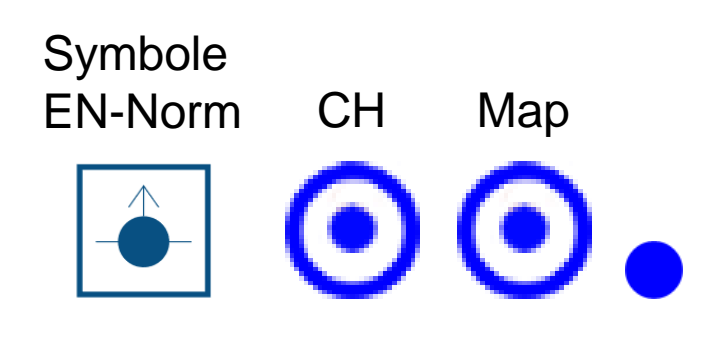

Bild Karte

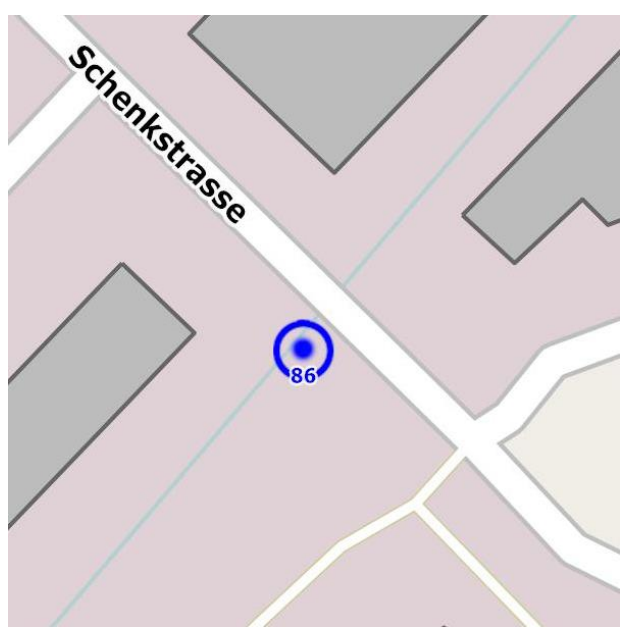

OSM Tags emergency = fire\_hydrant fire  $hydrant:type = pillar$  $ref = 86$ 

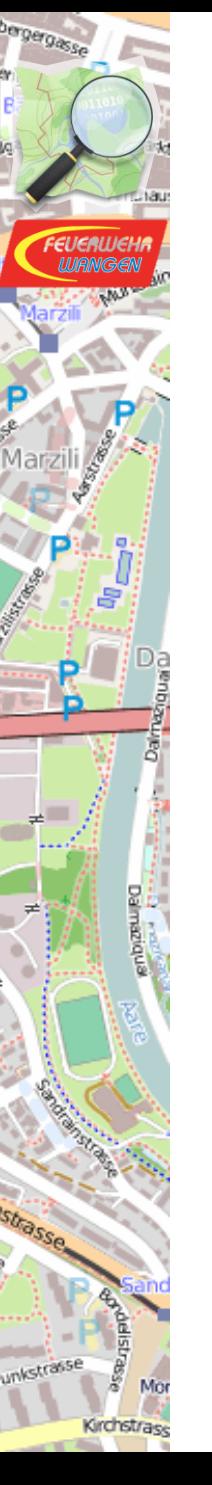

### Löschwasserbezug Unterflurhydrant

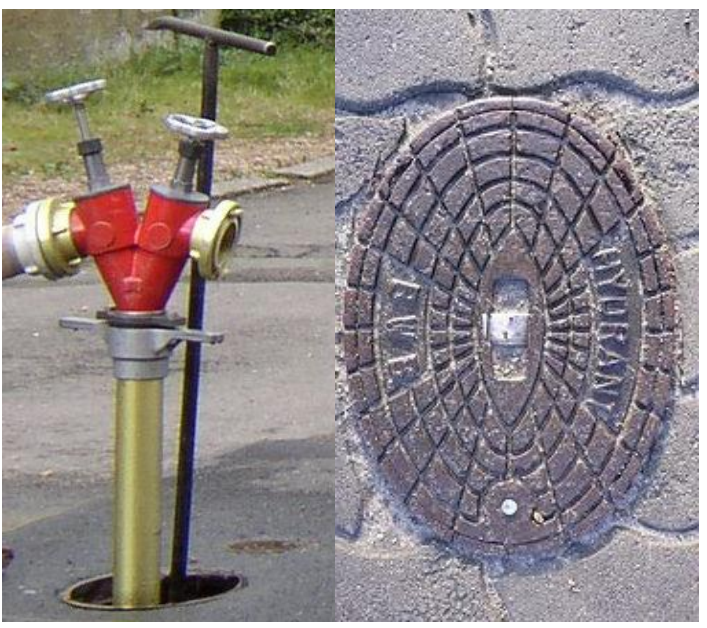

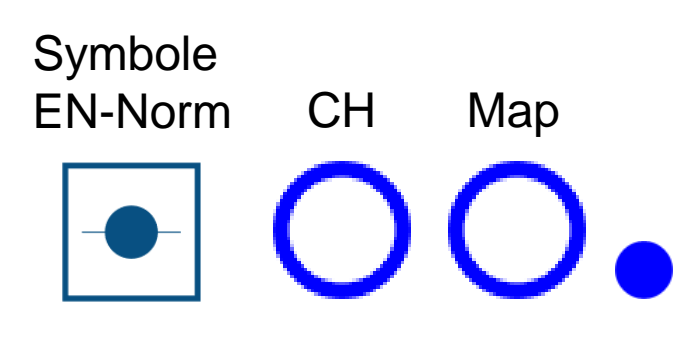

Bild Karte

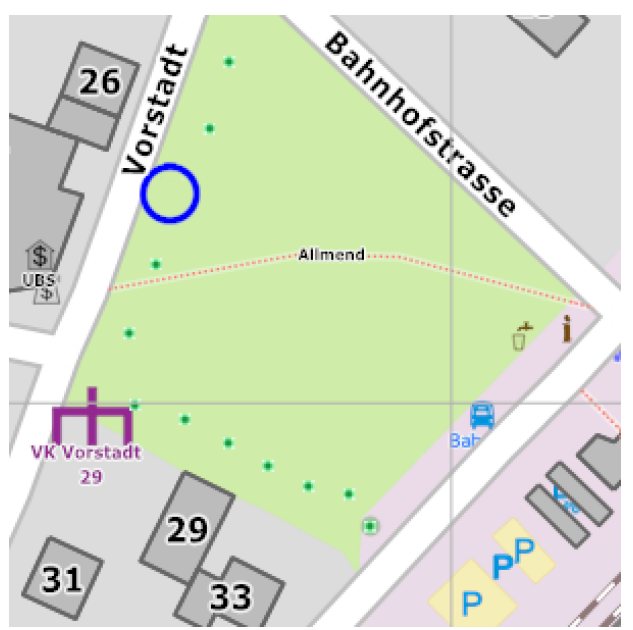

#### OSM Tags emergency = fire\_hydrant fire hydrant:type = underground ref  $= 45$

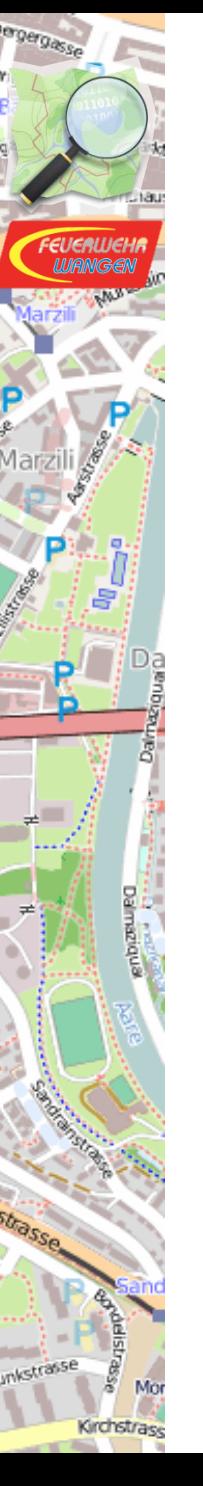

#### Löschwasserbezug Wassertank geschl.

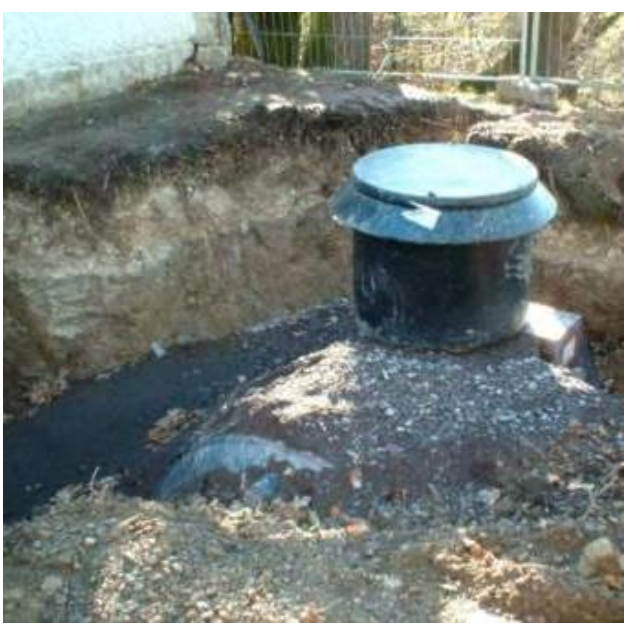

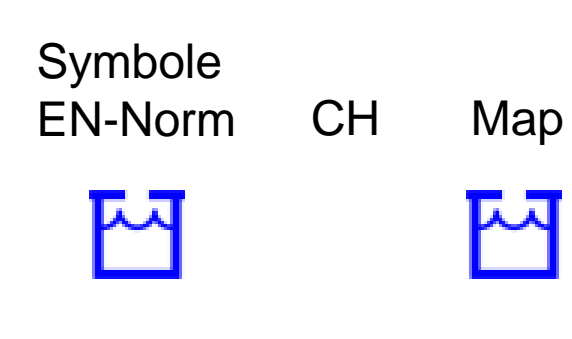

Bild Karte

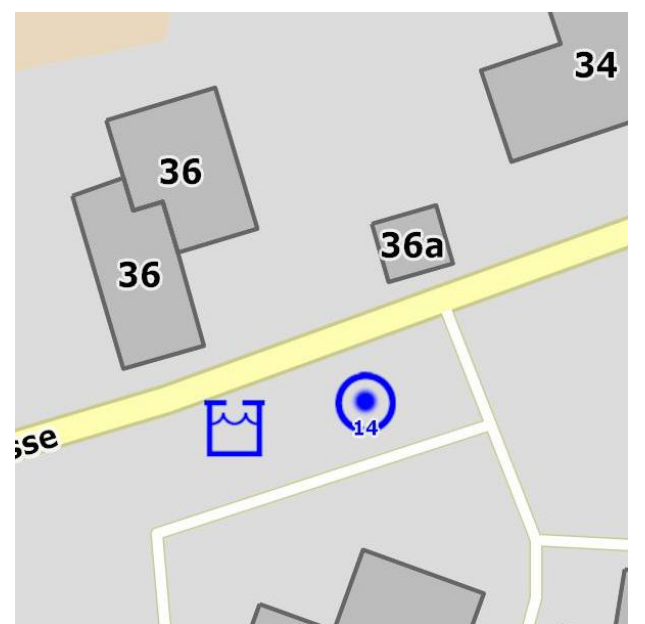

OSM Tags emergency=water\_tank water tank:volume=\*

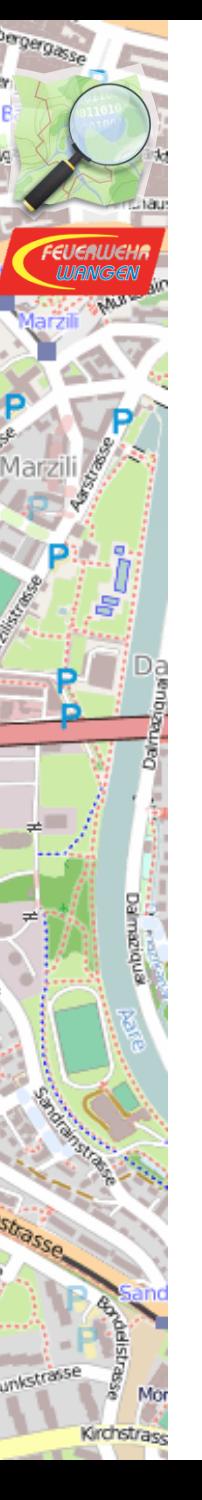

#### Löschwasserbezug Wassertank offen.

 $\Omega$ 

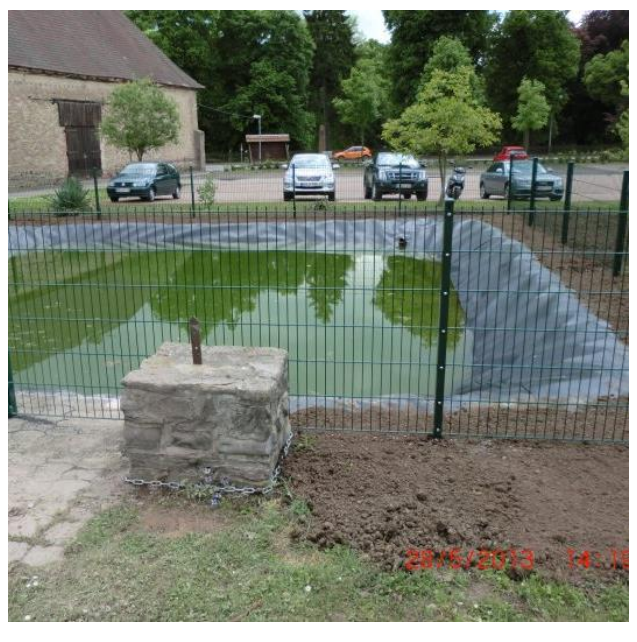

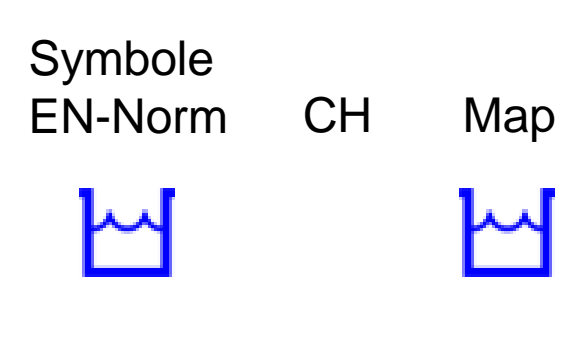

Bild Karte

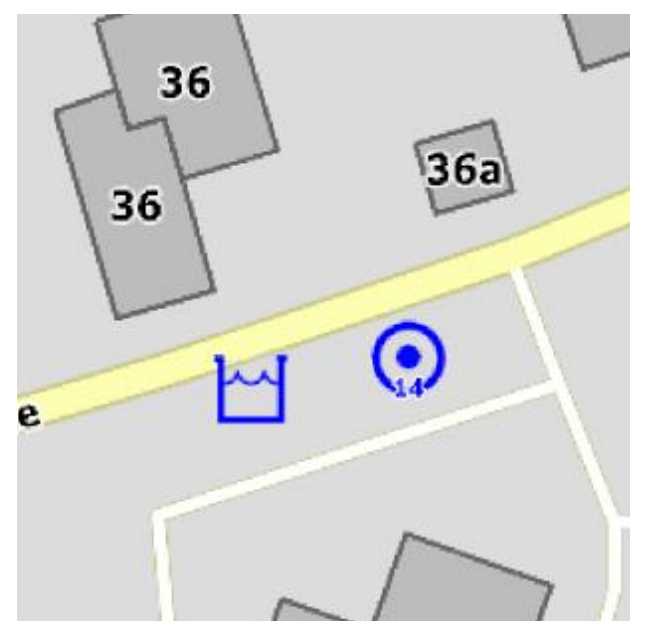

OSM Tags emergency=fire\_water\_pond water tank:volume=\*

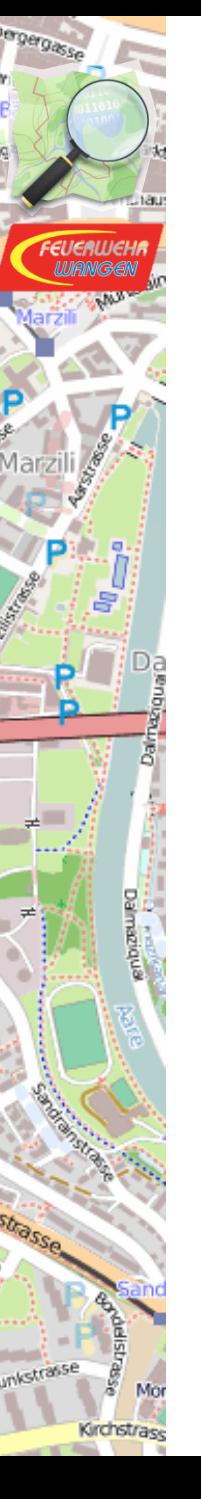

### Löschwasserbezug vorbereitete Staustelle Wasser-Staueinrichtung, vorbereitet

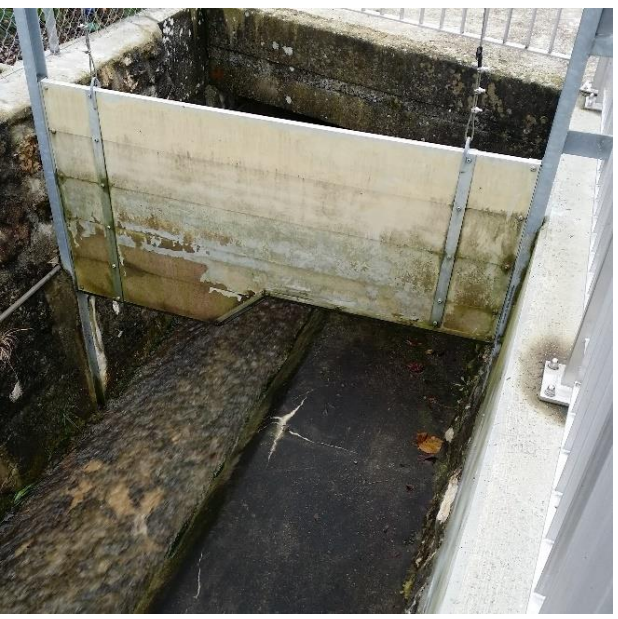

Symbole EN-Norm CH Map

Bild Karte

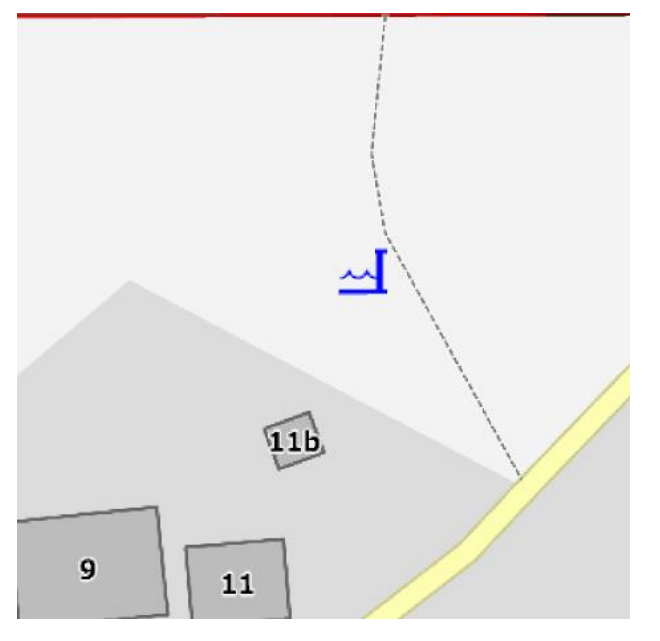

OSM Tags emergency = water\_dam\_up

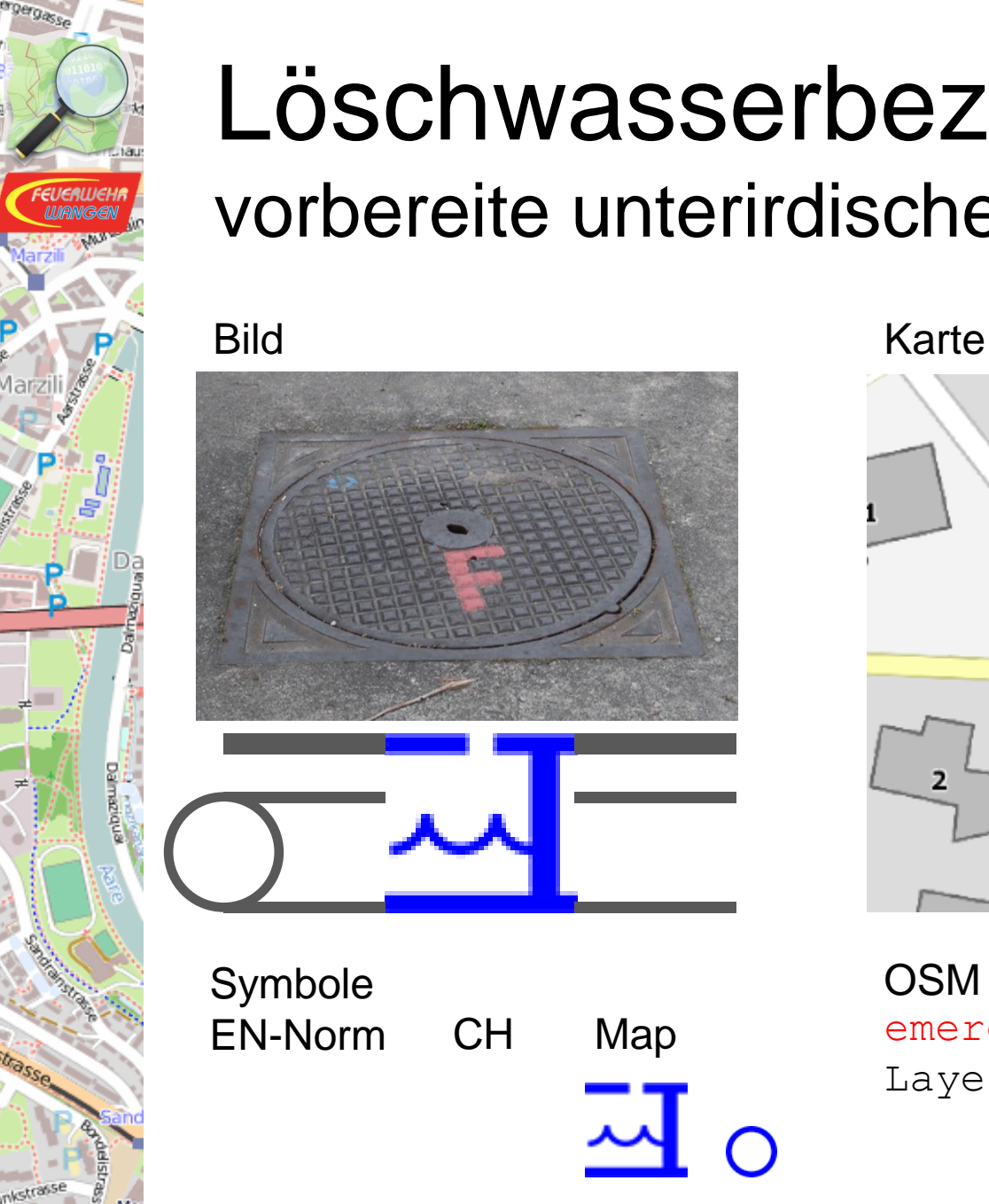

Grahstras

### Löschwasserbezug vorbereite unterirdische Staustelle

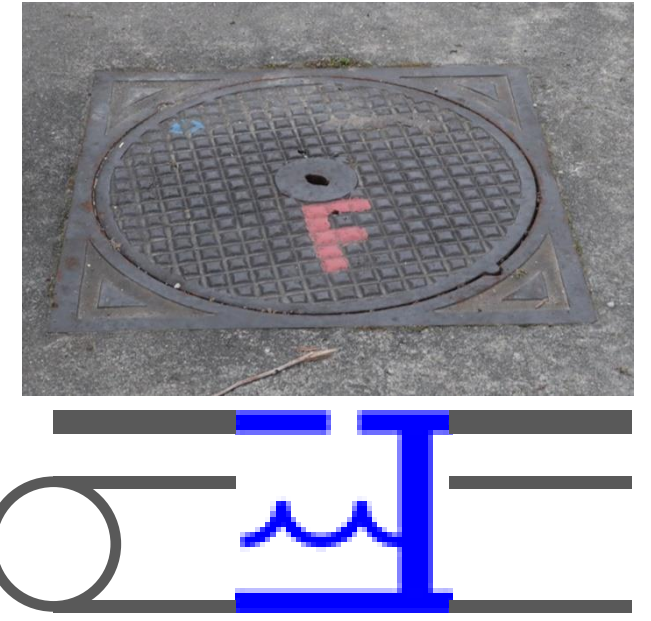

Symbole EN-Norm CH Map

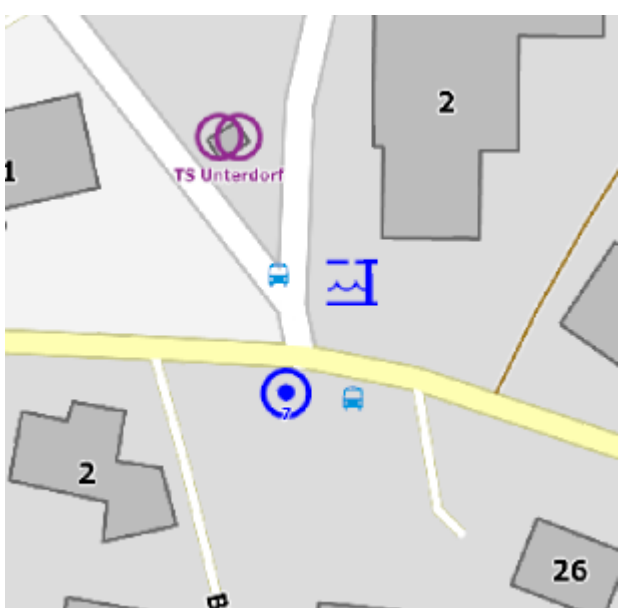

OSM Tags emergency = water\_dam\_up Layer  $= -1$ 

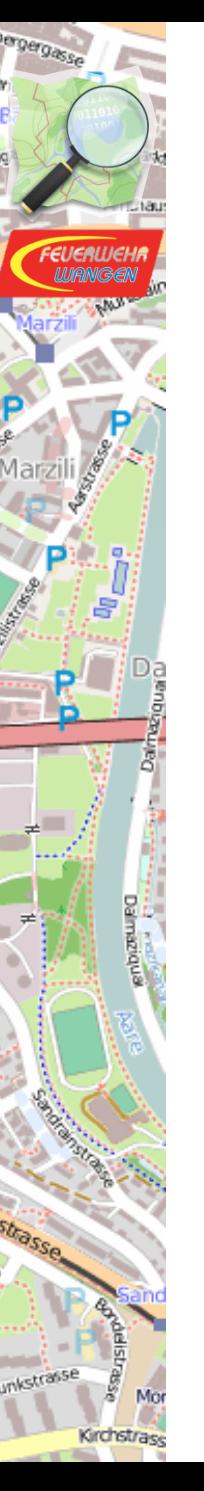

#### Löschwasserbezug Sprinklerzentrale

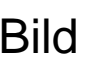

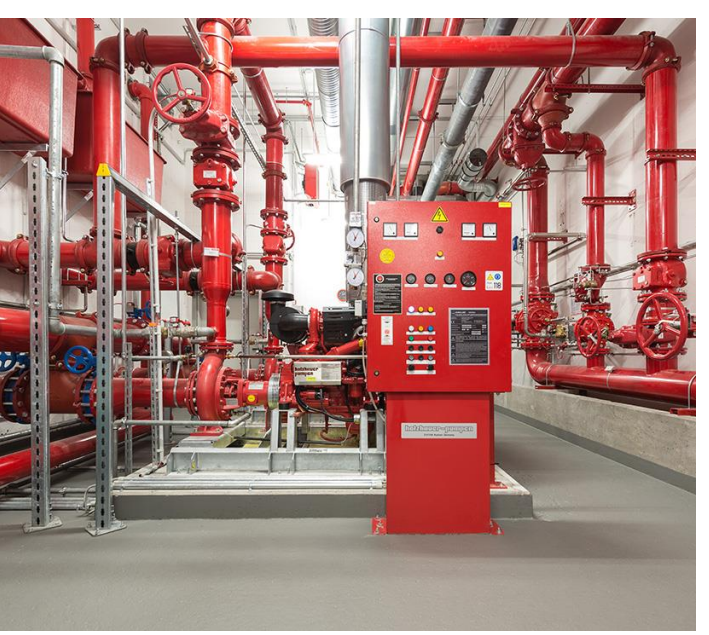

Symbole EN-Norm CH Map

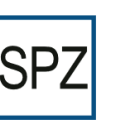

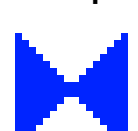

OSM Tags emergency = .. ??

Bild Karte

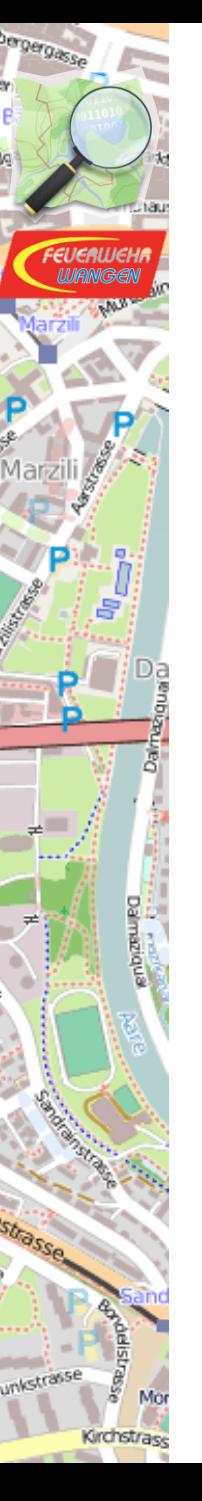

#### Stromversorgung Transformator TS

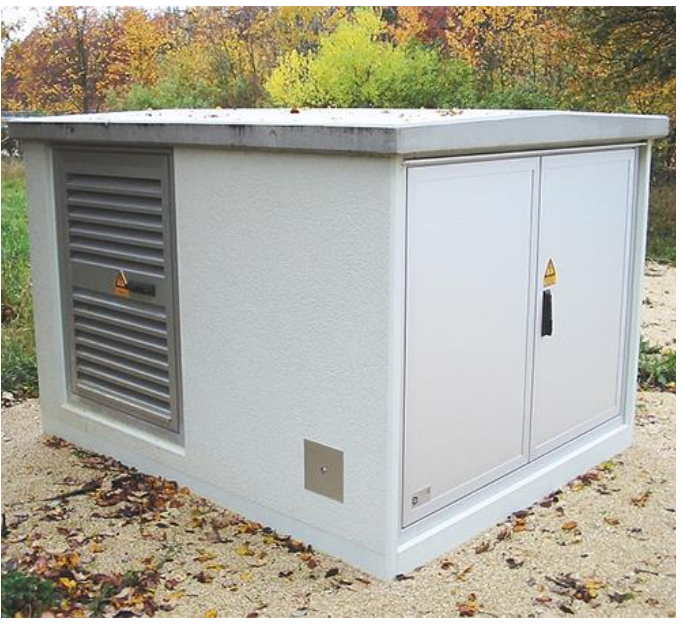

Symbole EN-Norm CH Map

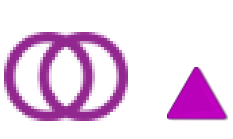

Bild Karte

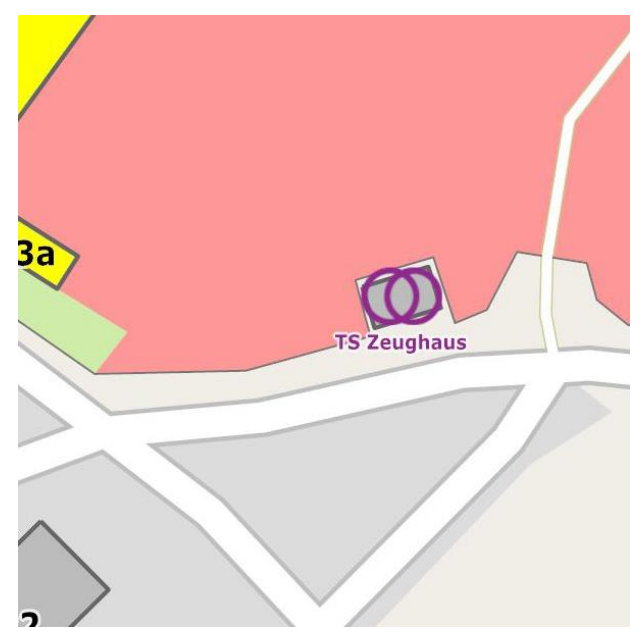

OSM Tags power = sub\_station Name = TS Bahnhof

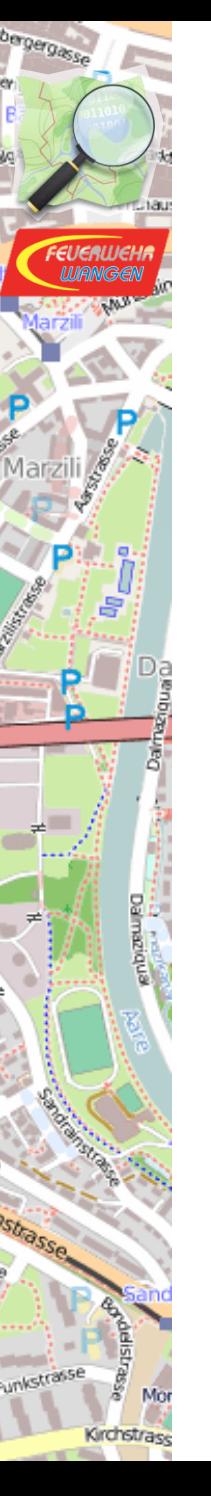

#### Stromversorgung Verteilkasten VK

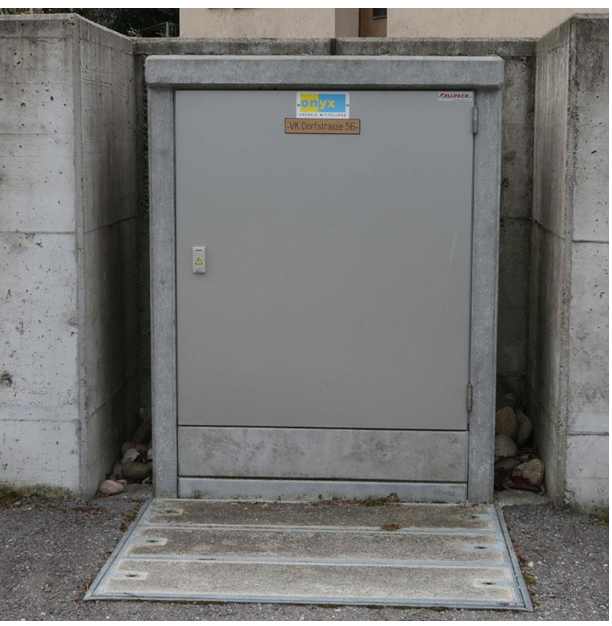

Symbole EN-Norm CH Map

−

Bild Karte

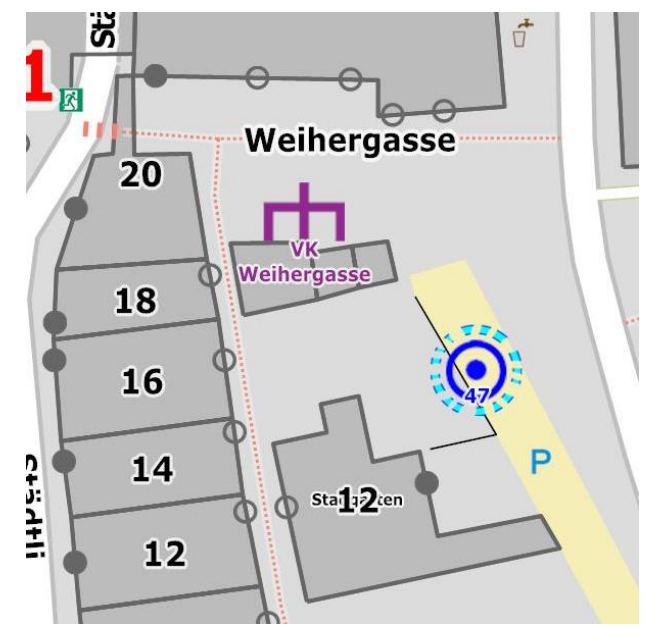

#### OSM Tags man made = street cabinet street cabinet = power Name = VK Weihergasse

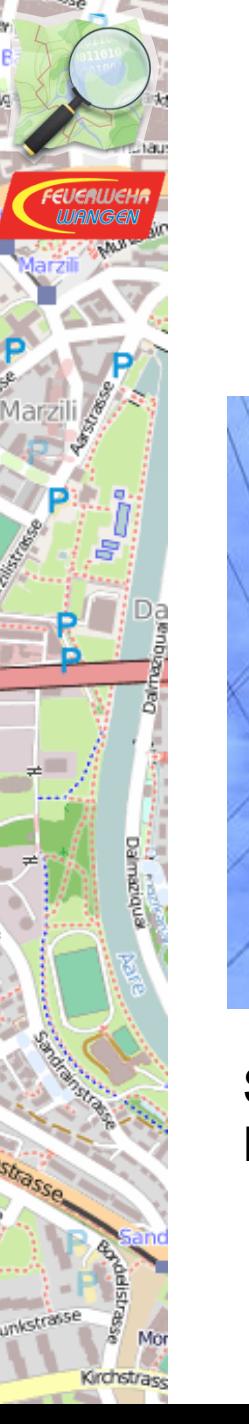

#### Stromversorgung Stromleitungen und Eisenbahn

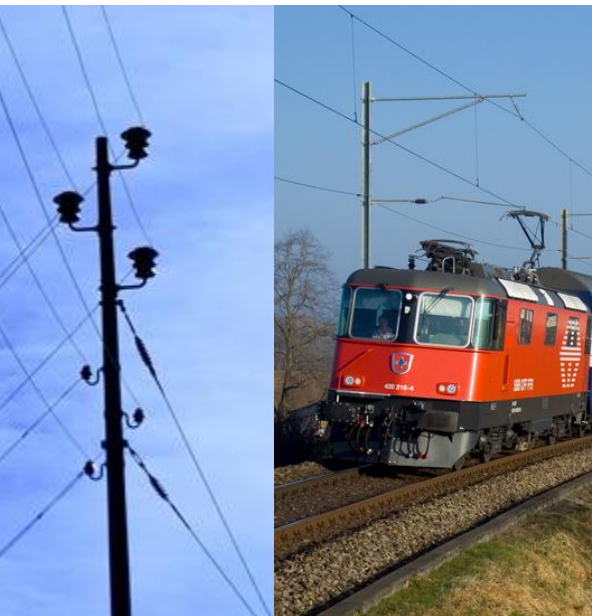

Symbole EN-Norm CH Map

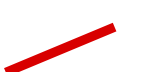

Bild Karte

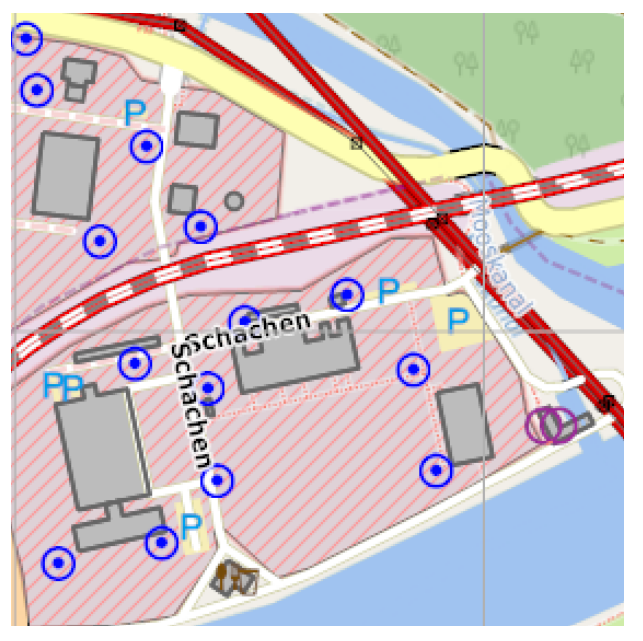

OSM Tags power = minor\_line  $voltage = 16000$ 

 $r$ ailway = main  $voltage = 15000$ 

## Emergency Objects Brandmeldeanlage

Mo Kirchstrase

rgergasse

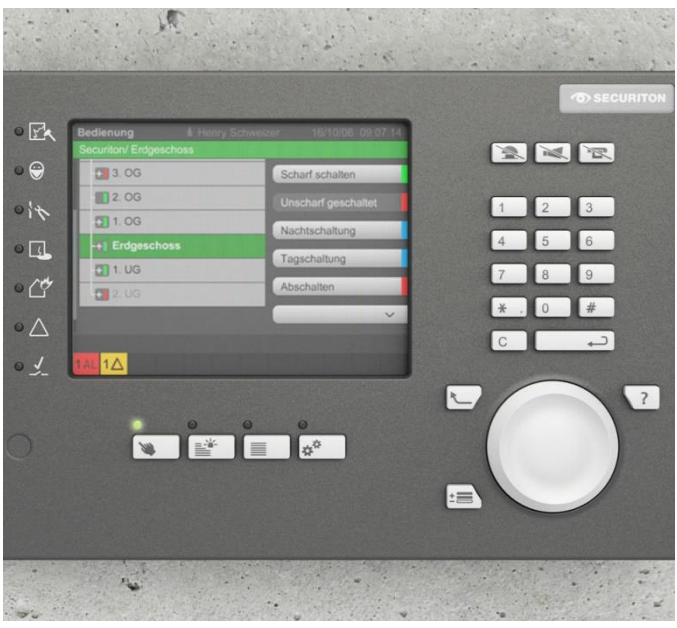

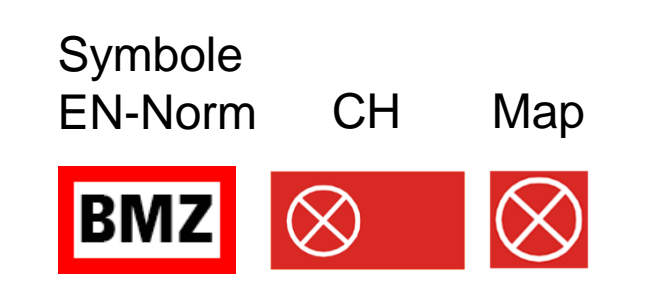

Bild Karte

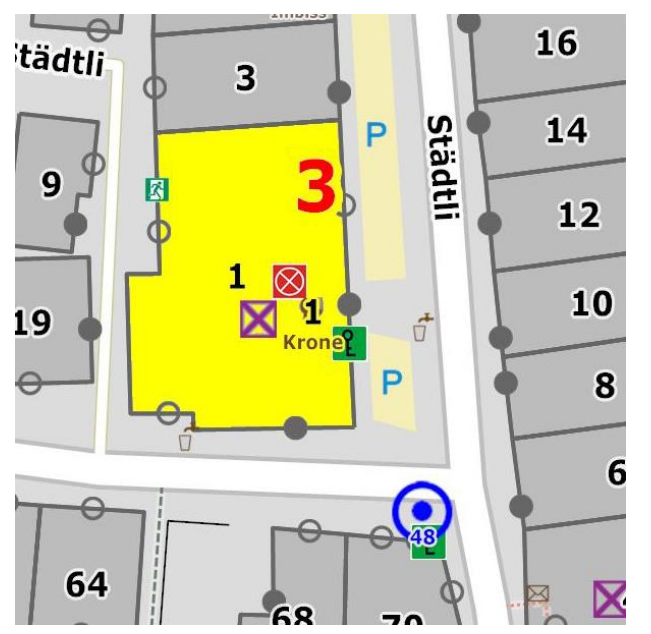

OSM Tags emergency = fire detection system

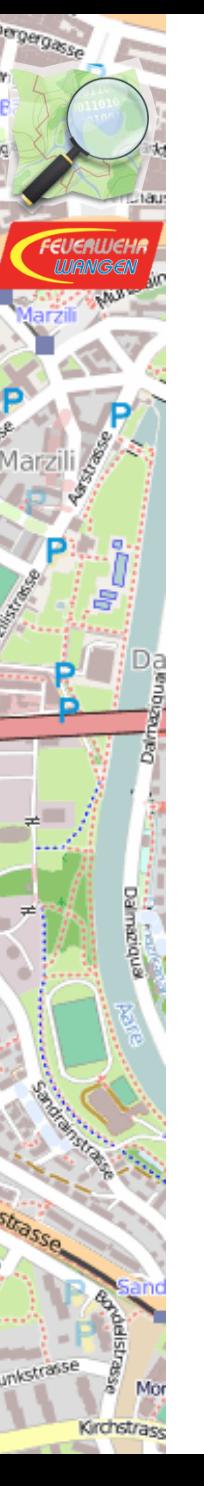

## Emergency Objects Aufzug

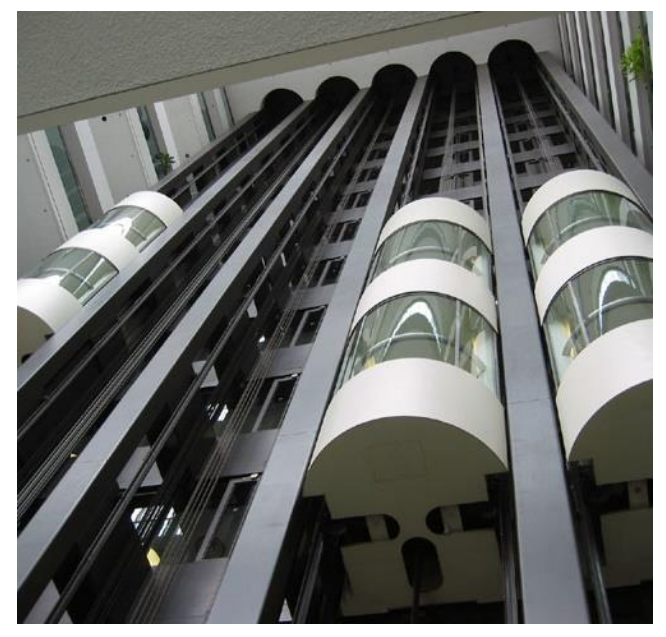

Symbole EN-Norm CH Map

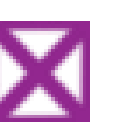

Bild Karte

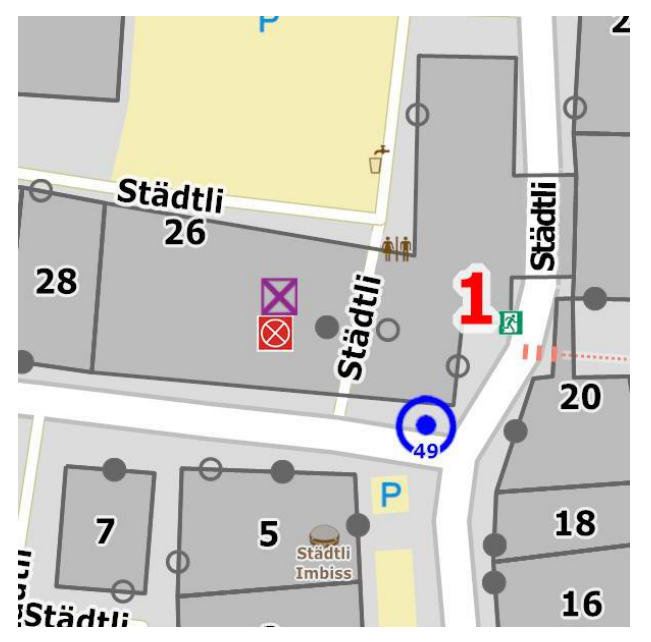

OSM Tags highway = elevator brand = Schindler

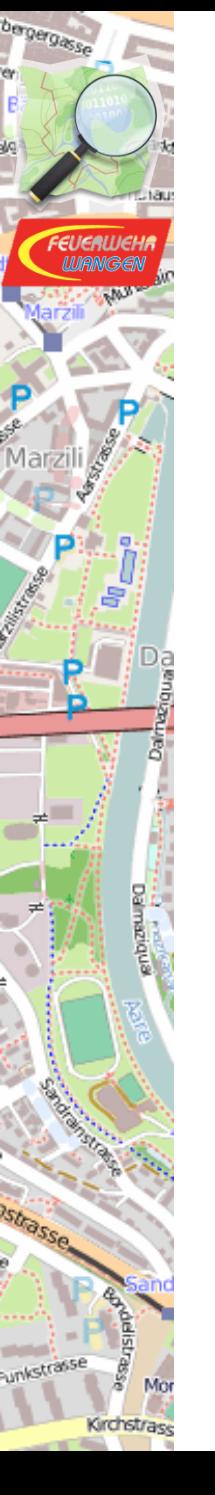

## Emergency Objects Türen

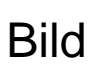

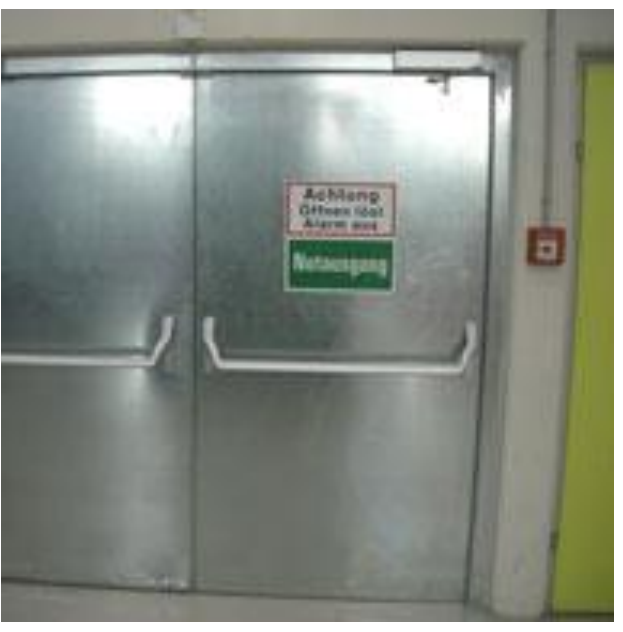

Symbole EN-Norm CH Map

Bild Karte

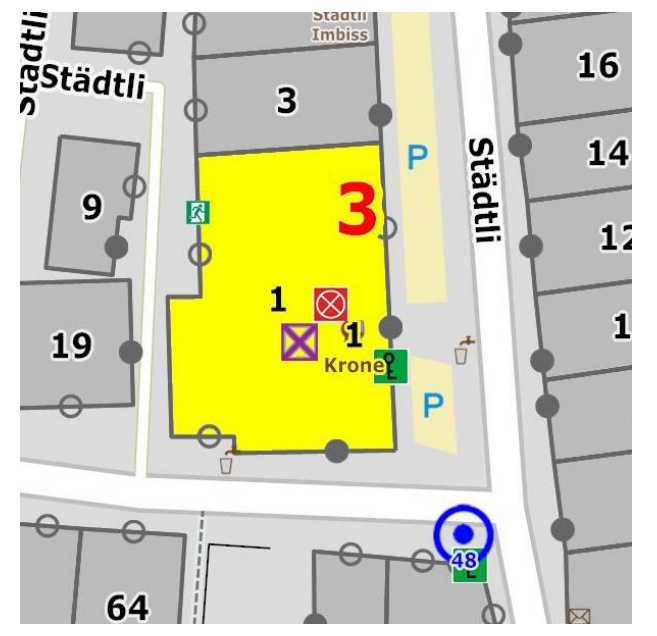

OSM Tags  $entrance = main$ entrance = emergency entrance = yes entrance = service  $entrance = exit$ 

**KIO** 

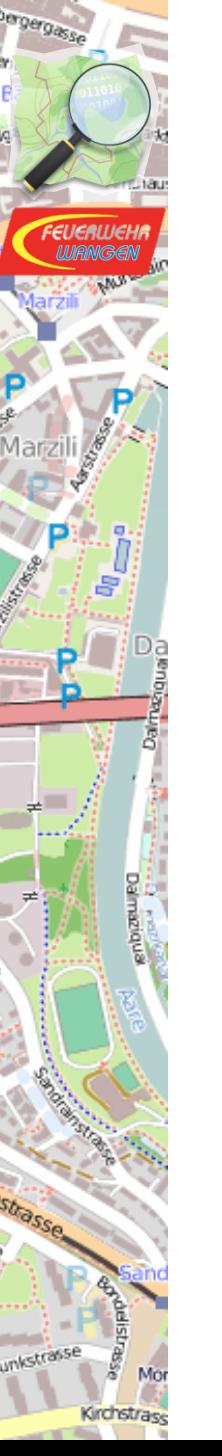

## Emergency Objects **Sammelplatz**

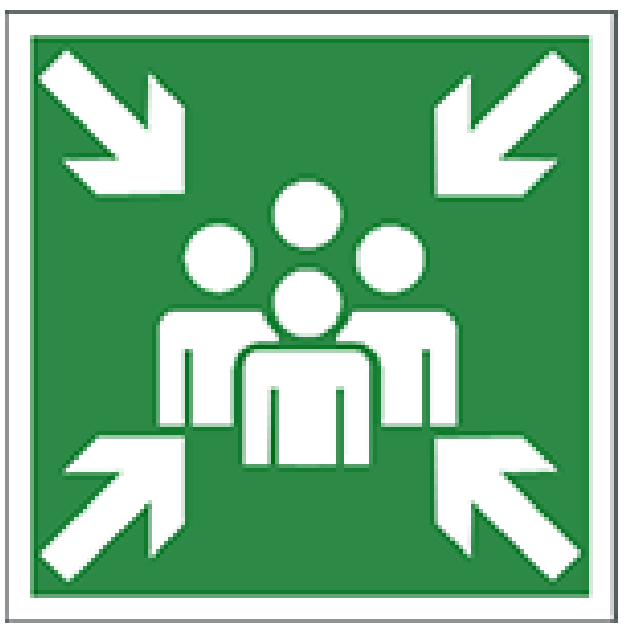

# Symbole EN-Norm CH Map

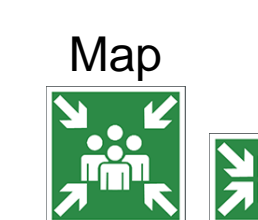

Bild Karte

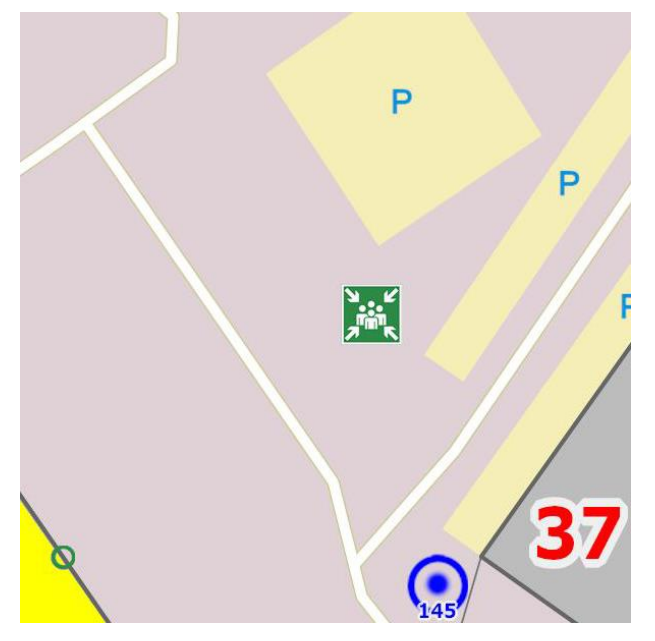

OSM Tags  $emergency = assembly point$ fuer:adresse: Städtli 1

## Emergency Objects **Defibrillator**

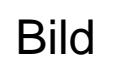

Kirchstrase

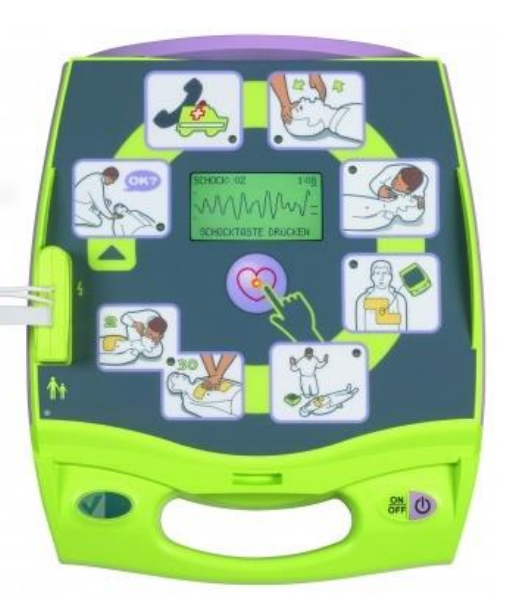

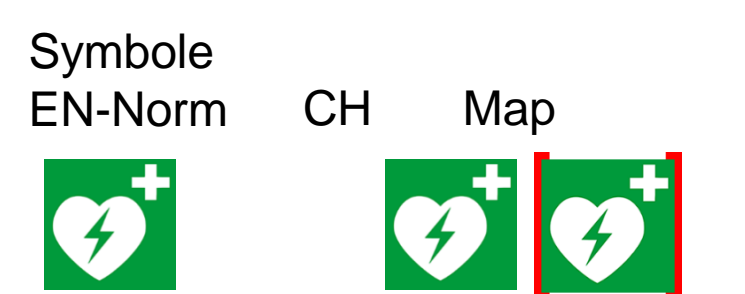

Bild Karte

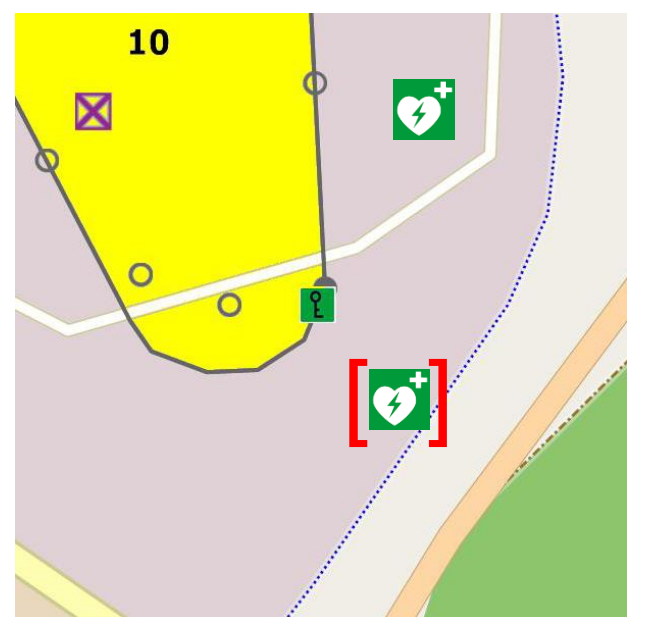

OSM Tags emergency = defibrillator access= \*

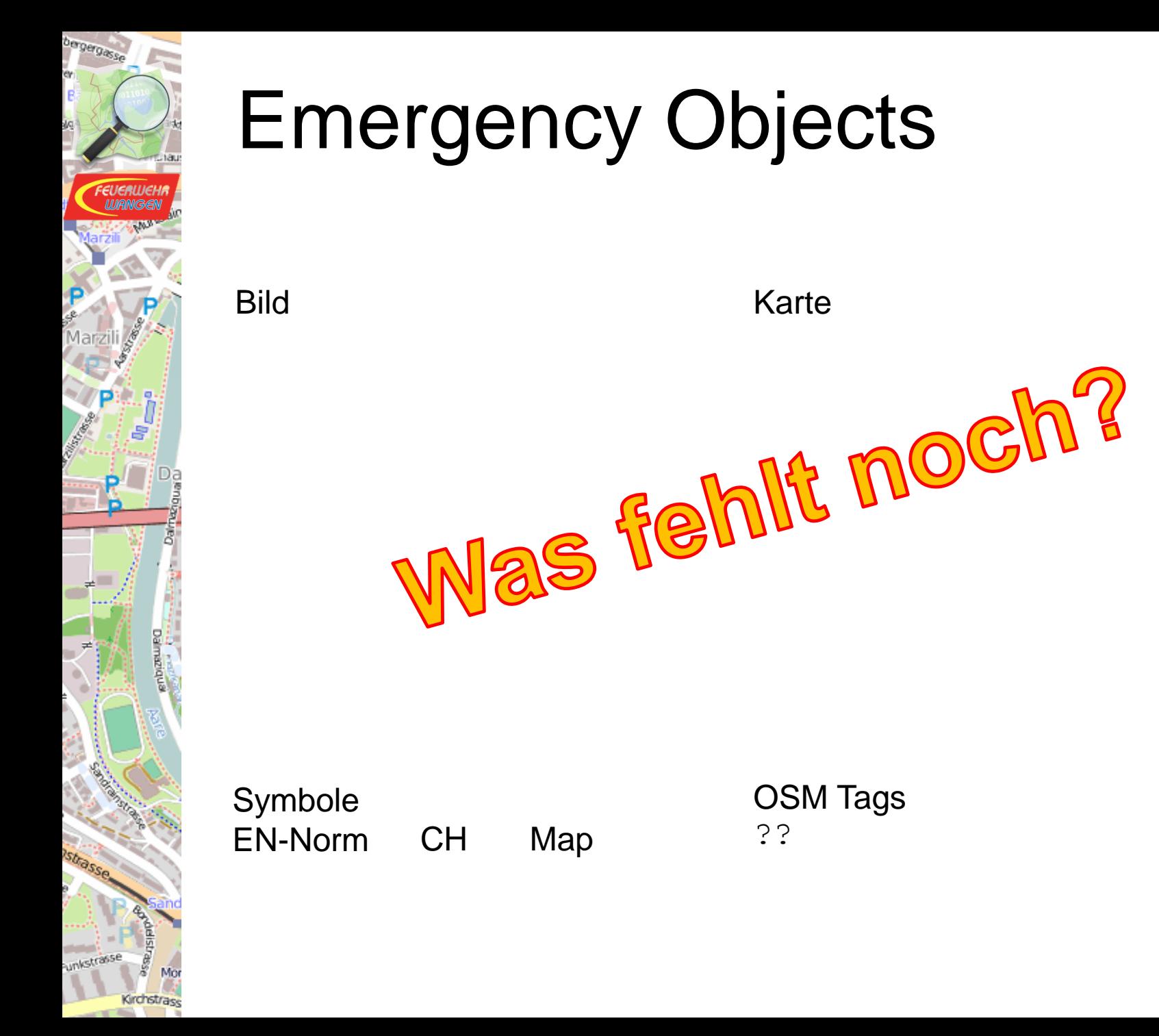

# Ablauf der Erstellung

Da<br>!

Grchstras

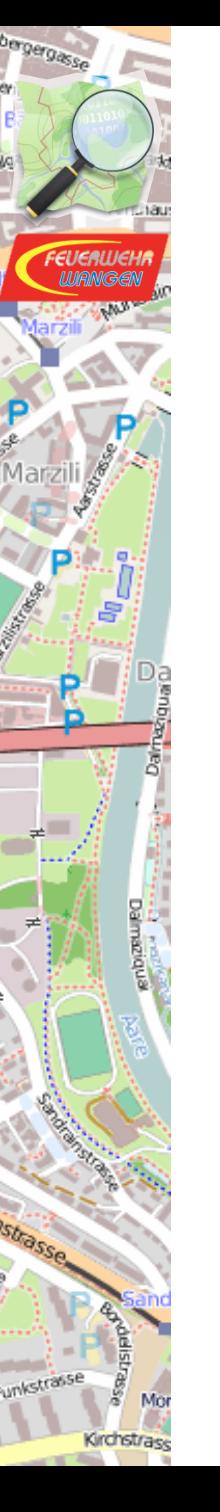

## Ziel wäre ..

- .. nur offene Tools verwenden
	- Maperative
	- ..
	- z.B. Python
- Erstellungsprozess Transparent

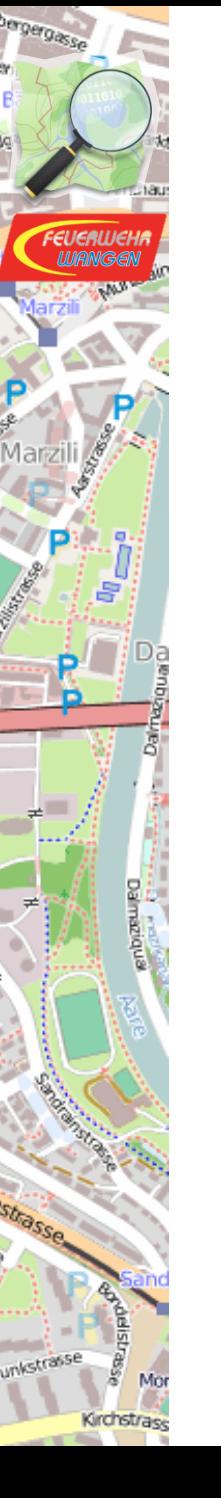

# 3 Sorten von Karten

- Einsatzkarte (vor-erstellt)
	- Anfahrtskarte
	- Einsatzkarte

• Einsatzkarte (bei Bedarf erstellt)

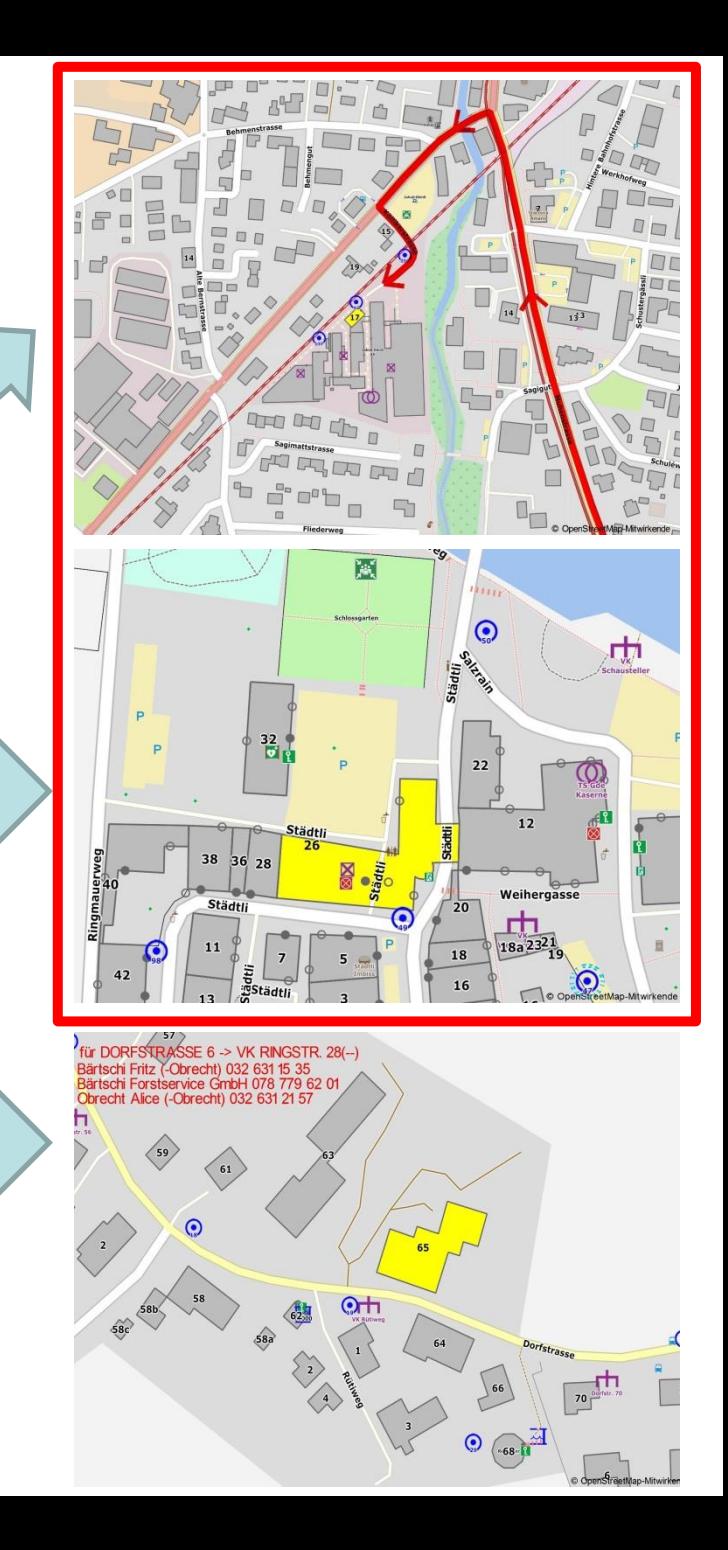
## Ablauf für «Vor-Erstellte»

- Definieren der relevanten Objekte
- Erfassen in OSM (mit JOSM)
- «Rendern» der Karte mit Symbolen
- Festlegen der Anfahrtswege
- Erstellen einer Liste der Einsatzakten in CSV
	- Kartenausschnitte (für Detailplan / Anfahrtsweg)
	- Adressen der Häuser
- Automatisches Erzeugen der Karten
	- Tile Merge, Cut, Highlight

# Erfassen in OSM (mit JOSM)

- Erkunden vor Ort
- Eintragen in OSM (mit JOSM Style «Emergency»)

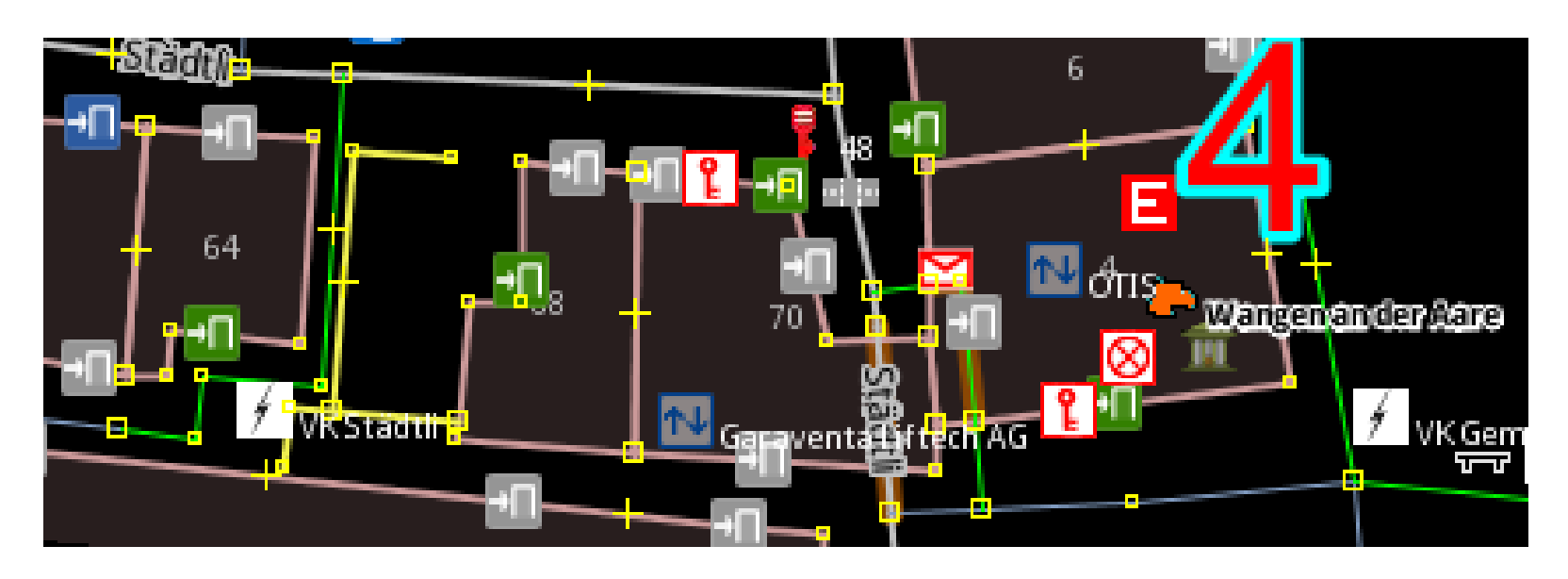

### «rendern» der Karte

...

- Daten -> Bild (mit Maperative)
- Regel und Symbole zur Visualisierung

// RH Firebrigade hydrant : emergency=fire hydrant Watertank: emergency=water\_tank vkvkvk : power=cable\_distribution\_cabinet target: vkvkvk define min-zoom : 16 icon-image : icons\_RH/Power\_VK.png icon-width : 15:15718:40 draw : icon target: vkvkvk define max-zoom : 16 icon-image : icons\_RH/Dreieck\_light.png  $i$ con-width :  $12:2:16:15$ draw : icon target: vkvkvk define min-zoom : 16.5 text: [[name]] font-size : 16:9;18:10 text-offset-vertical: 16.5:17;18:24 text-color:#92278f draw : text

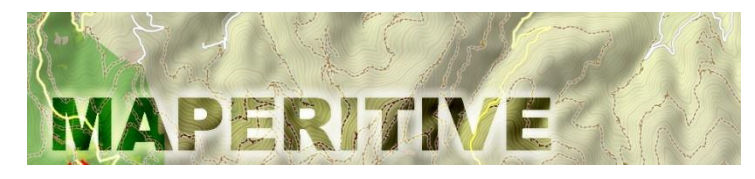

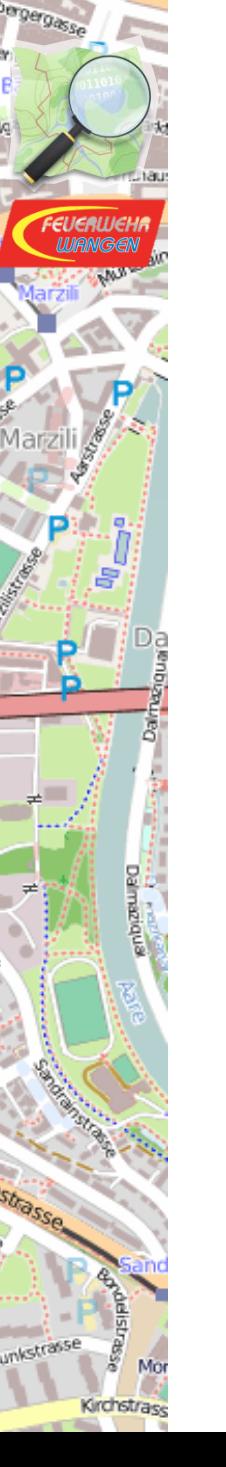

### Anfahrtsweg

- routing.osm.ch
- GPX mit *Magazin - {Ort} – {Strasse}{Hnr}.gpx*

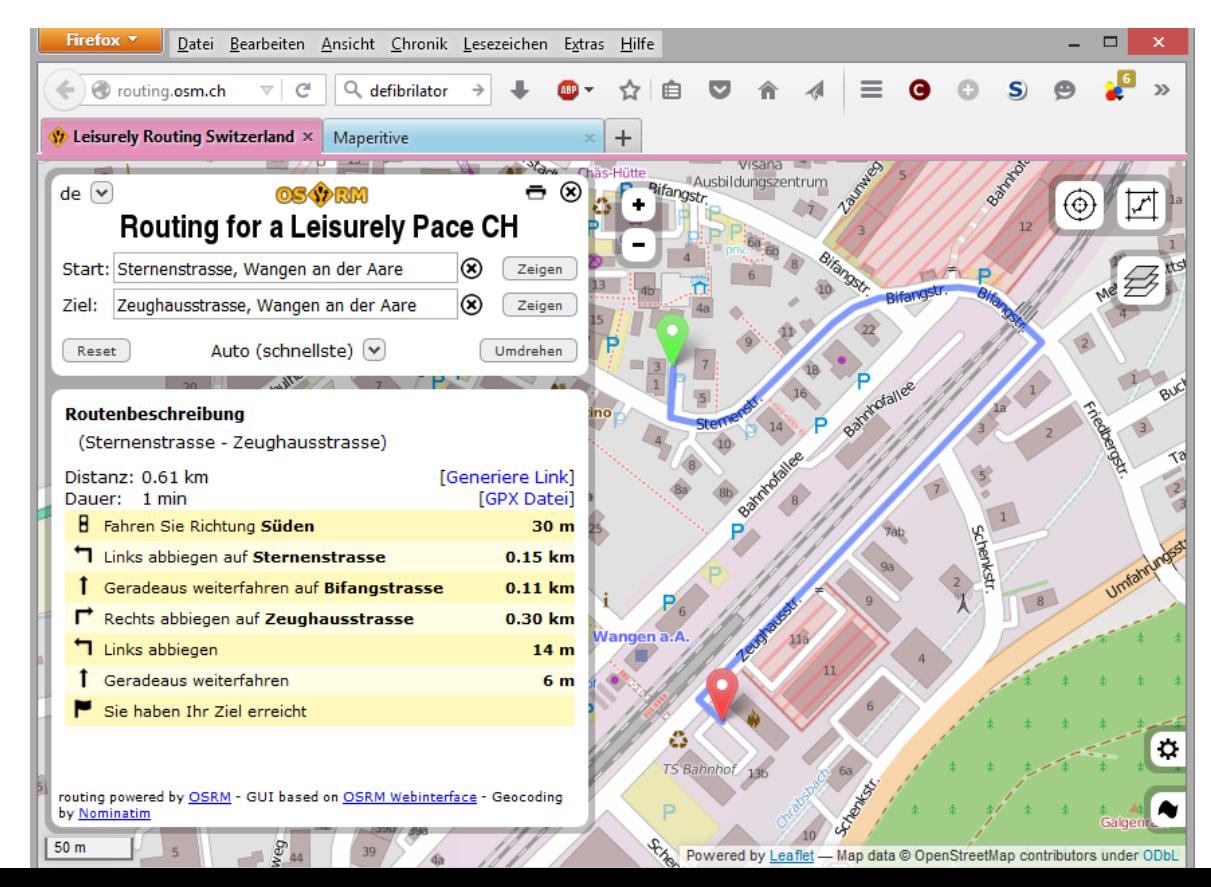

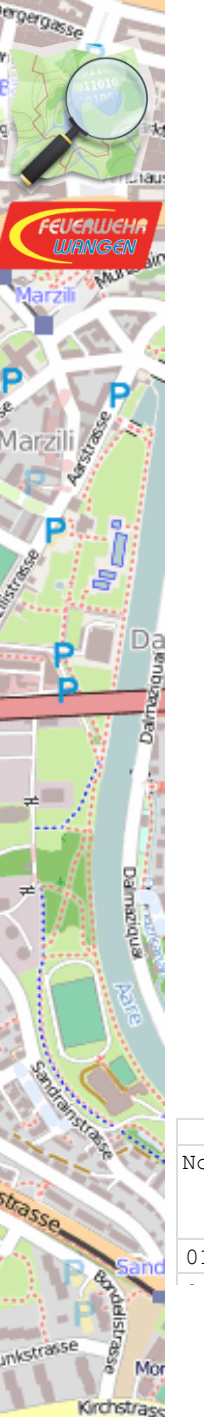

#### Liste

- Name des Objektes
- Adresse(n) der Häuser
- Koordinaten der Kartenausschnitte
	- Anfahrtskarte
	- Einsatzkarte
- .. weitere Infos zum Objekt

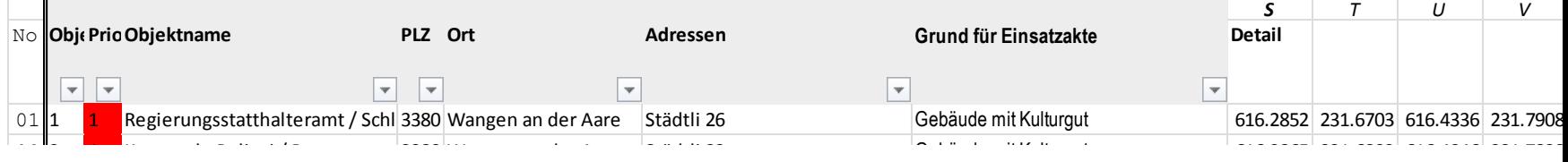

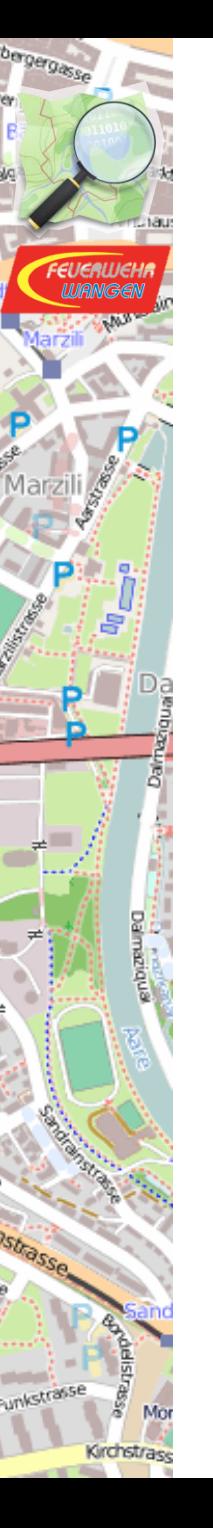

#### .. Black Box ..

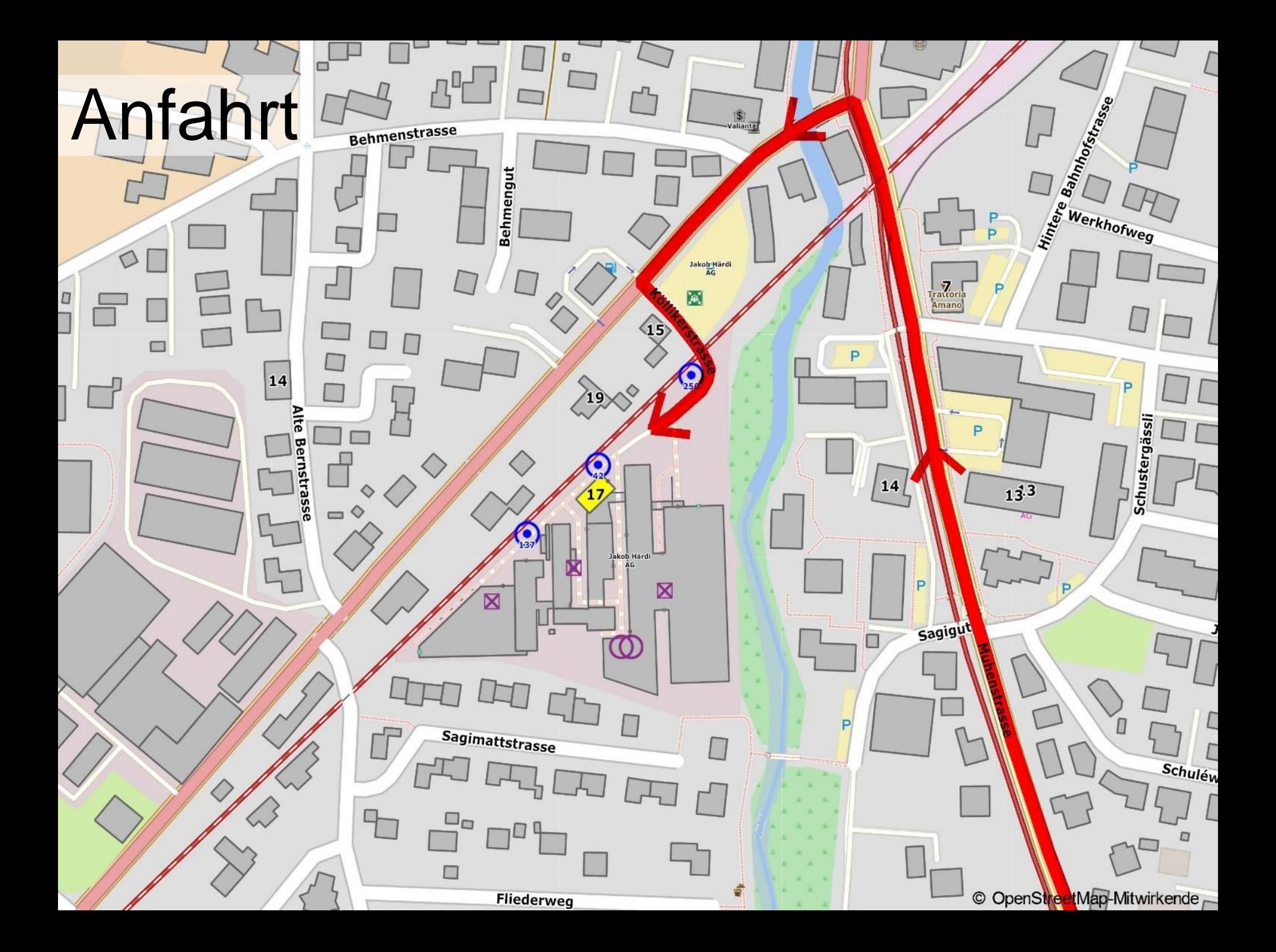

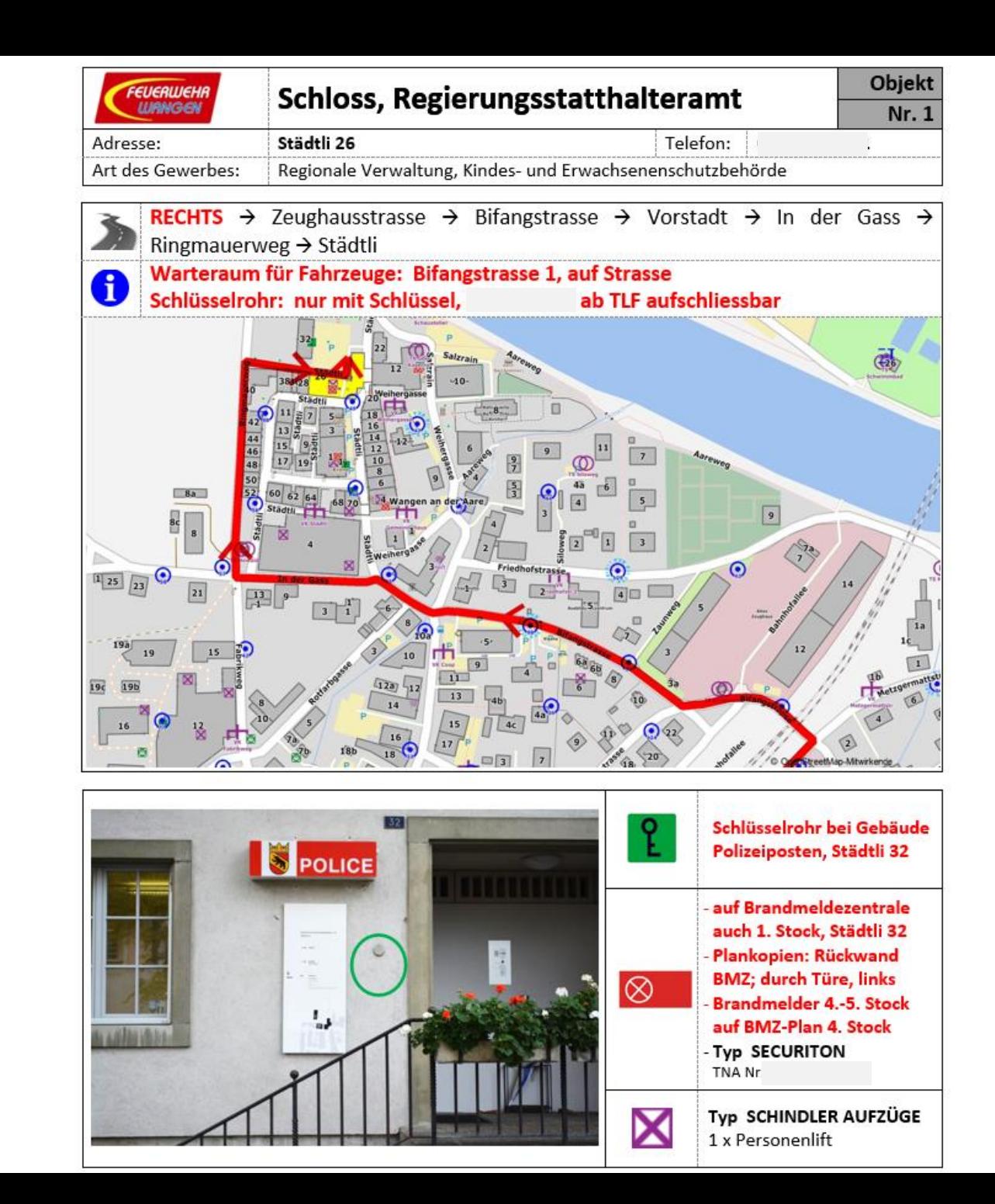

bergergasse

**SEFREE** 

Kirchstrass

Mo

#### Beispiel Dokument

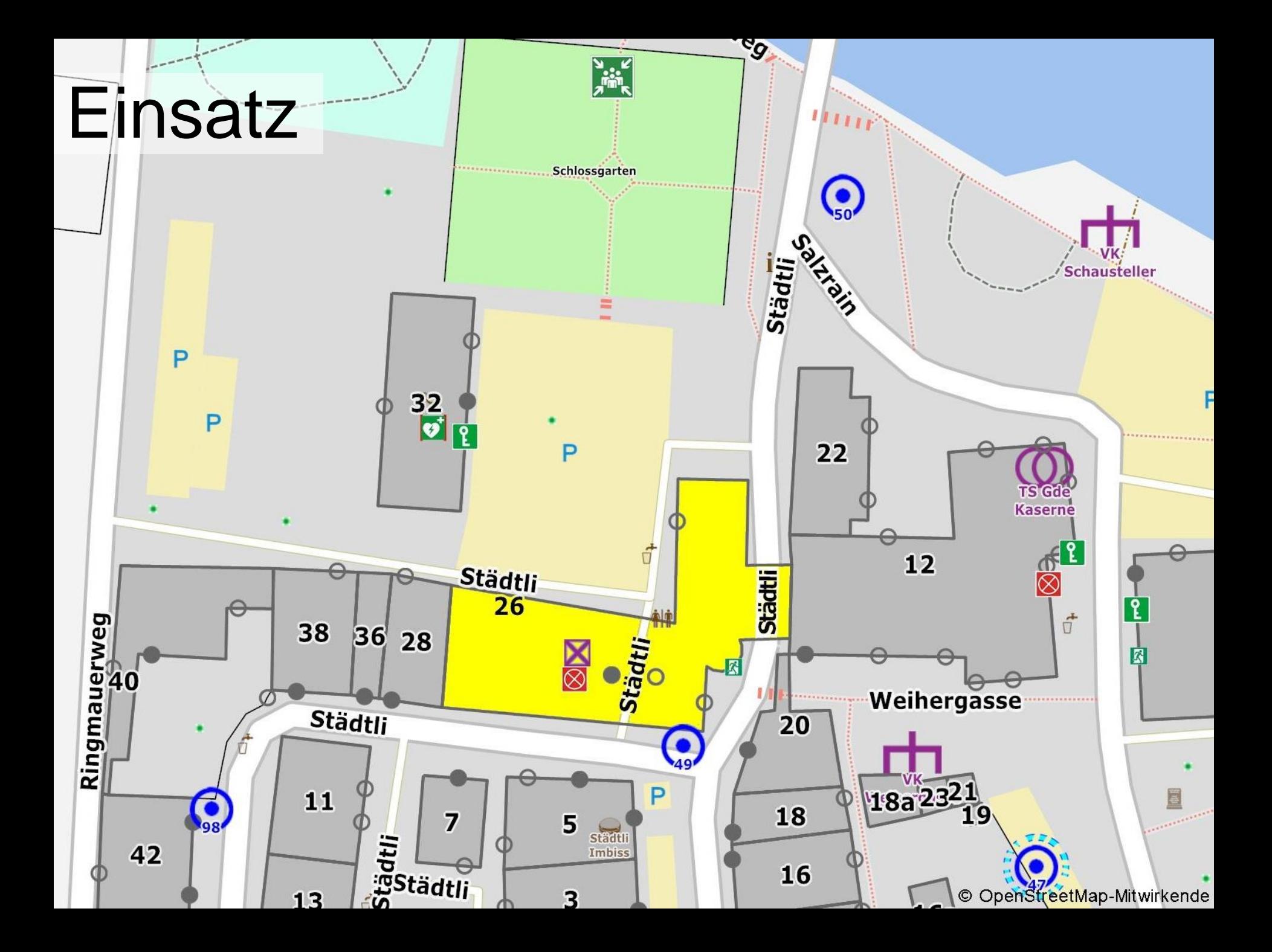

#### Beispiel Dokument

 $\triangle$  Feuer - Horizontale Entwicklung im Dachstock, Übergriff auf weitere Gebäude / grosses Gebäude - weitläufig, verwinkelt / wenig Brandmelder, viele Büros geschlossen Absuchen, Löscharbeiten erschwert / Öltank im EG 2x40'000l

P Kontakt mit Sammelplatz Vermisste Personen ausschliessen - Mithilfe Amtsverantwortliche / Schutz Kulturgut im 2.-3.Stock historische Zimmer, Säle; im 4. Stock Archive / Lüftung ausschalten Rauch- und Wärmeverbreitung unterbinden / angebaute Gebäude Schützen/Halten

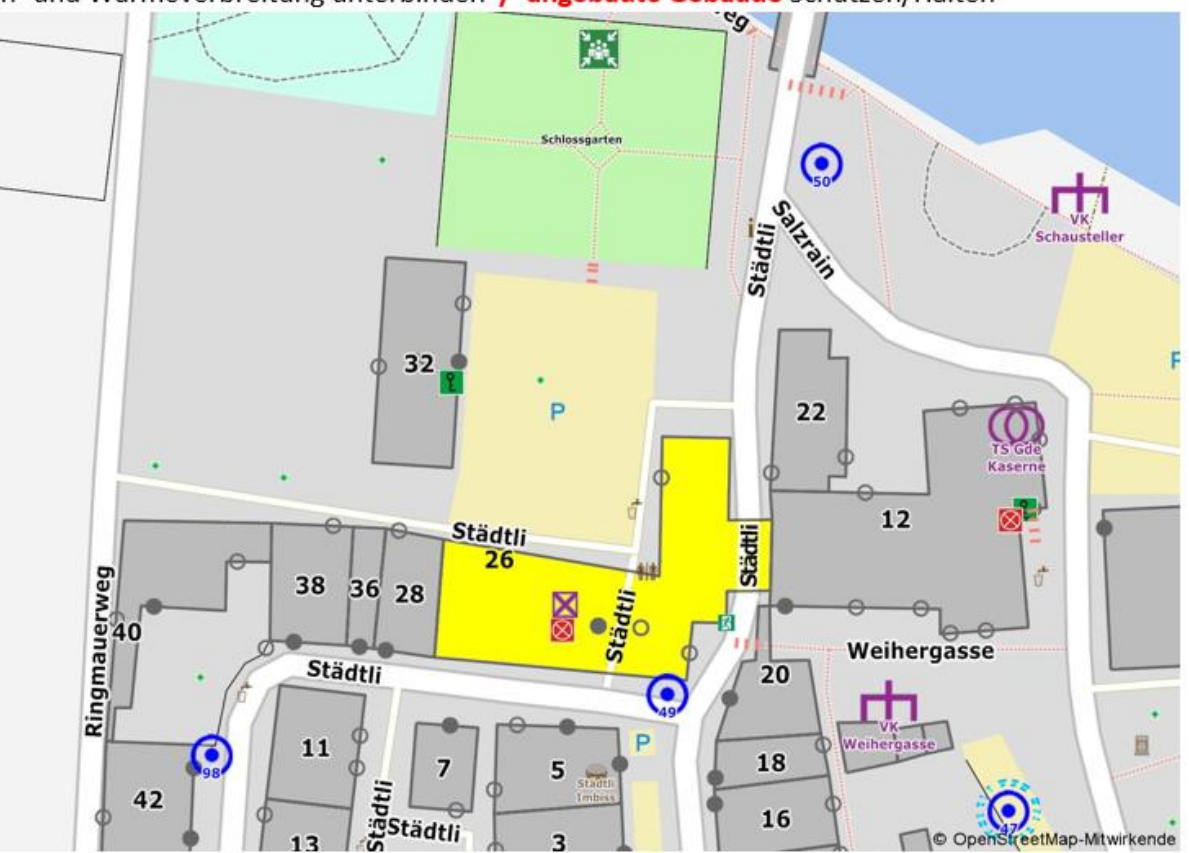

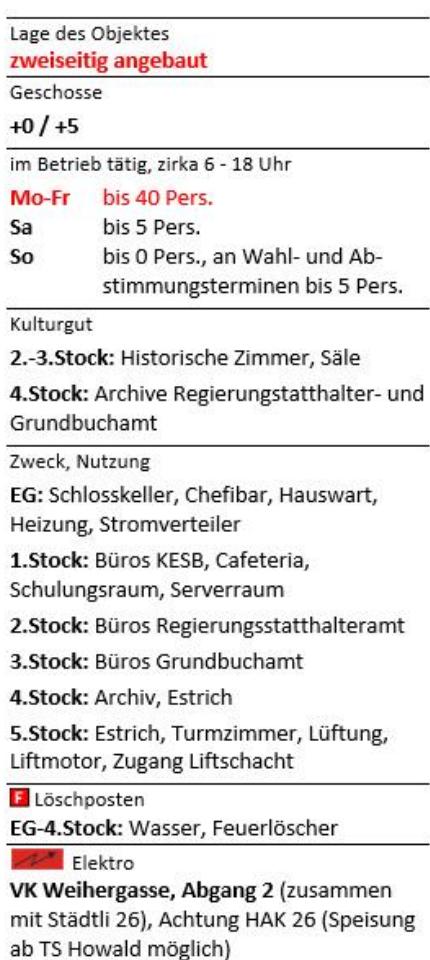

F.

z

**SEFREE** Mo

bergergasse

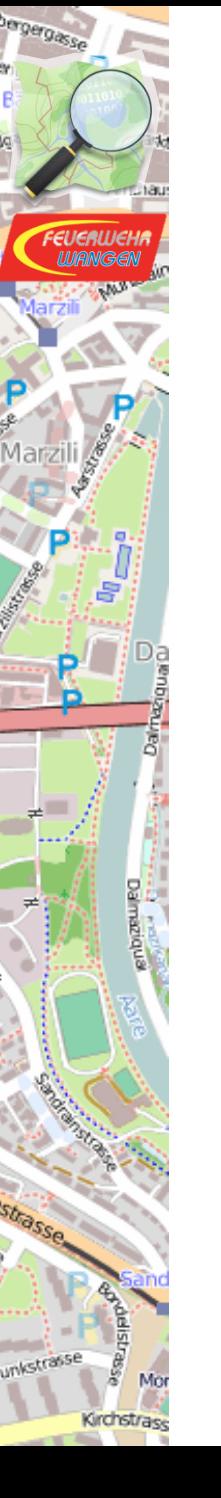

## 3 Sorten von Karten

- Einsatzkarte (vor-erstellt)
	- Anfahrtskarte
	- Einsatzkarte

• Einsatzkarte (bei Bedarf erstellt)

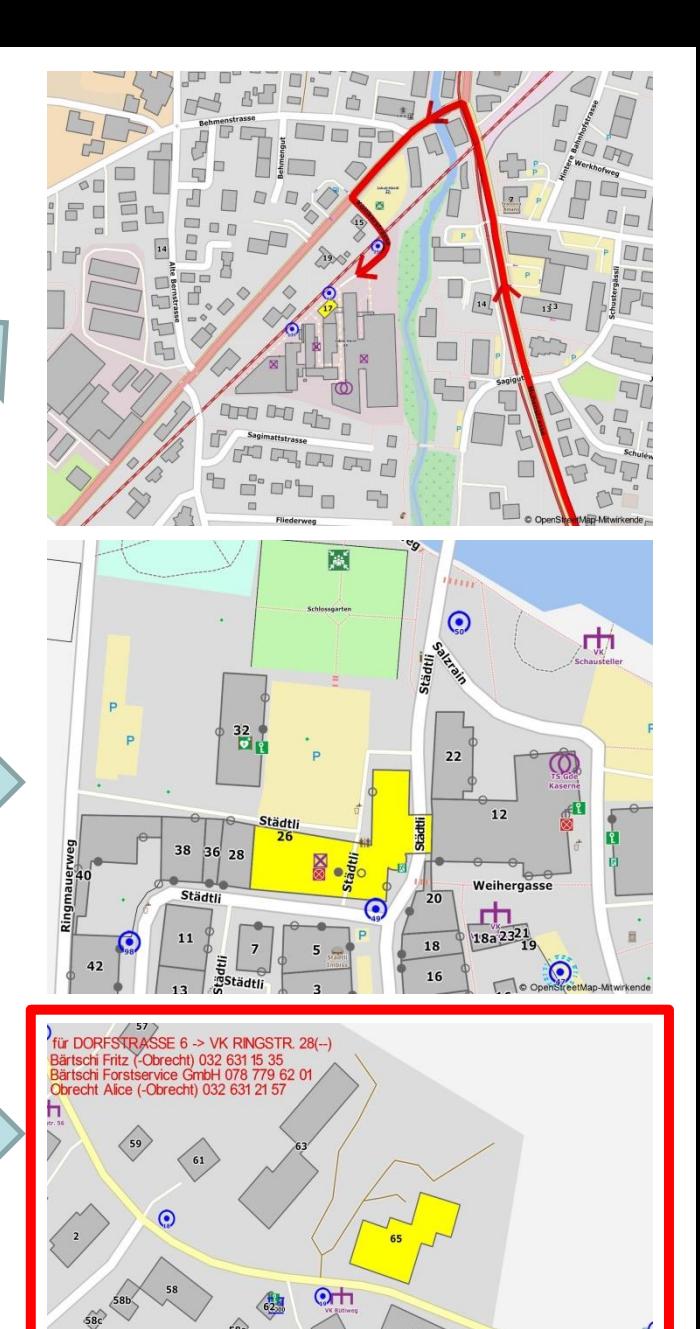

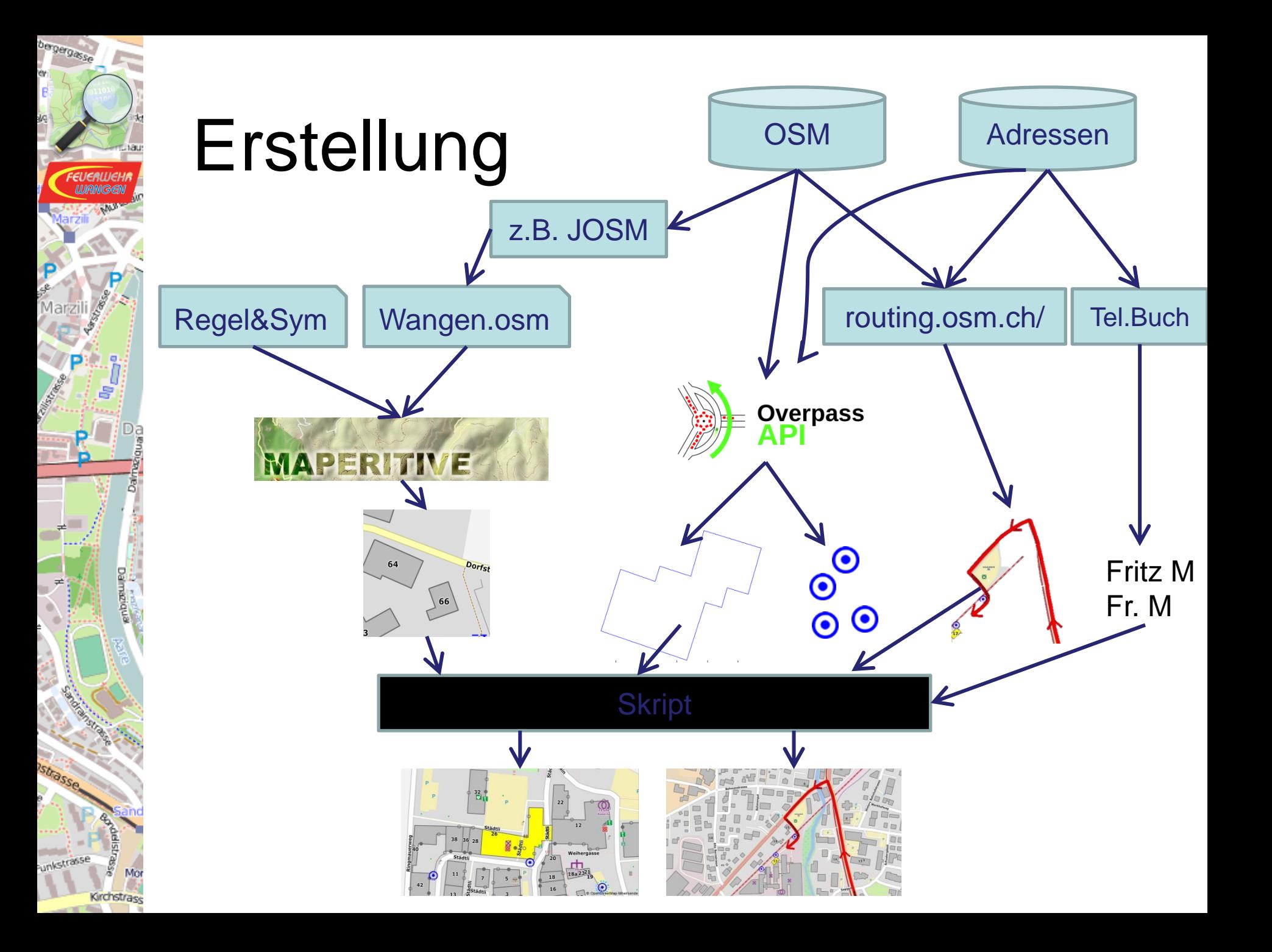

## Automatische Erstellung

- 1. Maperative -> Tiles
- 2. Adresse -> Overpass -> Umriss -> Mittelpunkt
- 3. Overpass -> Hydrantenstandorte analysieren
- 4. Ausschnitt festlegen
- 5. Tiles Auswahl, Stitch, Cut
- 6. Einfärben des Gebäudes
- 7. Bewohner aus Internet Telefonbuch
- 8. Strom aus Liste

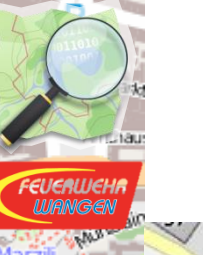

Kirchstras

### 1. Tiles rendern

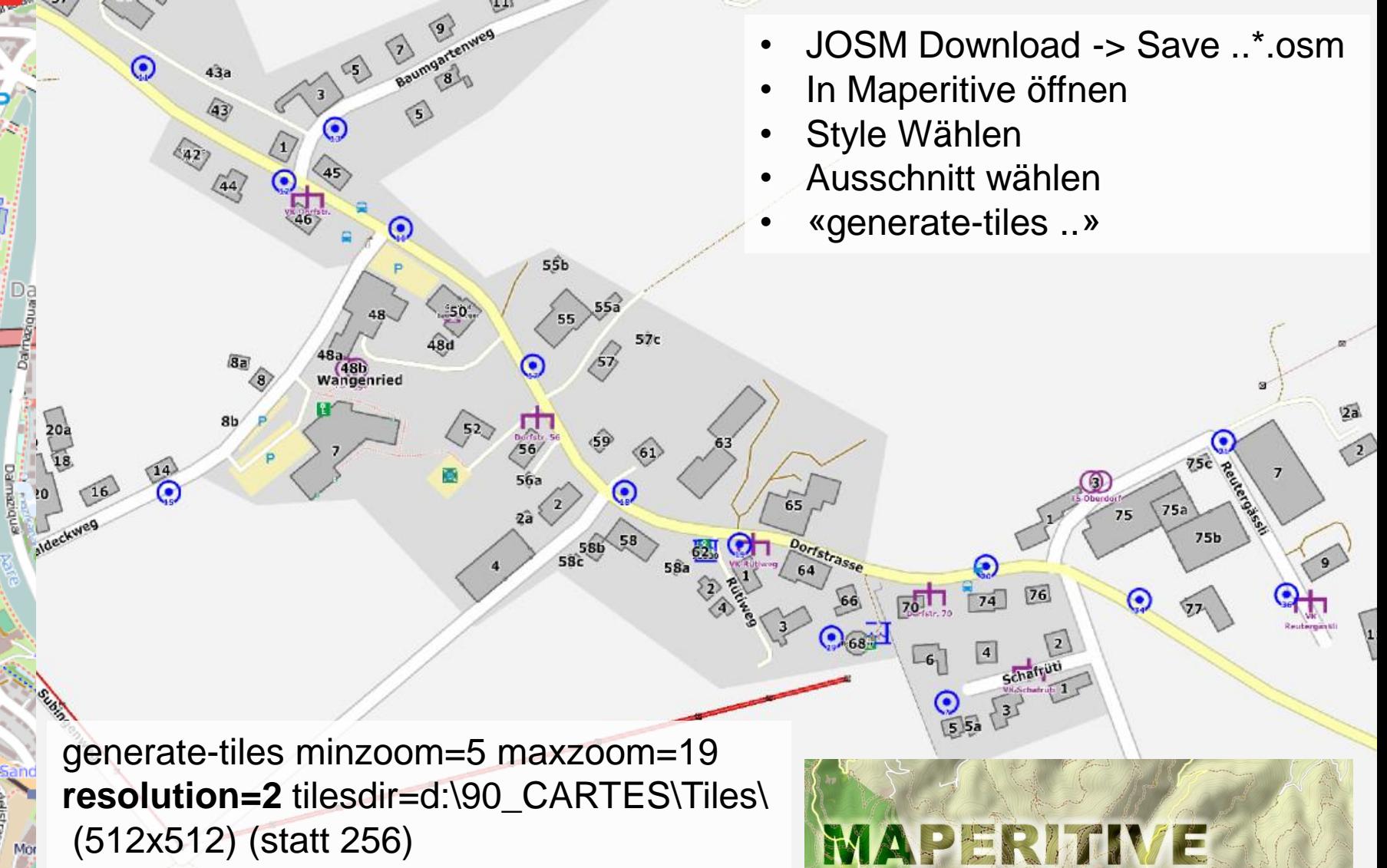

## 2. Adresse -> Outline/Pt

http://www.overpass-

api.de/api/interpreter?data=way["addr:city"="**Wangenried**"]["addr:street"="**Do rfstrasse**"]["addr:housenumber"="**65**"](47.210,7.615,47.240,7.702);(.\_;>;);out skel;

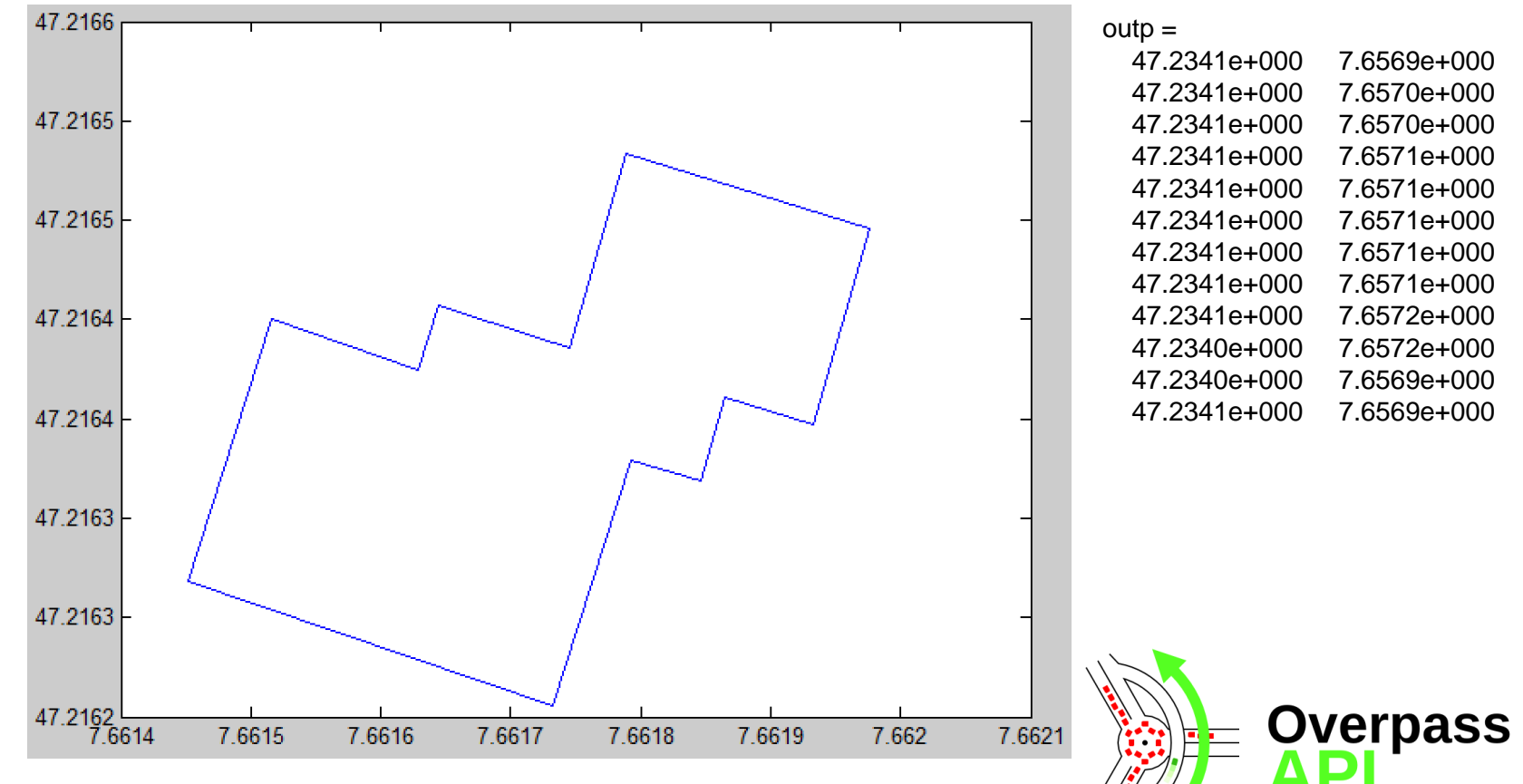

## 3. Hydrantenstandorte

**alle Hydranten im Umkreis von 100m, aber mindestens 3 Hydrante** OverPass Req= [http://www.overpass-api.de/api/interpreter?data=node\[](http://www.overpass-api.de/api/interpreter?data=node["emergency"="fire_hydrant"](47.21517,7.65988,47.21761,7.66356);(._;>;);out) ["emergency"="fire\\_hydrant"\]\(47.21517,7.65988,47.21761,7.66356\);\(.\\_;>;\);out](http://www.overpass-api.de/api/interpreter?data=node["emergency"="fire_hydrant"](47.21517,7.65988,47.21761,7.66356);(._;>;);out)

```
<?xml version="1.0" encoding="UTF-8"?>
```

```
<osm version="0.6" generator="Overpass API">
```

```
<note>The data included in this document is from www.openstreetmap.org. The data is
<meta osm base="2017-03-19T16:57:02Z"/>
```

```
<node_id="1898361724" lat="47.2155116" lon="7.6626541">
  <tag k="emergency" v="fire hydrant"/>
  <tag k="fire hydrant:type" v="pillar"/>
  <tag k="ref" v="?"/>
\langle/node>
<node id="1898361725" lat="47.2158025" lon="7.6619113">
```
Center x00=616.8987 y00=229.5196 Hydranten x=616.9702 y=229.4216 Abst=121.2758m Hydranten x=616.9139 y=229.4538 Abst=67.5089m Hydranten x=616.9891 y=229.489 Abst=95.4226m Hydranten x=616.8694 y=229.4999 Abst=35.3611m Hydranten x=616.8131 y=229.5259 Abst=85.847m Hydranten x=616.7685 y=229.5886 Abst=147.3992m

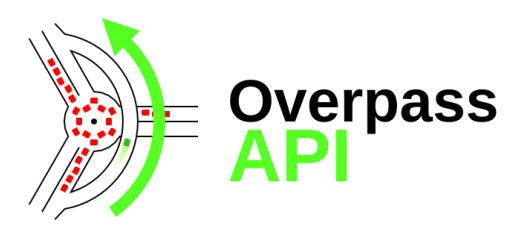

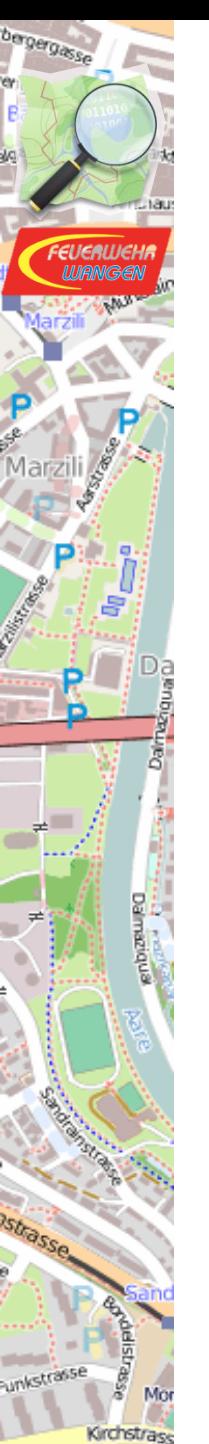

### 4. Ausschnitt festlegen

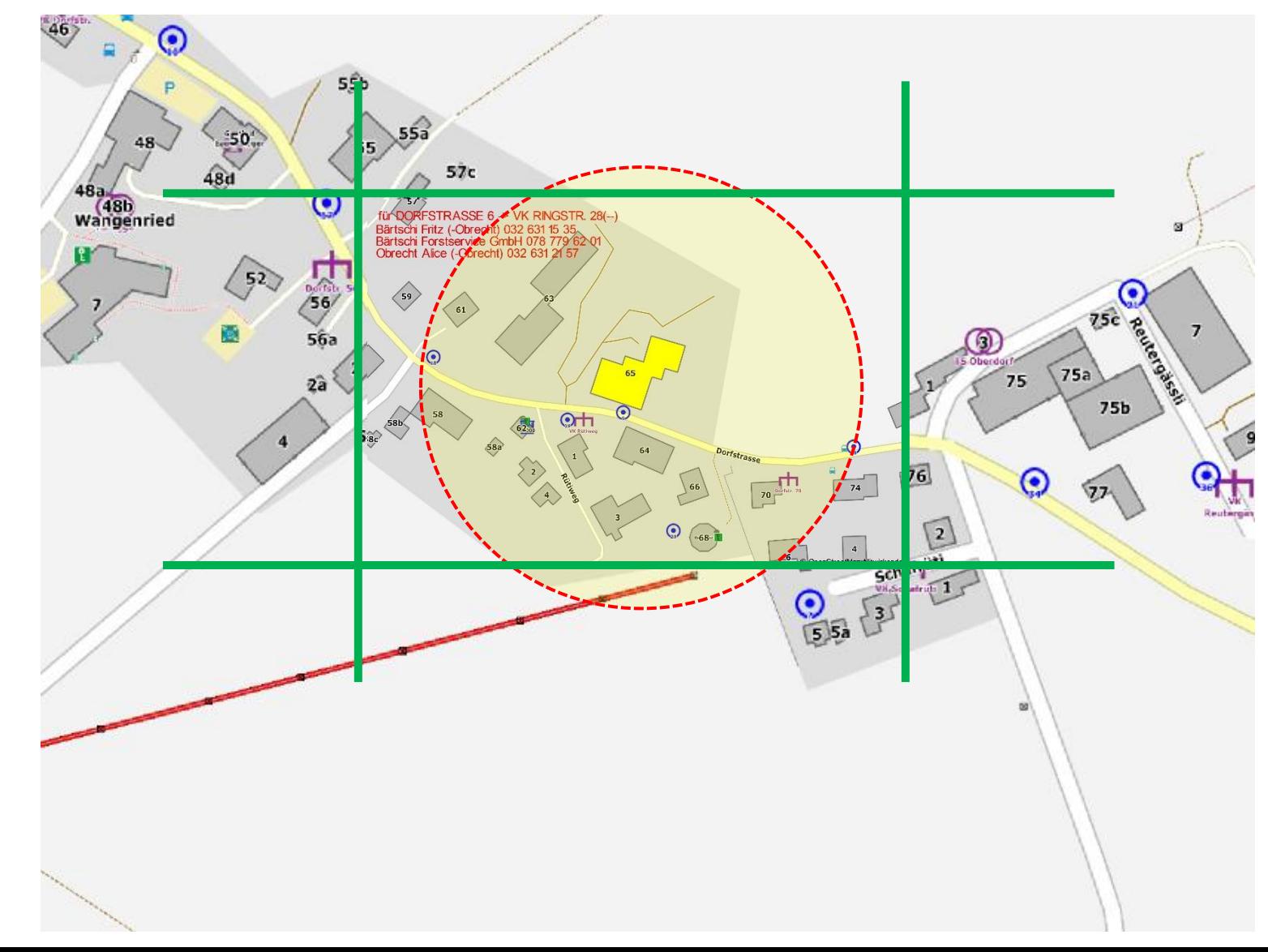

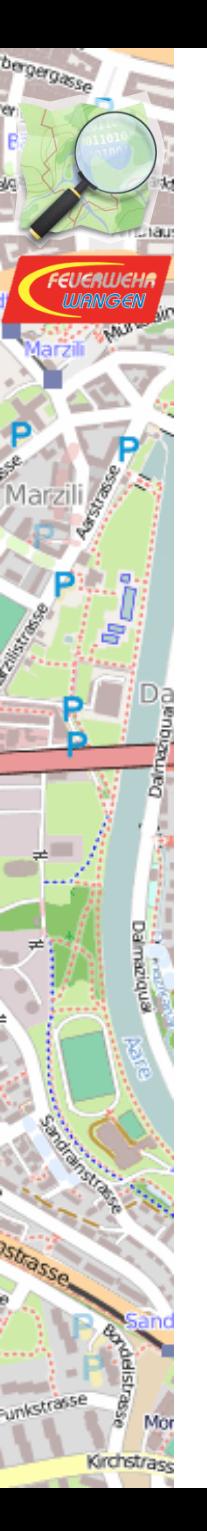

## 5. Tile merge and cut

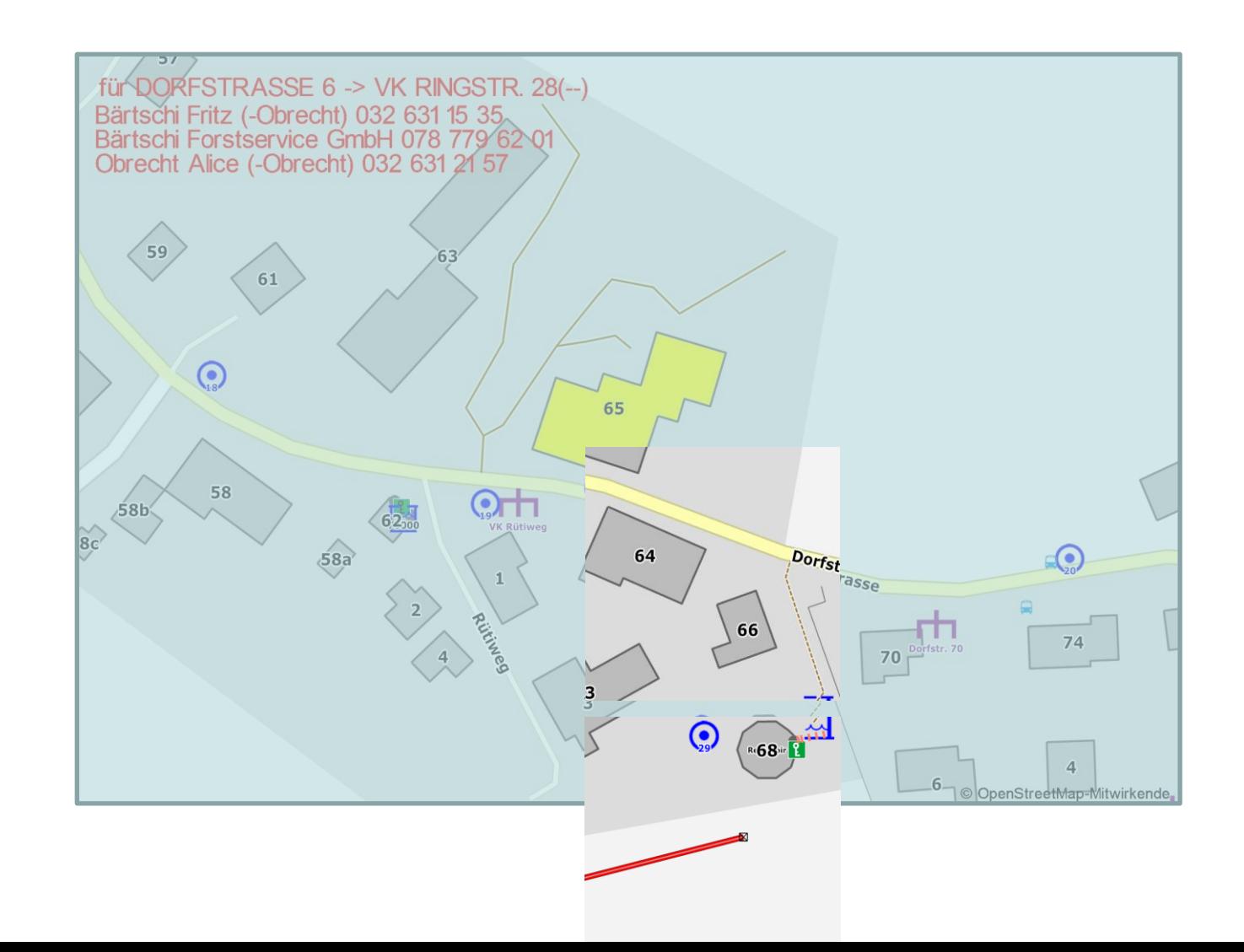

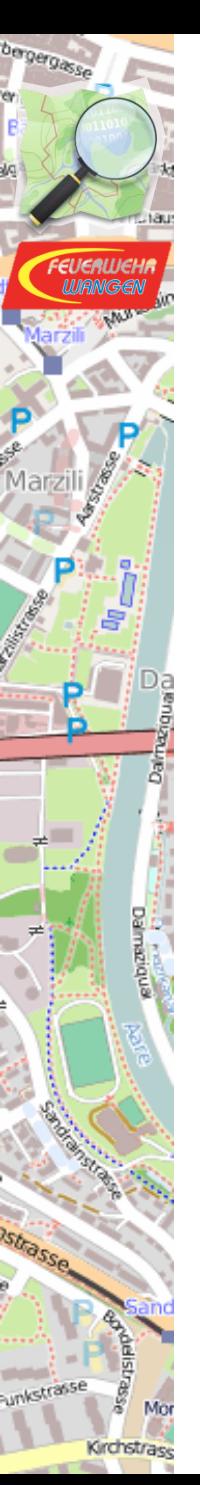

#### 6. Gebäude einfärben

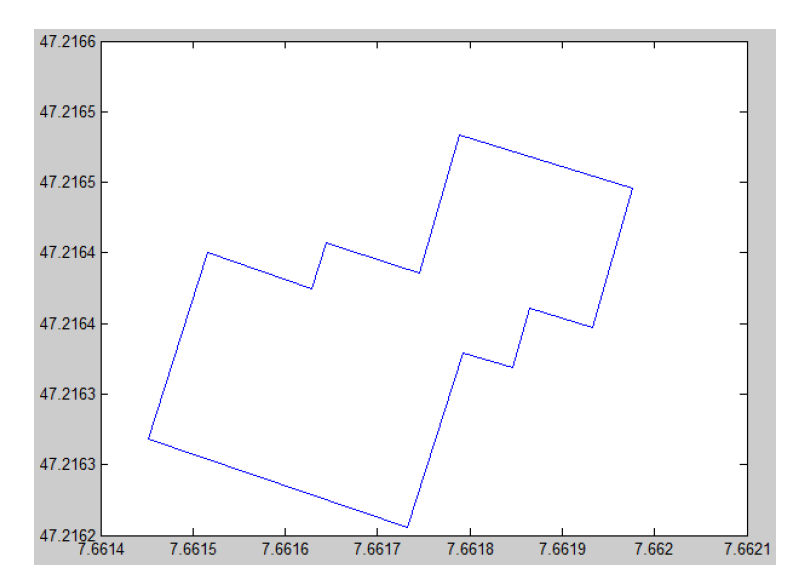

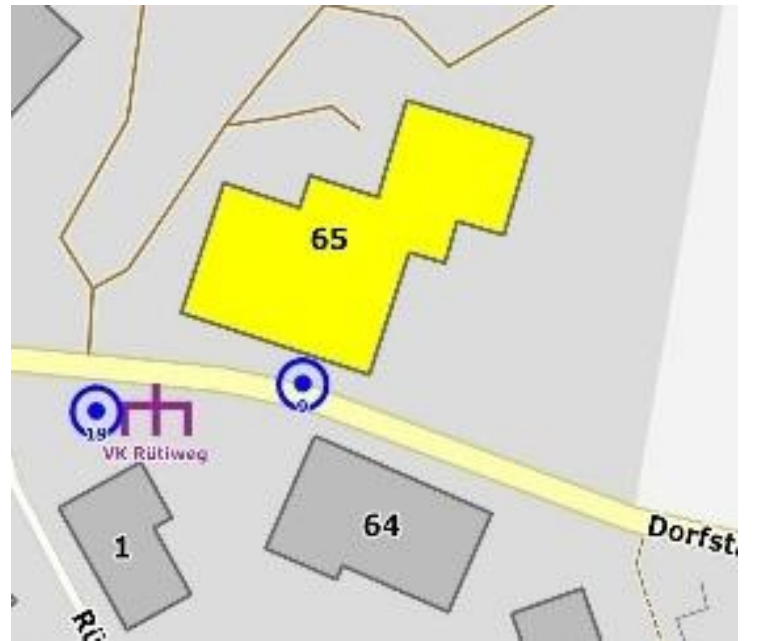

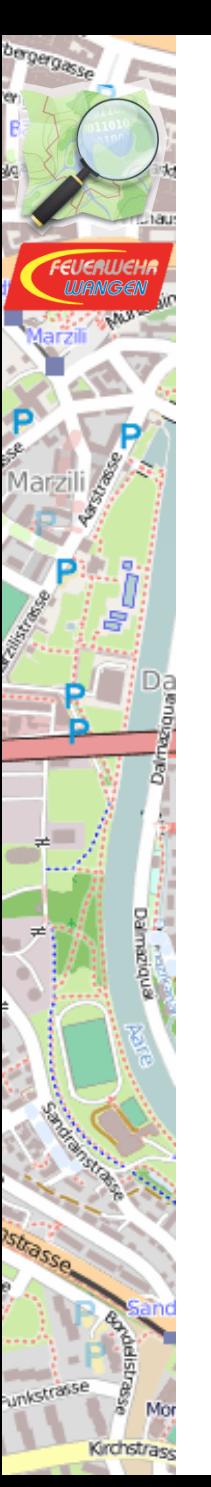

## 7. Bewohner aus Telefonbuch

• Abfrage der Telefonbucheinträge für «Wangenried, Dorfstrasse 65»

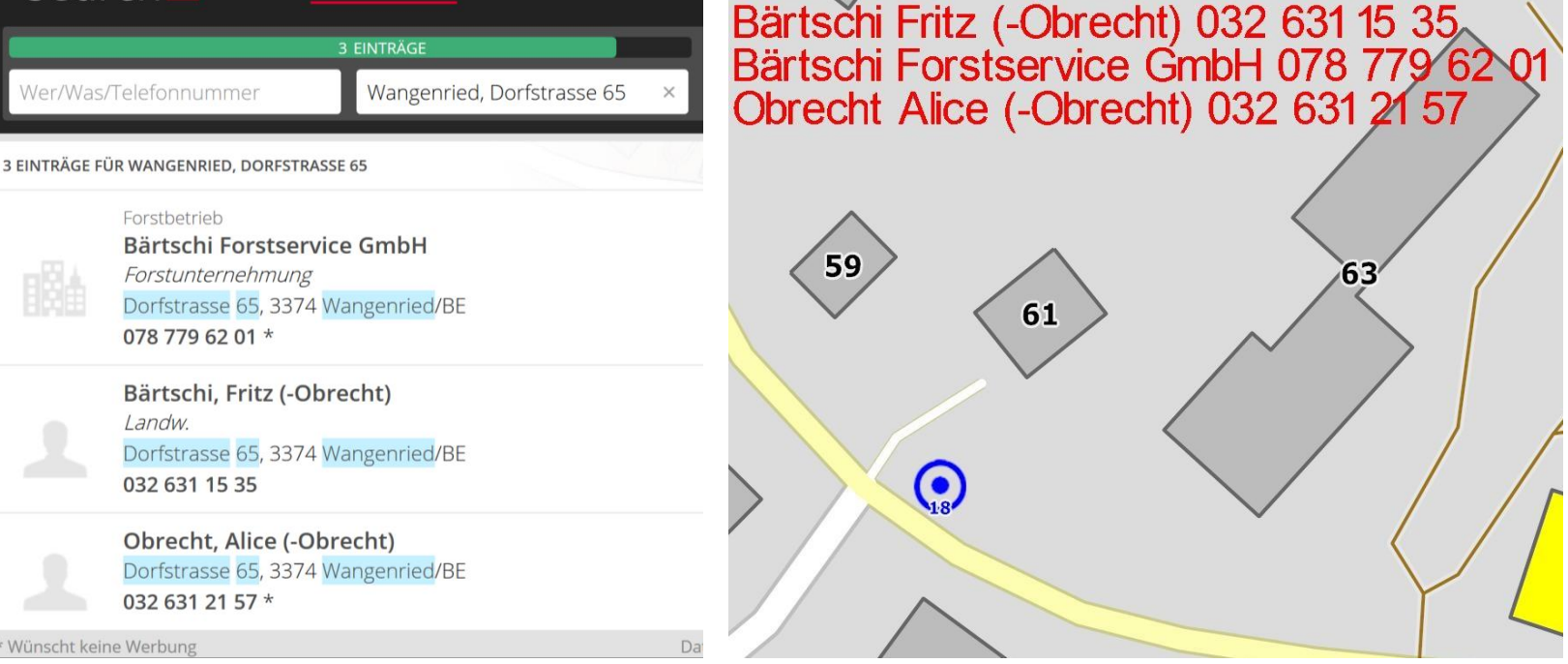

## 8. Stromversorgung aus Liste

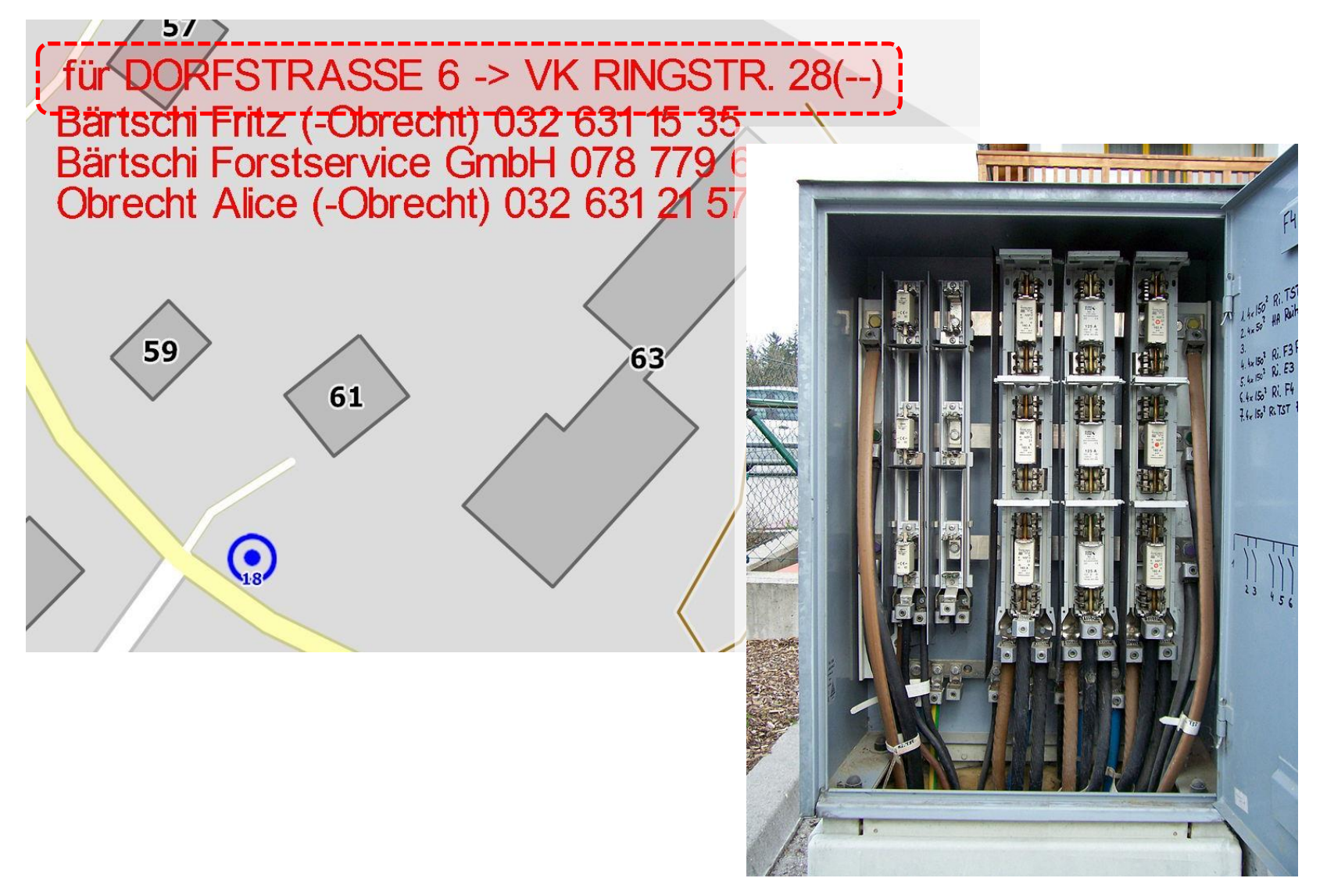

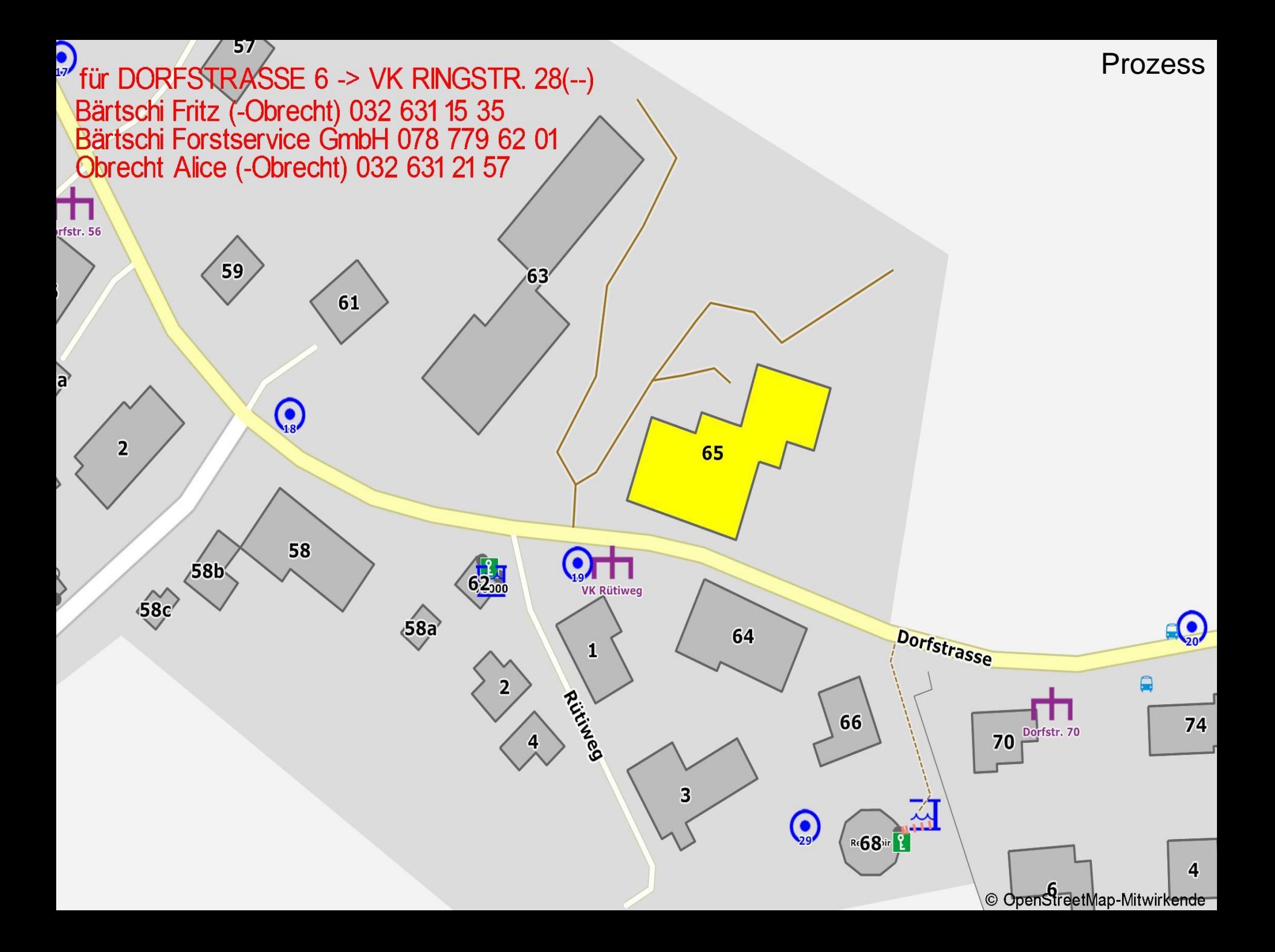

### Script in Octave

**Center berechnen** 

%bla = polygeom(x, y): x00=bla(2): y00=bla(3): % Schwerpunkt berechnen für Hydrantenauswahl x00=(xmin+xmax)/2; y00=(ymin+ymax)/2; % Mittelpunkt berechnen für Hydrantenauswahl

```
• Tiles zusammensetzen
if mode=='autocr'
% ------ Hydranten im Bereich lesen
   disp([ num2str(xmin-expb1) ' ' num2str(xmax+
                                             • Von Overpass API Daten laden
   [mmin, wmin] = ch2wqs(xmax+expb1, ymin-expb1);[nmax, max] = ch2wqs(xmin-expb1, ymax+expb1);• Ausschnitt bestimmen
   [hydr] = overpass node ([nmin, wmin, nmax, wmax],
   [hydx, hydxy, h] = wgs2ch(hydr); hydxx=hydx.• Umfärben
   % Nächste 3 Hydranten identifizieren
   disp(['Center x00=' num2str(x00) ' y00=' num2str(yQ)]){andelentisweg einzeichnen
   hydr2=[1;for ihydr=1:size(hydr, 1)
                                              • Attribution einfügen
      bla=sqrt((hydrx(ihydr)-x00)^2 + (hydry(i
      disp(['Hydranten x=' num2str(hydrx(ihydr
      hydr2 (ihydr, 1:3) = [hydrx (ihydr) hydry (ihydr) Bild Speichern
   end
   hydr2 = sortrows(hydr2,3); % sortieren (nächstes zuerst, Abstand in Spalte 3)
   hydr2=hydr2(1:min(size(hydr2,1),3),1:3); % reduzieren auf 3 nächsten Hydranten
   % eventuell smart reduce
   % alle Hydranten im Umkreis von 100m, aber mindestens 3 Hydrante
end
                         Freigegeben
   ---- Trafostation / VK ex
                                         esen
                         ab 99 Jahren
                          gemäß § 14
                            JuSchG
                                                                         GNU Octave
                              FSK
```
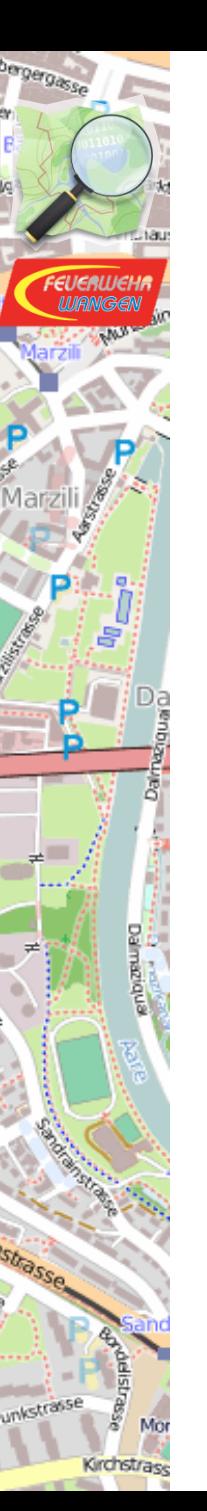

### Herausforderungen

- z.B. Python anstelle Octave oder so.
- Ausschnitte verlieren Strassennamen
- Symbol-Verdrängung mit Priorisierung
- Schutz der kritischen Tags vor Fehlmanipulation
- Fehlende Tags in OSM
- Länderspezifische Eigenheiten und Länderspezifische Symbole

## Ausschnitte verlieren Strassennamen

gergass.

Grchstrase

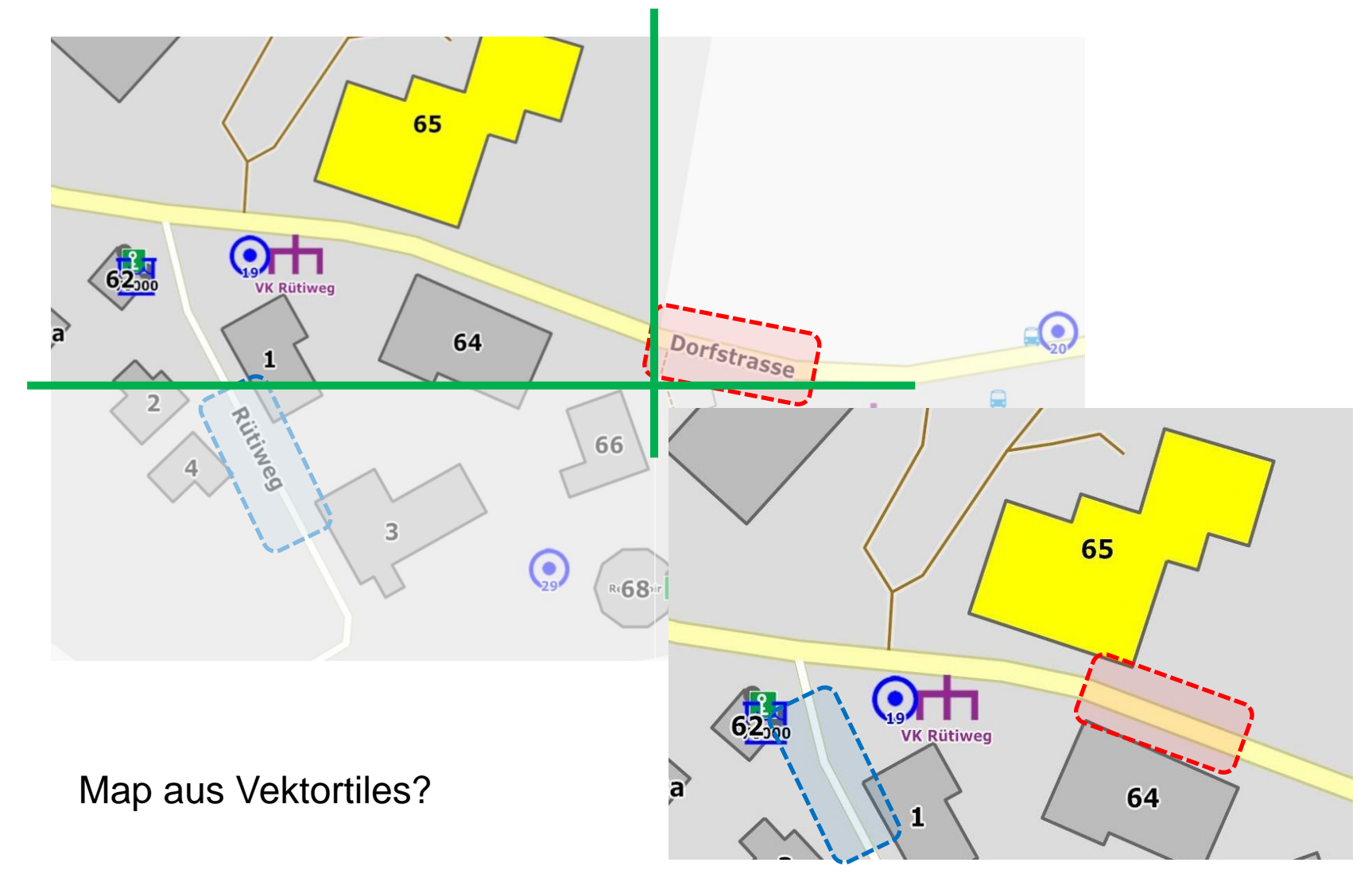

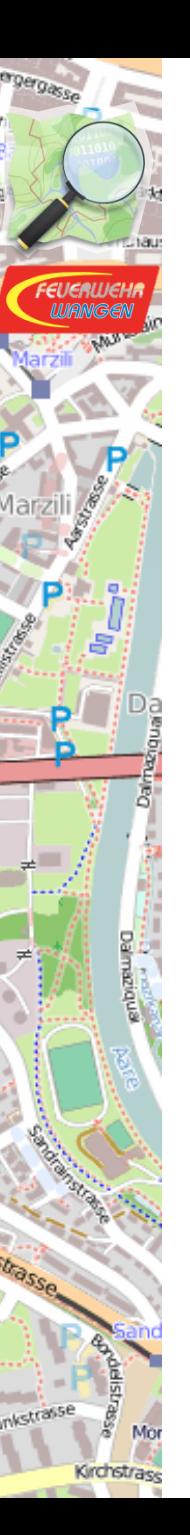

## Symbole Platzierung

• Keine Überlappung

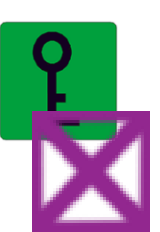

**Priorisierung** 

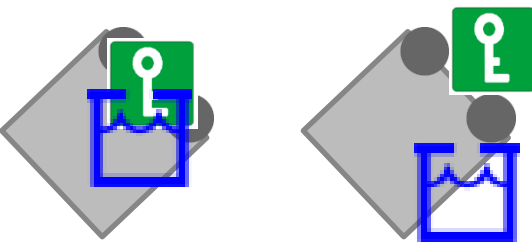

rechtwinkl. zur Wand

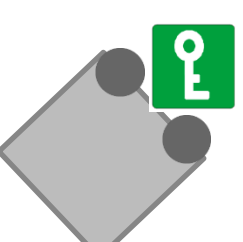

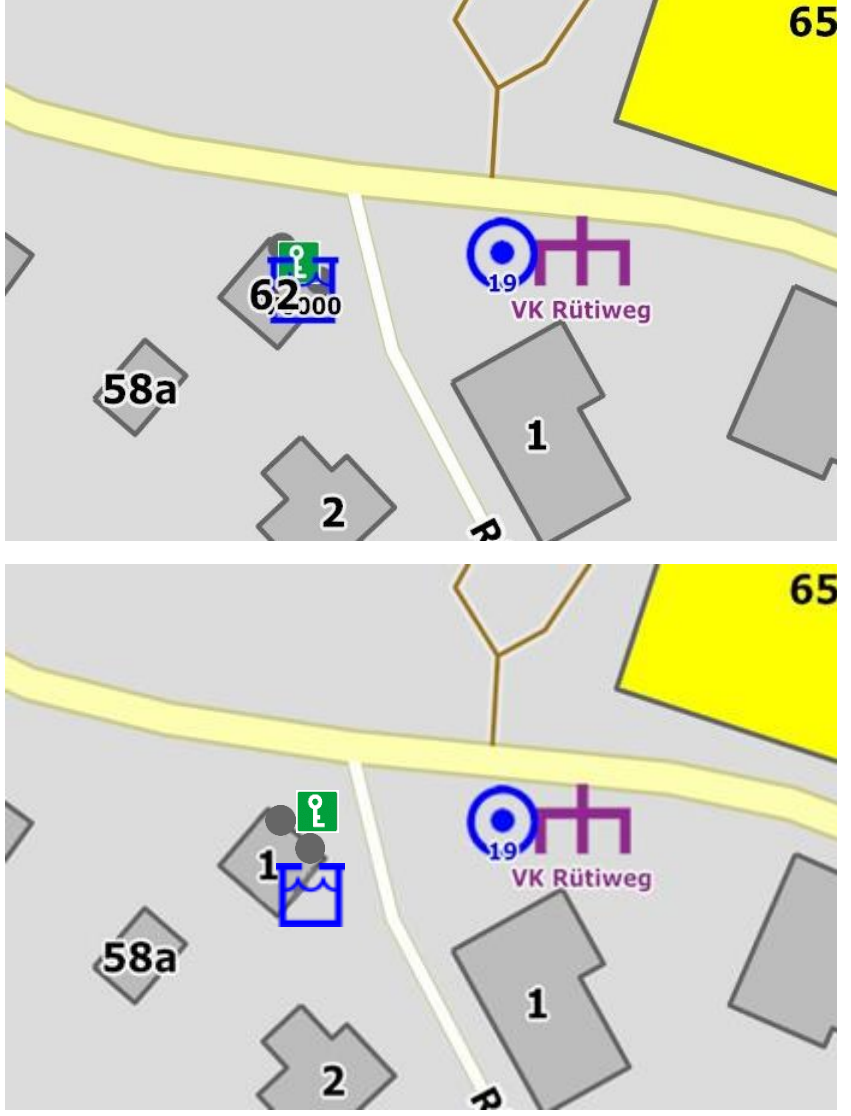

## Schutz der kritischen Daten

• Beobachten mit «Last Week on OSM»

<https://tyrasd.github.io/latest-changes/>

#### **Last Week on OSM**

Explore latest changes on OpenStreetMap

 $\rightarrow$  romanh Mar 15th 2017, 3:37:14 pm

**Wangen an der Aare** 

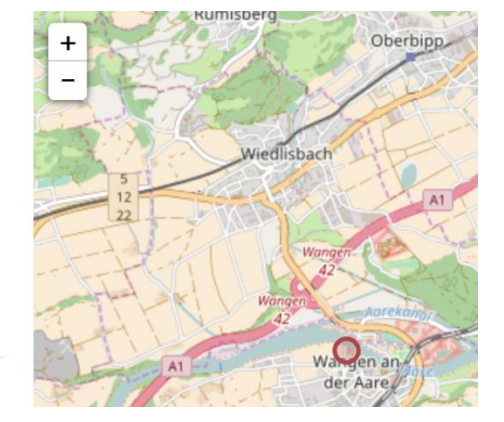

- Daten mit Overpass exportieren und auf Veränderungen überprüfen
- Idee: Abo. für Alarm auf kritischen Daten

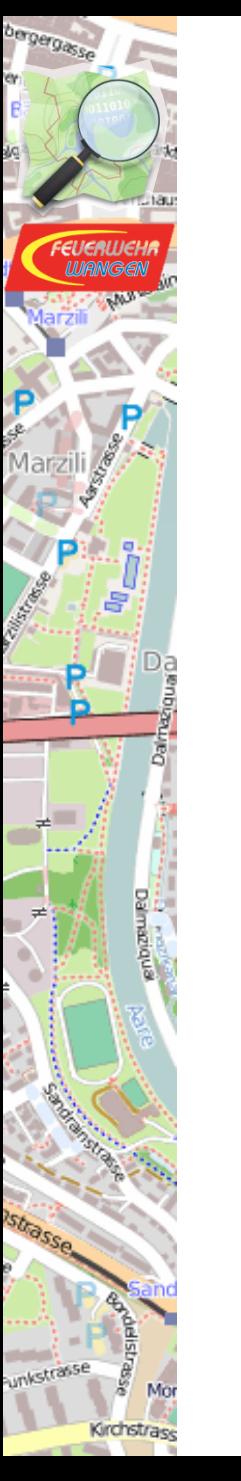

#### Länderspezifisches

• Ein Hydrant

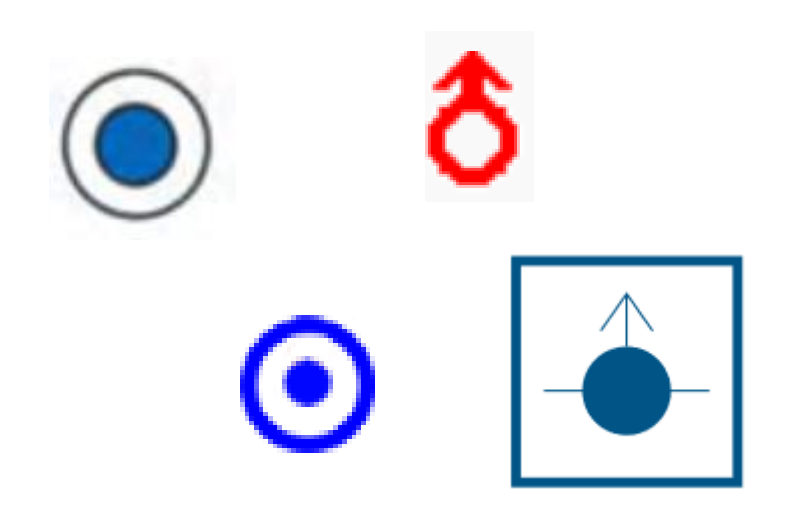

In jedem Land sollen die üblichen Symbole verwendet werden..

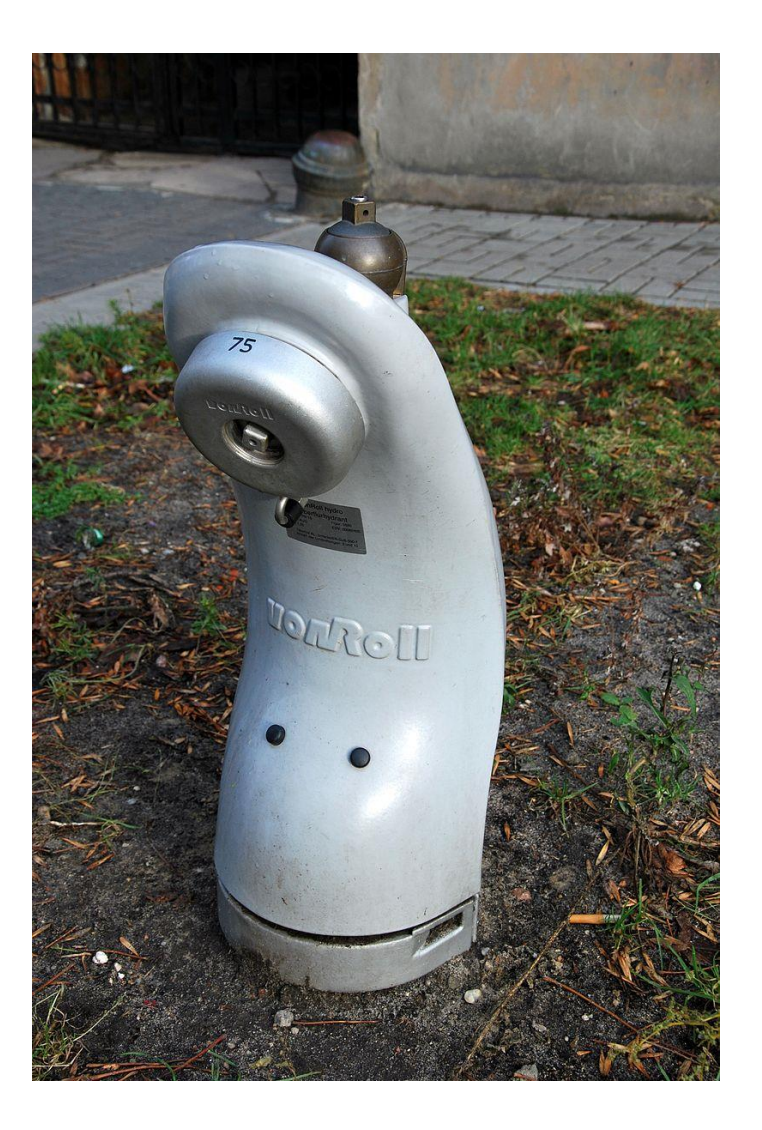

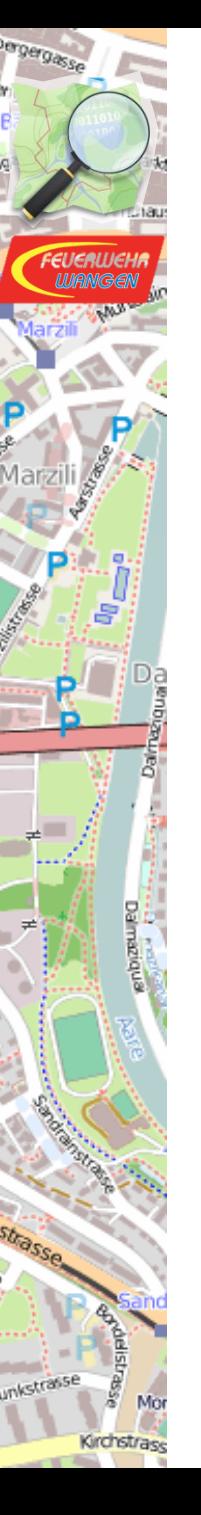

#### Wunsch

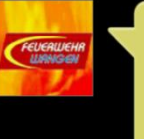

A1, Kaminbrand, Wangenried;Dorfstrasse,65, Flamen aus Kamin

Wangenried; Dorfstrasse, 65

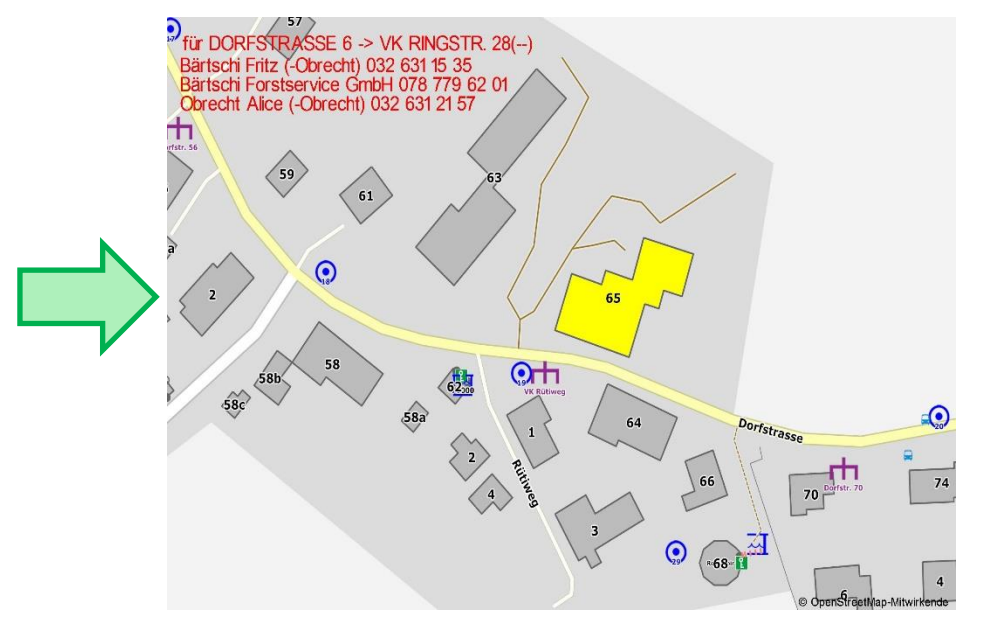

https:\\osmfiremap.org\**karte\_ch.jpg** … Wangenried; Dorfstrasse, 65 https://www.openstreetmap.org/search?query=Wangenried%3B Dorfstrasse%2C 65

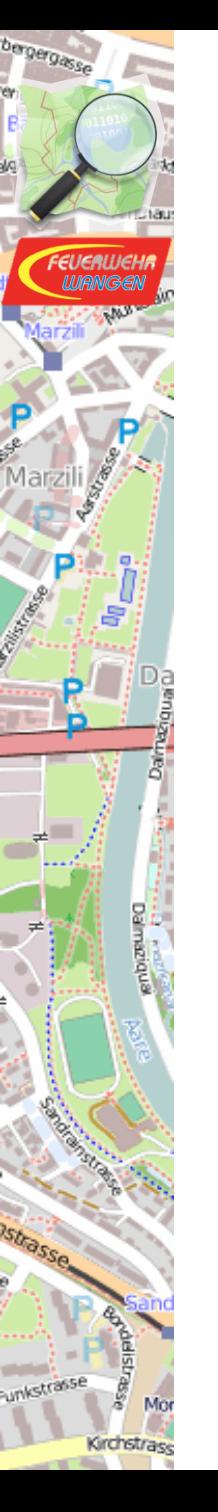

## Vorteile für die Feuerwehr und für OpenStreetMap

## Vorteile für die Feuerwehr und für OpenStreetMap

• Bessere Einsatzkarten

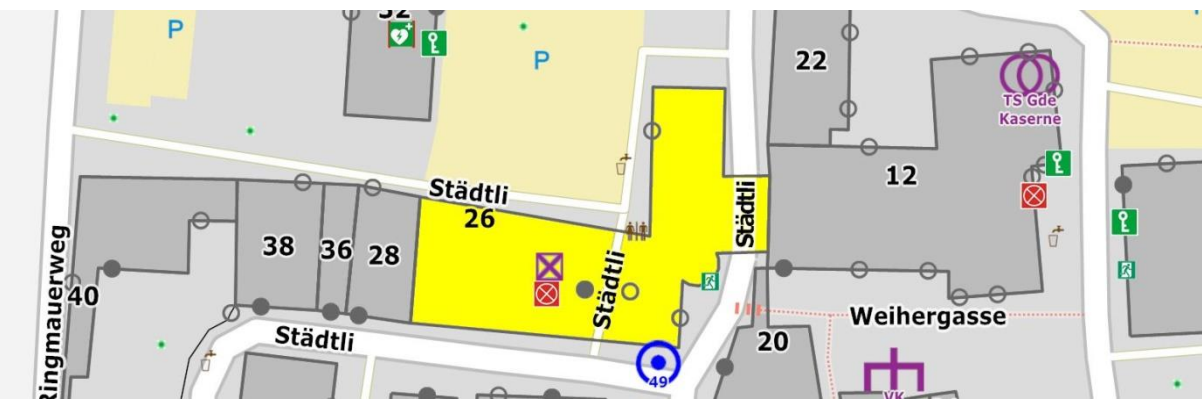

• Verbesserung der Datenbasis in OSM

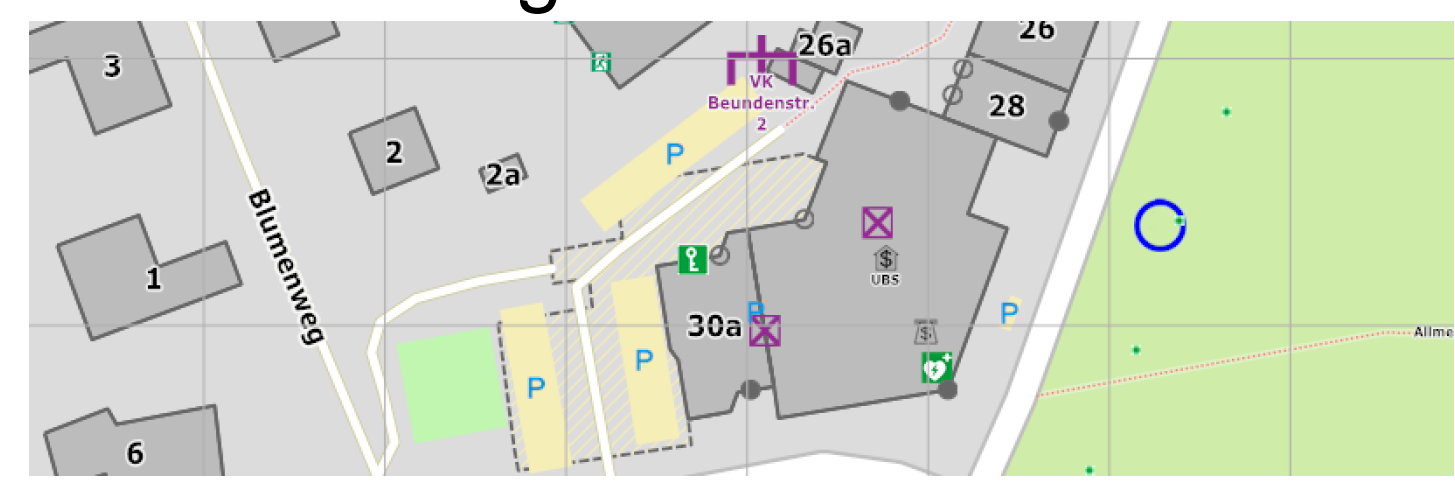

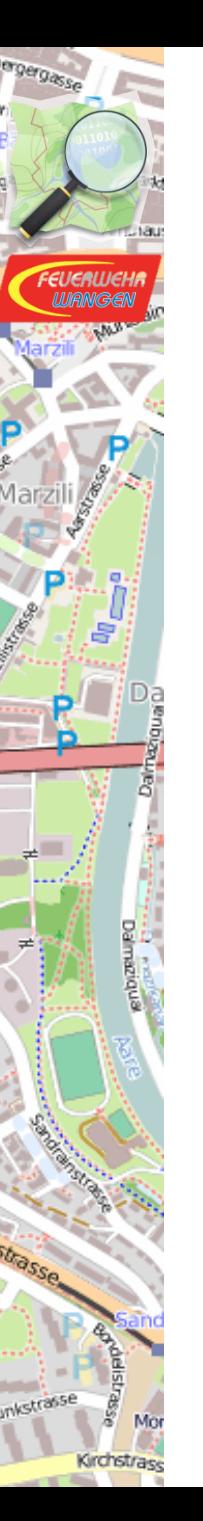

### Feuerwehrkarten

#### <http://openfiremap.org/> Frank Maerz

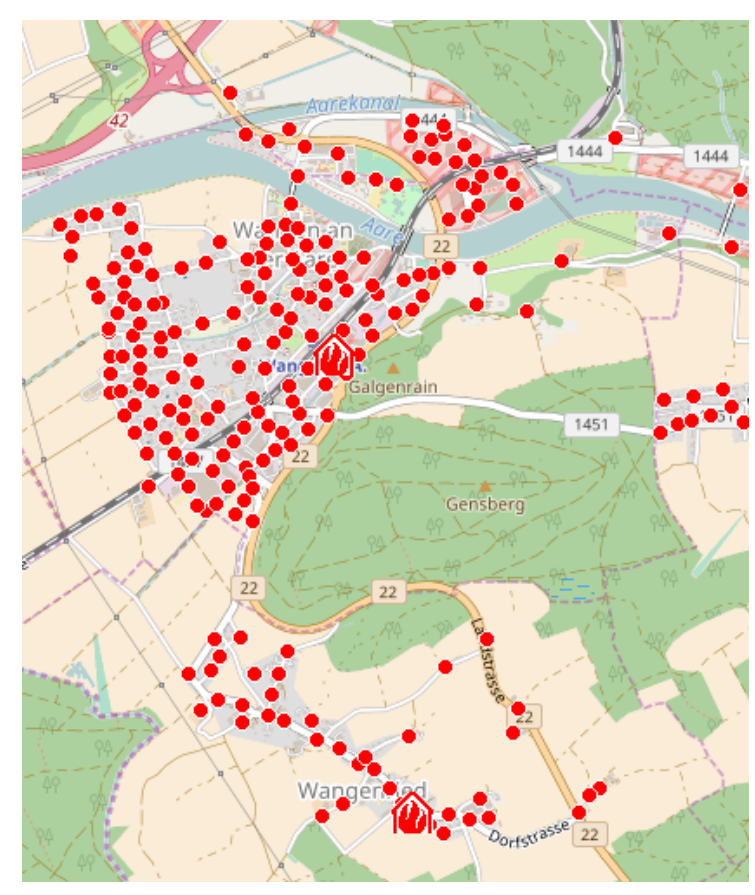

#### <https://www.osmhydrant.org/de/> Robert Koch

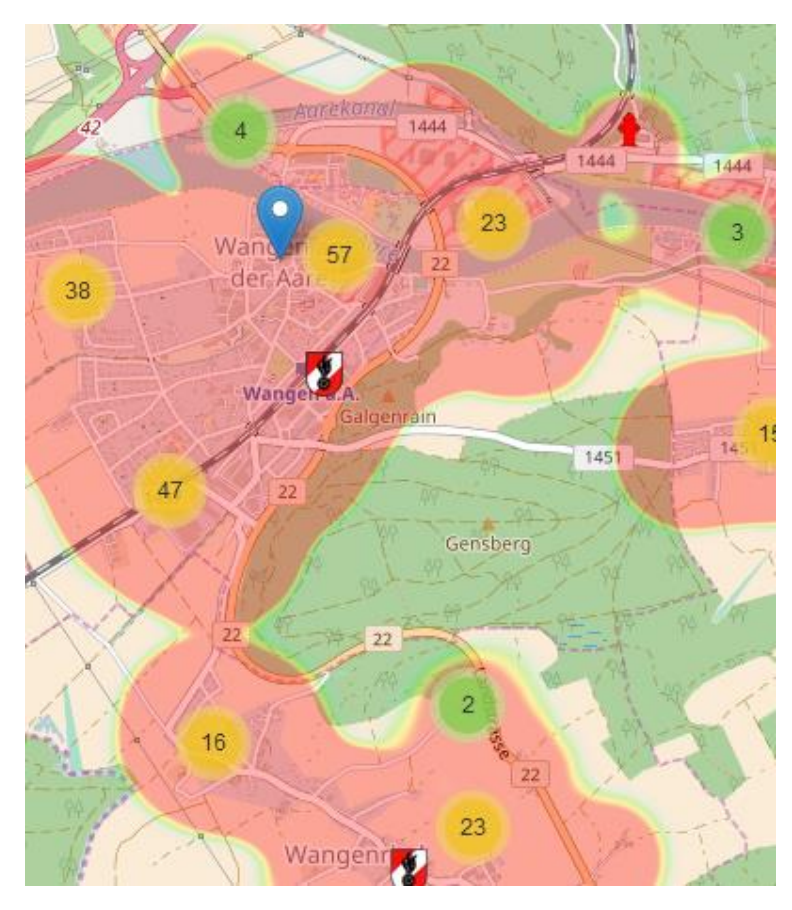

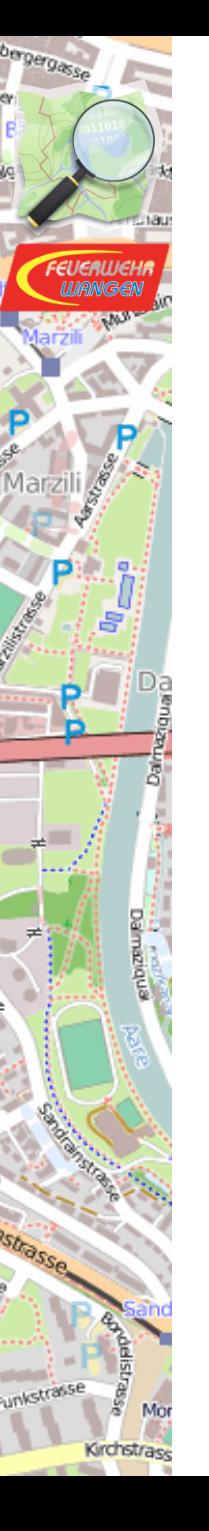

#### Danke an ..

• Feuerwehr Wangen Daniel Reist, Adrian Grünig

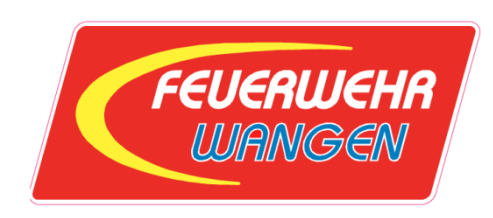

• Igor Brejc

PERITIVE

• Roland Olbricht

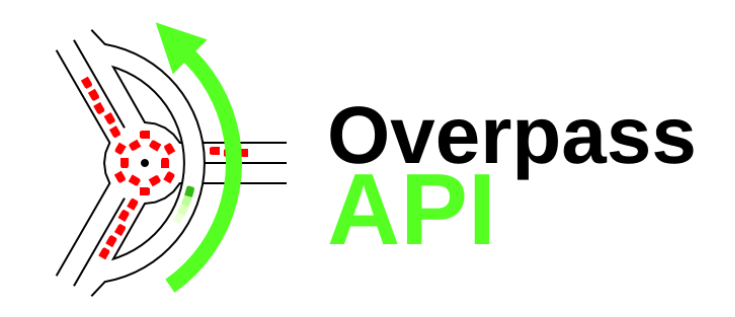

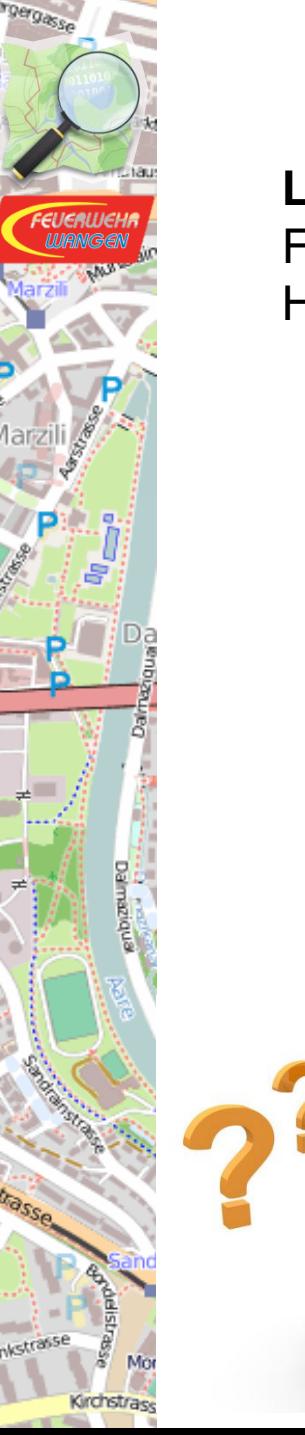

#### **Links**

Feuerwehr Wangen an der Aare: [https://www.fw-wangen.ch](https://www.fw-wangen.ch/) Höhen und Gewichtsbeschränkungen: [http://maxheight.bplaced.net](http://maxheight.bplaced.net/)

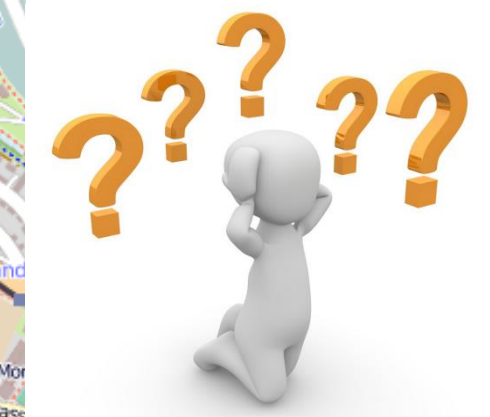

Roman Härdi roman@haerdi.ch
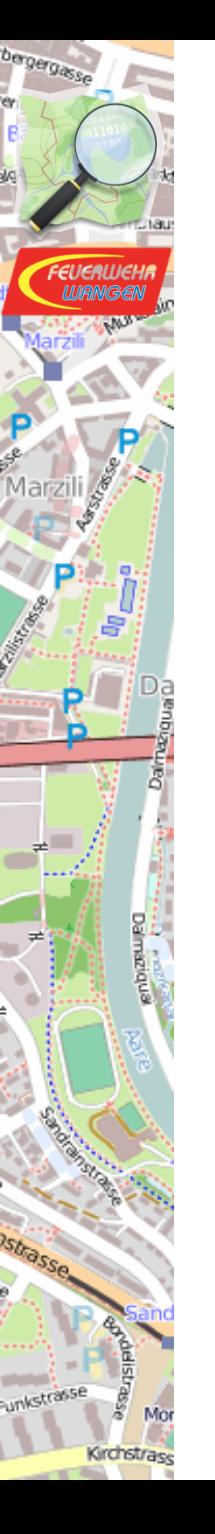

## **Backup**

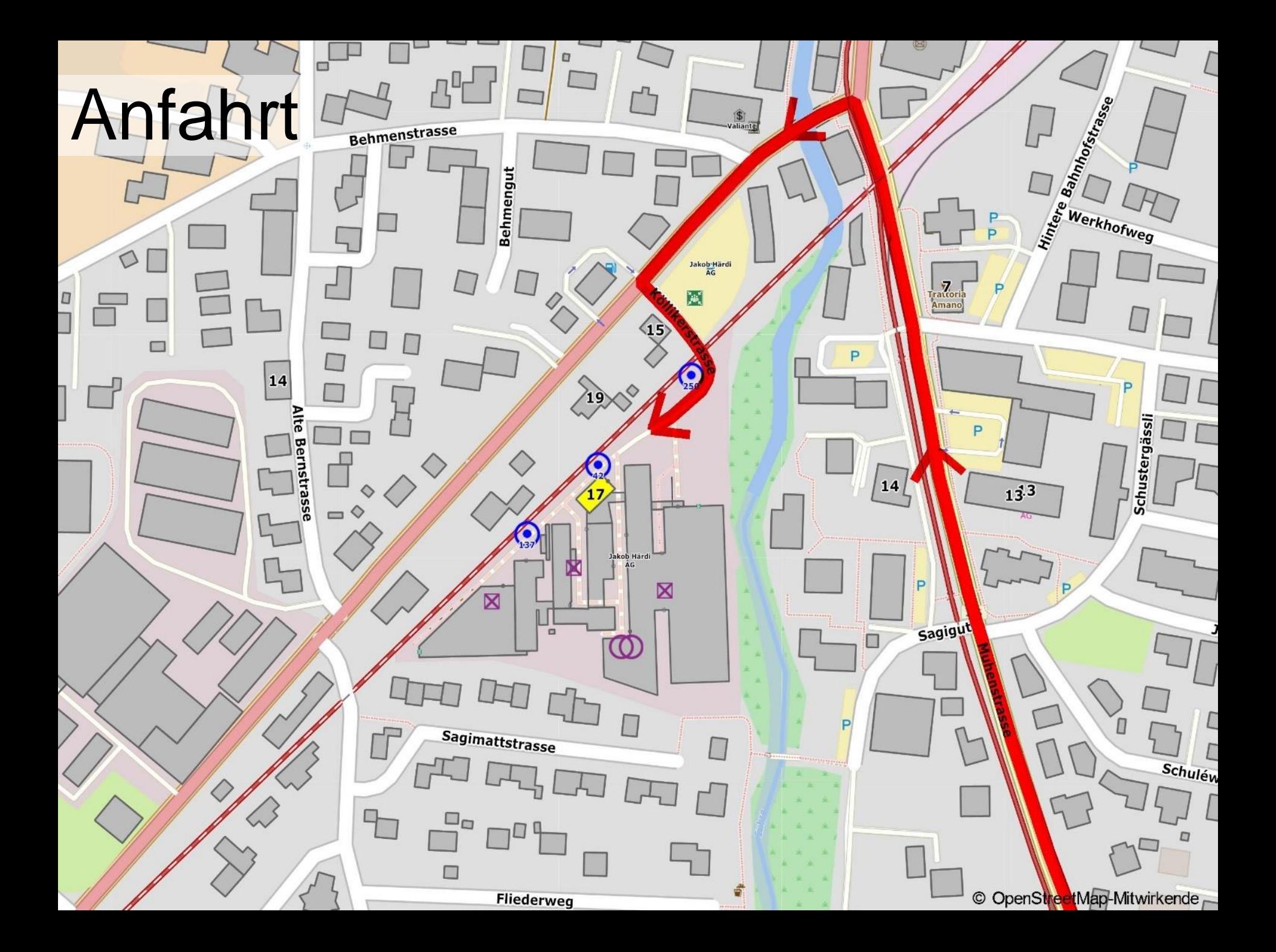

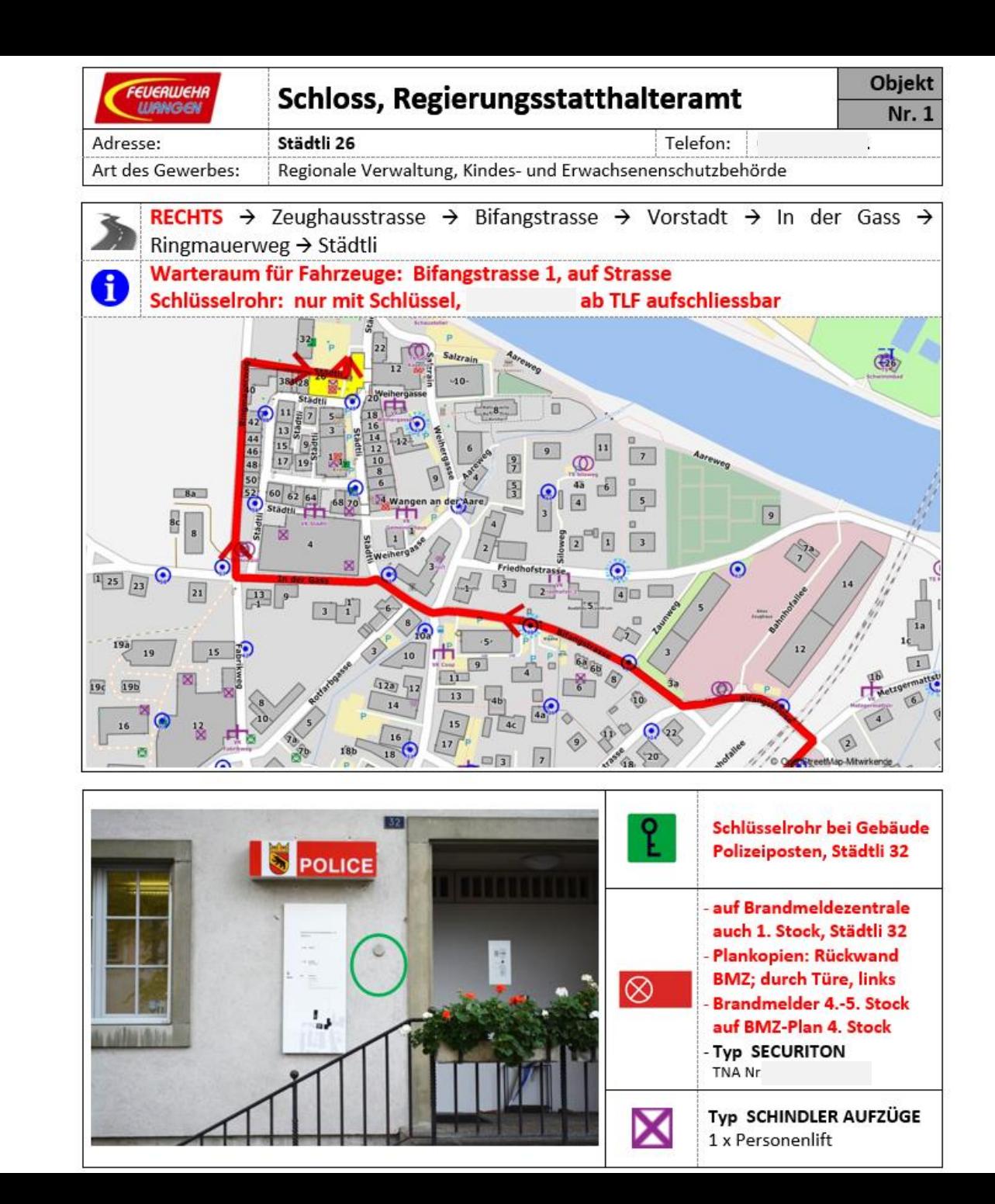

bergergasse

**SEFREE** 

Kirchstrass

Mo

## Beispiel Dokument

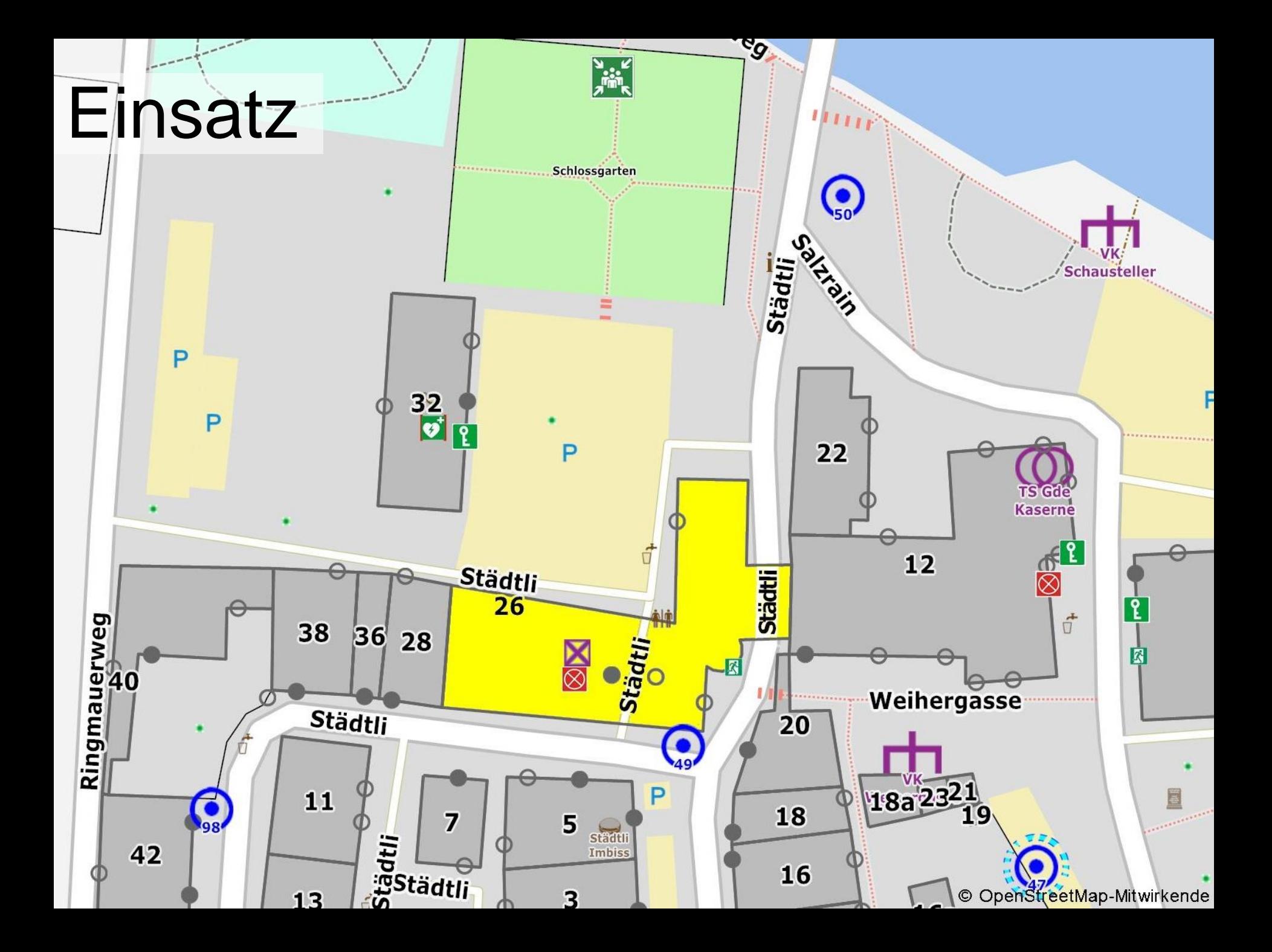

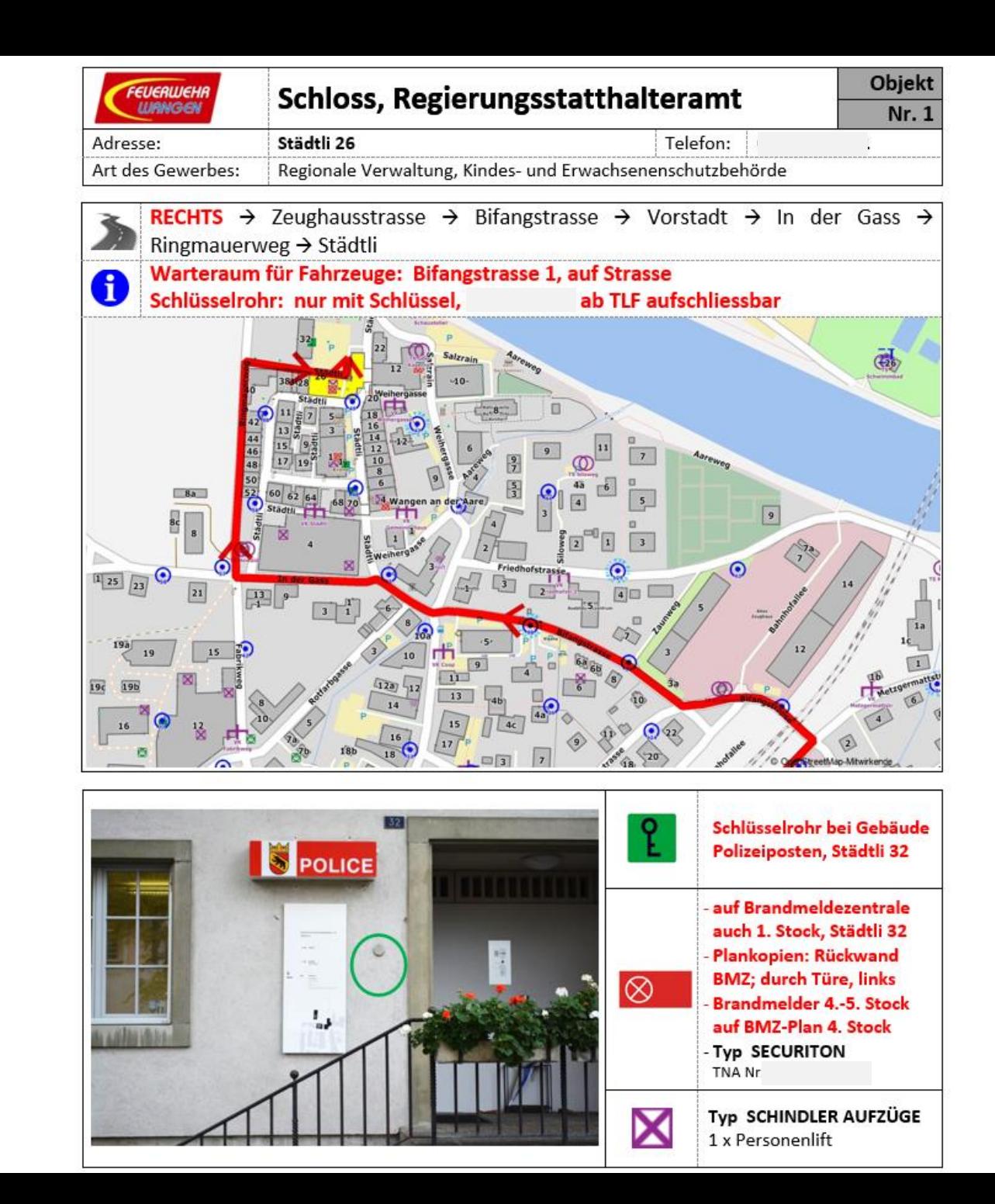

bergergasse

**SEFREE** 

Kirchstrass

Mo

## Beispiel Dokument

## **Beispiel Dokument**

 $\triangle$  Feuer - Horizontale Entwicklung im Dachstock, Übergriff auf weitere Gebäude / grosses Gebäude - weitläufig, verwinkelt / wenig Brandmelder, viele Büros geschlossen Absuchen, Löscharbeiten erschwert / Öltank im EG 2x40'000l

P Kontakt mit Sammelplatz Vermisste Personen ausschliessen - Mithilfe Amtsverantwortliche / Schutz Kulturgut im 2.-3.Stock historische Zimmer, Säle; im 4. Stock Archive / Lüftung ausschalten Rauch- und Wärmeverbreitung unterbinden / angebaute Gebäude Schützen/Halten

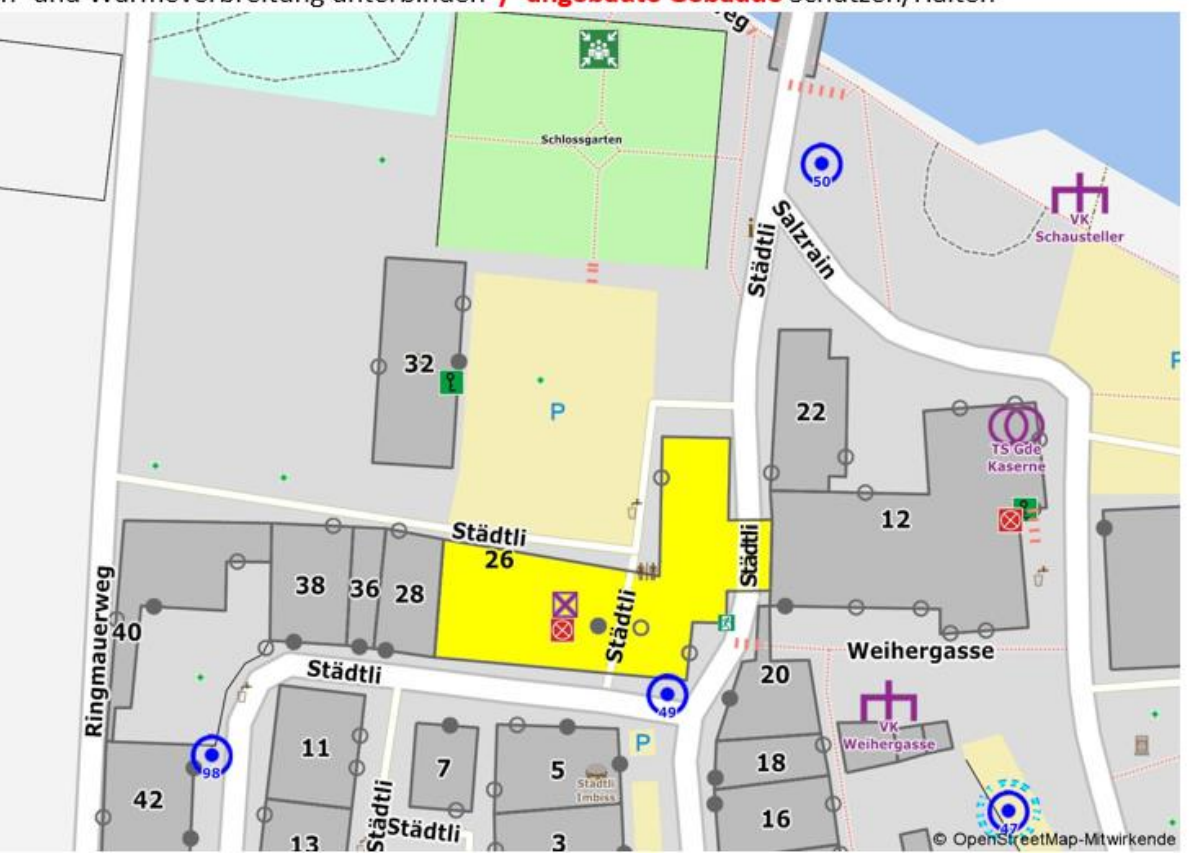

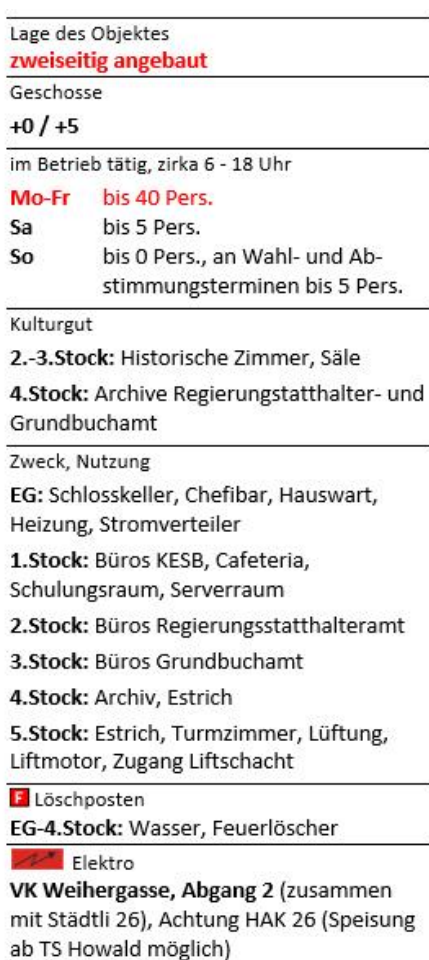

F.

z

**SUBSSe** Mo

bergergasse